# **Digital Drum** Owner's Manual

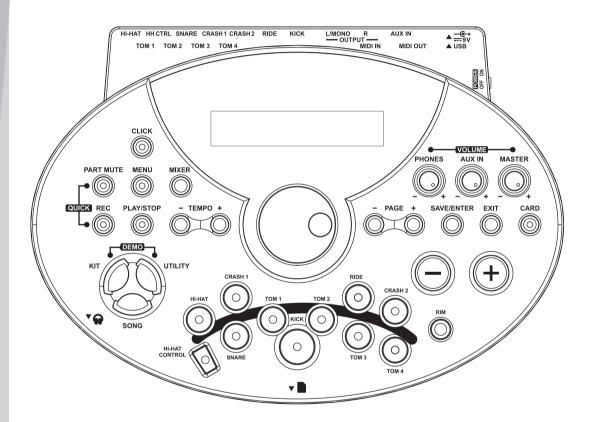

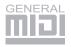

### THE FCC REGULATION WARNING (for USA)

This equipment has been tested and found to comply with the limits for a Class B digital device, pursuant to Part 15 of the FCC Rules.

These limits are designed to provide reasonable protection against harmful interference in a residential installation. This equipment generates, uses, and can radiate radio frequency energy and, if not installed and used in accordance with the instructions, may cause harmful interference to radio communications. However, there is no guarantee that interference will not occur in a particular installation. If this equipment does cause harmful interference to radio or television reception, which can be determined by turning the equipment off and on, the user is encouraged to try to correct the interference by one or more of the following measures:

- Reorient or relocate the receiving antenna.
- Increase the separation between the equipment and receiver.
- Connect the equipment into an outlet on a circuit different from that to which the receiver is connected.
- Consult the dealer or an experienced radio/TV technician for help.

Unauthorized changes or modification to this system can void the user's authority to operate this equipment.

### CAUTION

The normal function of the product may be disturbed by Strong Electro Magnetic Interference. If so, simply reset the product to resume normal operation by following the owner's manual. In case the function could not resume, please use the product in other location.

# PRECAUTIONS

#### PLEASE READ CAREFULLY BEFORE PROCEEDING

Please keep this manual in a safe place for future reference.

#### **Power Supply**

Please connect the designated AC adaptor to an AC outlet of the correct voltage.

Do not connect it to an AC outlet of voltage other than that for which your instrument is intended.

Unplug the AC power adaptor when not using the instrument, or during electrical storms.

#### Connections

Before connecting the instrument to other devices, turn off the power to all units. This will help prevent malfunction and / or damage to other devices.

#### Location

Do not expose the instrument to the following conditions to avoid deformation, discoloration, or more serious damage:

- Direct sunlight
- Extreme temperature or humidity
- Excessive dusty or dirty location
- Strong vibrations or shocks
- Close to magnetic fields

#### Interference with other electrical devices

Radios and televisions placed nearby may experience reception interference. Operate this unit at a suitable distance from radios and televisions.

#### Cleaning

Clean only with a soft, dry cloth. Do not use paint thinners, solvents, cleaning fluids, or chemical-impregnated wiping cloths.

#### Handling

Do not apply excessive force to the switches or controls.

Do not let paper, metallic, or other objects into the instrument. If this happens, unplug the AC adaptor from the wall outlet. Then have the instrument inspected by qualified service personnel.

Disconnect all cables before moving the instrument.

# Contents

### **Panel & Display Description**

| Front Panel | 4 |
|-------------|---|
| Rear Panel  | 5 |
| Display     |   |

### Setup

| Connect th | e Pads and | the Pedals | 6 |
|------------|------------|------------|---|
| oonneet th |            | the reduis | 0 |

### Connections

| Connect a MIDI and USB Device            | 7 |
|------------------------------------------|---|
| Connect Audio Equipment                  |   |
| Connect a CD Player, etc. (Aux. In Jack) |   |
| Connect Headphones                       |   |
| Connect the Power Supply Jack            |   |

### **Basic Operations**

| Adjust Value                             | 8 |
|------------------------------------------|---|
| Listening to the Demo Song               |   |
| Choosing a Drum Kit                      |   |
| Play Song                                | 9 |
| Turning the Metronome (Click) On and Off |   |

# Advanced Use

### Selecting a Drum Kit (KIT)

| Selecting a Drum Kit                          | 10 |
|-----------------------------------------------|----|
| Selecting Pad                                 |    |
| Drum Kit Setting                              | 12 |
| Selecting Voices                              | 12 |
| Selecting Pad Voice                           | 12 |
| Editing Voices Parameters                     | 13 |
| Playing a Song by Hitting a Pad (Pad Pattern) | 14 |
| Exchange Kit Order                            | 15 |
| Rename Kit                                    | 15 |
| Saving Kit                                    | 16 |
|                                               |    |

# Using the Mixer (MIXER)

| Master | Volume | <b>`</b> | · · · · · · · · · · · · · · · · · · · | <br>.17 | , |
|--------|--------|----------|---------------------------------------|---------|---|
|        |        |          |                                       | <br>    |   |

# Song Selection(SONG)

| Song Choosing                         | 18 |
|---------------------------------------|----|
| Song Playing Back                     | 19 |
| Adjusting Song Acmp Volume            | 19 |
| Temporarily Changing the Tempo        | 19 |
| Song Editing                          | 19 |
| Song Setting                          | 19 |
| Part Settings (Drum/Perc/Part1~Part5) | 21 |
| Drum/Perc Part                        | 21 |
| Erase a Song                          | 22 |
| Saving Song                           | 22 |
| Saving Song to Local                  | 23 |
| Saving Song to SD Card                | 23 |

# Muting a Selected Part (PART MUTE)

| Mute On                         | 24 |
|---------------------------------|----|
| Mute Off                        | 24 |
| Setting Mute                    | 24 |
| Mute a Part of Song             |    |
| Mute a Channel of the MIDI File |    |
|                                 |    |

# Record(RECORD)

| Record a New Song                      | 25 |
|----------------------------------------|----|
| Quick Record                           |    |
| Record                                 | 25 |
| Recording Based on Preset Song         |    |
| Record Setting                         | 27 |
| The Error Information during Recording |    |

# Setting the Metronome (CLICK)

| Click | On/Off   | 29 |
|-------|----------|----|
| Click | Settings | 29 |

# Save Data(SAVE)

| Saving User Kit     |  |
|---------------------|--|
| Saving User Song    |  |
| Saving Global Setup |  |

Pad and Trigger Setting(UTILITY)......31

# Setting Effect (REVERB/EQ)

| MIDI Settings | 33 |
|---------------|----|
| Factory Reset | 34 |

# SD Card Operation(CARD)

| Search for Files in a SD Card                 | 35 |
|-----------------------------------------------|----|
| Playback MIDI files in a SD Card              | 35 |
| Playback                                      | 35 |
| Mute a Channel of the MIDI File               | 35 |
| File Operations                               | 36 |
| Load                                          | 36 |
| Delete                                        | 37 |
| Loop                                          | 37 |
| Format                                        | 38 |
| The Error Information during a Card Operation | 38 |

### Making the Settings for MIDI

| About MIDI                               | 39 |
|------------------------------------------|----|
| Connecting with an External Sound Device | 39 |
| Using the Digital Drum as a Sound Module | 40 |

# Appendices

| Troubleshooting            | 41 |
|----------------------------|----|
| Specification              |    |
| Drum Kit List              | 43 |
| Drum Voice List            | 44 |
| Song List                  | 48 |
| Demo List                  | 49 |
| ASCII Character List       |    |
| GM Drum Kit List           | 50 |
| GM Backing Instrument List | 53 |
| MIDI Implementation Chart  | 55 |
|                            |    |

# **Panel & Display Description**

# Front Panel

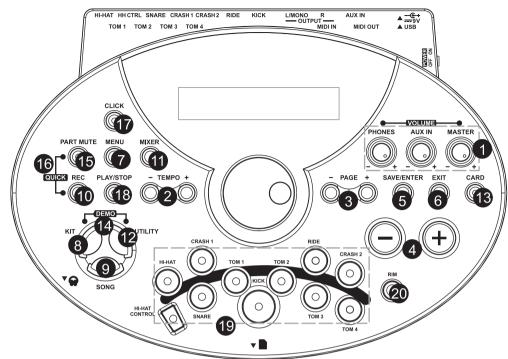

#### 1. [MASTER] / [AUX] / [PHONES] buttons Master Volume (control output Volume), Aux In volume, phone volume Knobs.

### 2. [TEMPO+] / [TEMPO-] buttons

Adjust current tempo of Song, Click, etc; Press [TEMPO+] and [TEMPO-] buttons simultaneously to reset to default tempo.

### 3. [PAGE+] / [PAGE-] buttons

Page Buttons, Scroll through the menu pages, or move the cursor left/right when naming.

### 4. [+] / [-] buttons

Increase or decrease the current parameter, or select the character when naming.

# 5. [SAVE / ENTER] button

Enter the Save menu when available, enter the current folder or confirm current operation.

# 6. [EXIT] button

Exit from the current sub-menu back to the superior level menu or exit the current folder back to parent folder.

# 7. [MENU] button

Enter current mode's menu to set parameter; Hold [MENU] button then press [PART MUTE] or [CLICK] buttons, would enter mute or click setting menu.

### 8. [KIT] button

Enter Kit Mode to select a Kit.

# 9. [SONG] button

Enter Song Mode to select a song.

# 10. [REC] button

Enter the Record menu.

# 11. [MIXER] button

Enter MIXER menu, adjust master volume including Kit volume, Song volume, Card MIDI song volume or Click volume.

### 12. [UTILITY] button

Àdjust the parameters of global setup, such as sensitivity, curve, effect, MIDI setup, etc.

# 13. [CARD] button

Enter SD card mode, load, delete, play or format the SD card.

#### **14.** [UTILITY] + [KIT] buttons Enter DEMO mode and start to play demo.

- **15.** [**PART MUTE**] **button** Part mute switch.
- **16.** [**REC**] + [**PART MUTE**] **buttons** Quick record for quickly recording drum part.
- 17. [CLICK] button Click switch.

# 18. [PLAY / STOP] button

Control the play of a song or a Card MIDI song, or start/stop recording.

# 19. Pad select buttons and indicators (11)

These buttons can play the pad voices of the current kit. In KIT Menu /Mixer/UTILITY menu, they select the pad to be edited and the indicators show the current selected pad. In SONG/DEMO/ mode, the indicators will display which pads are being played by the drum track.

# 20. [RIM] button

Allows access to the second voice for dual-zone triggers (Snare, Hi-Hat, Tom, etc.).

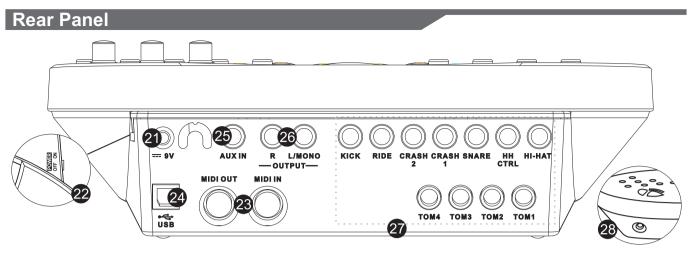

### 21. DC input

Connect for the DC 9V power adapter.

### 22. Power switch

This switch turns power on and off.

### 23. MIDI IN and MIDI OUT

These ports allow communication with other products equipped with a MIDI interface or other USB host devices with USB interface. Please see the MIDI section of the advanced manual for details.

### 24. USB port

Display

This port is used to connect to a computer or a USB host device (MIDI In/Out via USB).

### 25. AUX IN

This stereo input jack is used for an external sound source such as an MP3 or CD player.

### 26. Line output jacks

Stereo output connection to an audio system or drum amplifier.

### 27. Pad input jacks

Input connections for Kick, Snare, Tom, Cymbal pads and Hi-Hat control pedal.

### 28. Phone jack

This stereo jack is used to connect headphones.

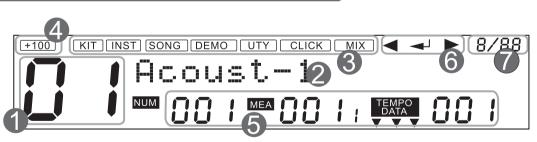

### 1. Current Kit index

### 2. Main Display

A dot matrix that allows displaying variable size fonts and icons.

The main part of this dot matrix is used to display the current kit or song name, and all the various Menus.

### 3. Mode icon

The top line of the LCD display current mode icon. ("Kit" icon is always lightened)

### 4. Current Kit index

- **5. Song num, Measure, Beat, Tempo** (In menu pages, when selecting group, voice or pad pattern index, the icon "DATA" is lightened, indicates the current voice or song's index)
- 6. These icons indicate that the [PAGE-] / [SAVE/ENTER] / [PAGE+] is valid
- 7. The current time signature

# Caution!

# To prevent electric shock and damage to the device, make sure the power is switched OFF on the drum and all related device before making any connection.

# **Connect the Pads and the Pedals**

Using the provided cables, connect each Trigger input jack on the rear panel of the module, and make sure each pad is connected to its corresponding Trigger input jack.

### Note:

- **1.** The voice of hi-hat pad hitting is controlled by hi-hat pedal. Similar to a real drum kit, the hi-hat pad functioned as an 'open hi-hat' when the pedal is released. When the pedal is stepped, it functions as a 'closed hi-hat'
- 2. The valid striking area of a cymbal pad (ride, crash or hi-hat) is near the edge of the pad, which is different from other pads.

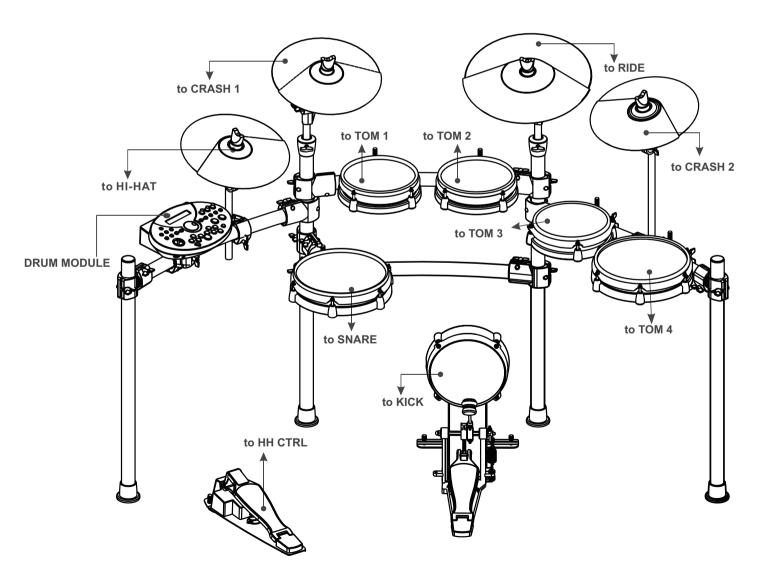

# Connections

# Connect a MIDI and USB Device

- 1. This is for you want to use an external sound module or MIDI sequencer.
- 2. The drum will output all the MIDI codes generated by hitting pads or stepping pedal via the MIDI output or USB port. But clicking and the MIDI codes in songs are excluded.
- **3.** The USB Port is used only for MIDI messages.
- 4. MIDI clocks will be sent automatically after power-on.

# Connect Audio Equipment

- 1. When you want to listen to the voices with an amplifier, connect amplifiers with the Output L/MONO and R jacks on the rear panel. (For monaural playback, use the L/MONO jack, for stereo playback; connect both L/MONO and R jacks.)
- 2. The volume is adjusted with the MASTER VOLUME knob.

# Connect a CD Player, etc. (Aux. In Jack)

- 1. The audio output of a CD player, or other audio source, to connect with the AUX IN jack on the rear panel can be mixed with the sound of the drum. This function is convenient that lets you play along with a favorite song.
- 2. The volume of the external signal is adjusted with the AUX IN VOLUME knob.

# **Connect Headphones**

- **1.** An optional set of stereo headphones can be connected with. The PHONES jack located on the side of the drum module.
- 2. Adjust the PHONES volume to a comfortable level.

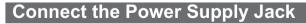

Make sure the power is switched OFF and connect the power adaptor with the DC IN jack on the rear panel.

### Note:

- **1.** To protect the speakers, amplifier and the drum module from damage, rotate the volume knob to the minimum volume level before switching the power ON.
- 2. Make sure the power is switched OFF when connecting drum module with external devices.

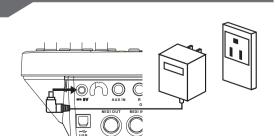

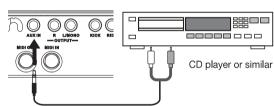

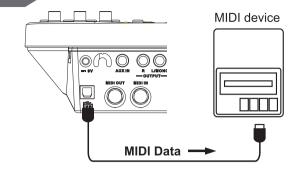

Amplifier

00

Amplifier

00

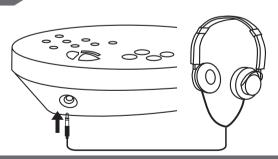

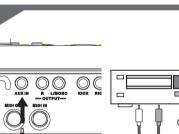

# **Basic Operations**

# Adjust Value

Both the [+] / [-] button and DIAL are used to change the values of settings.
 If you hold on the [+] or [-] for a while the value will increase or decrease rapidly.

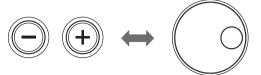

The DIAL allows you to make major changes to the value quickly.

# Listening to the Demo Song

- **1.** Press [KIT] button and [UTILITY] button simultaneously to enter Demo Mode:
- 2. Press [+] / [-] buttons to select a Demo to play;
- 3. Use [PLAY/STOP] button control the play.

### Choosing a Drum Kit

 Press the [KIT] and the Kit indicator "KIT " is lightened in the screen;

2. Press [+] / [-] or DIAL to choose a drum kit.

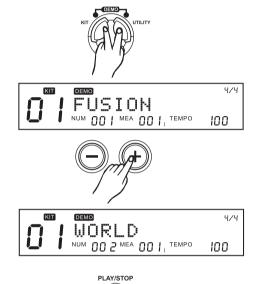

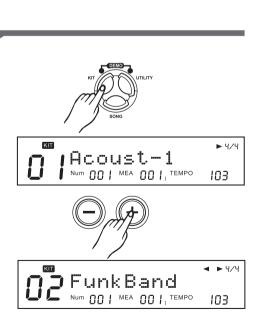

# **Basic Operations**

► 4/4

103

**▲►** ५/५

► 4/4

103

110

# Play Song

1. Press [SONG], and the SONG screen appears:

**2.** Press [+] / [-] or DIAL to choose a song.

3. Use [PLAY/STOP] button control the play.

# Turning the Metronome (Click) On and Off

Press [CLICK] to turn the metronome ON and OFF. [CLICK] lights while the click sound is set to be played.

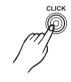

KIT

21

KIT

SONG

SON

SONG

Hiphop

AY/STOP

Fusion1

Num 002 MEA 001, TEMPO

Fusion1

Num 00 | MEA 00 |, TEMPO

# Selecting a Drum Kit (KIT)

### **Important Parameter Here**

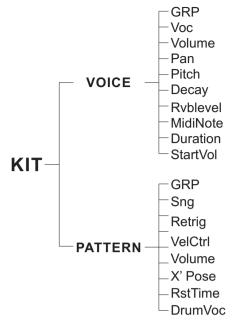

### About Drum Kit

This digital drum has 99 (including 40 Preset Kits + 59 User Kits) Kits for you to select.

### About Drum Kit Screen

The screen displayed when [KIT] is pressed is referred to as the Drum Kit screen.

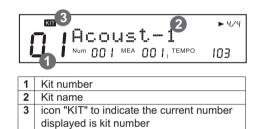

# Selecting a Drum Kit

### Enter KIT Mode

- 1. Press the [KIT] button to enter KIT mode.
- The Kit indicator " KIT " is lightened and the LCD displays the current Kit number and Kit name like right side.
- Press the [+]/[-] button or use the DIAL to select a Kit (next or previous one); Or your can press the [PAGE+] button to quickly jump to next Kit groups (from Preset Kits to User Kits).

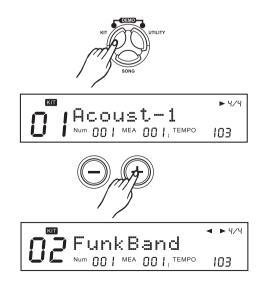

### Selecting Pad

The current pad to be edited can be selected either by pressing its Pad Select button or by striking the pad itself.

The digital drum has 10 Pad triggers and 1 pedal controller see Table Trigger MIDI Note below:

| PAD   | TRIG NUM | NAME                   | MIDI Note |
|-------|----------|------------------------|-----------|
| 1     | 1        | KICK                   | 36        |
| 2     | 2        | SNARE                  | 38        |
|       | 3        | SNARE RIM              | 40        |
| 3     | 4        | TOM1                   | 48        |
|       | 5        | TOM1 RIM               | 50        |
| 4     | 6        | TOM2                   | 45        |
|       | 7        | TOM2 RIM               | 47        |
| 5     | 8        | TOM3                   | 43        |
|       | 9        | TOM3 RIM               | 58        |
| 6     | 10       | TOM4                   | 41        |
|       | 11       | TOM4 RIM               | 39        |
| 7     | 12       | RIDE                   | 51        |
|       | 13       | RIDE RIM               | 59        |
|       | 14       | RIDE Bell              | 53        |
| 8     | 15       | CRASH1                 | 49        |
|       | 16       | CRASH1 RIM             | 55        |
| 9     | 17       | CRASH2                 | 57        |
|       | 18       | CRASH2 RIM             | 52        |
| 10    | 19       | Open HIHAT             | 46        |
|       | 20       | Open HIHAT RIM         | 26        |
|       | 21       | Half Open HIHAT        | 23        |
|       | 22       | Half Open HIHAT RIM 24 |           |
|       | 23       | Close HIHAT 42         |           |
|       | 24       | Close HIHAT RIM        | 22        |
| Pedal | 25       | Pedal HIHAT            | 44        |
|       | 26       | Splash                 | 21        |

### Note:

- You can select Close Hi-Hat (Close Hi-Hat Rim) by press Pad Select button [HI-HAT CONTROL] and [HI-HAT] simultaneously.
- **2.** When using Pad Select button, some of the pad trigger can't be selected, for example: RIDE BELL, Half Open Hi-Hat, Half Open Hi-Hat Rim, Splash. And thus, you should strike a pad to select the above triggers.

### Meaning for Pad Select button LED

| Pad Selected         | Pad Select indicator                                        |
|----------------------|-------------------------------------------------------------|
| Ride Bell            | [RIDE] sparkling                                            |
| Half Open Hi-Hat     | [HI-HAT] lighten, [HI-HAT CONTROL] sparkling                |
| Half Open Hi-Hat Rim | [HI-HAT] lighten, [HI-HAT CONTROL] sparkling, [RIM] lighten |
| Close Hi-Hat         | [HI-HAT] lighten, [HI-HAT CONTROL] lighten                  |
| Close Hi-Hat Rim     | [HI-HAT] lighten, [HI-HAT CONTROL] lighten, [RIM] lighten   |
| Splash               | [HI-HAT CONTROL] lighten, [RIM] sparkling                   |

# Drum Kit Setting

### Selecting voices

### About the voices

There are 696 different voices which are categorized into 8 seperate groups(such as KICK,SNARE,TOM and etc) and 1 hihat combination group.

# **Selecting Pad Voice**

- 1. Press [KIT], then [MENU].
- 2. Press [SAVE/ENTER] The voice group name will appear.
- 3. Press Pad Select button or strike a pad you wish to select.
- 4. Press[PAGE+]/[PAGE-] button to select "Grp" or "Voc" "Grp": Type of voice "Voc": Voice name
- **5.** Press [+]/[-] button or use the DIAL to select the voice group or individual voice.
- **Grp:** There are 8 common Voice group and 1 Hi-Hat Combination. --8 common Voice group:
  - "KickBk", "SnareBk", "TomBk", "RideBk", "CrashBk", "HihatBk", "PercuBk", "SFX"
  - --1 Hi-Hat Combination (displayed as "HH\_Combi") group

#### Selecting Hi-Hat Combination group 1. Press [KIT], then [MENU]

- 2. Press [SAVE/ENTER]
- Press Pad Select button or strike a pad to select the trigger of the Hi-Hat Combination. There are 8 pad trigger which belong to Hi-Hat combination triggers, for example, open hihat, open hihat rim, half open hihat, half open hihat rim, close hihat, close hihat rim, pedal hihat, splash.
- 4. Press [+] or use the DIAL to select the last group. The "HH\_Combi" will be displayed just when you select the pad as step3 described.

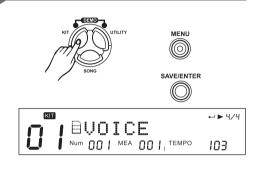

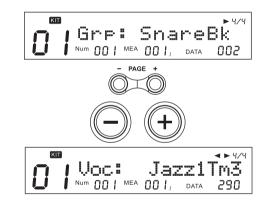

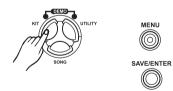

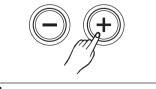

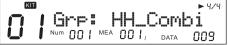

# Selecting a Drum Kit

- **5.** Press [PAGE+] The Hi-Hat Combination group name will appear.
- Press [+]/[-] button or use the DIAL to select the one of the Hi-Hat Combination group. The digital drum has 18 Hi-Hat Combination group, see detail on *Appecdices*.

### **Editing Voices Parameters**

- 1. Press [KIT], then [MENU].
- **2.** Press [SAVE/ENTER]. The voice group name will appear.
- **3.** Press Pad Select button or strike a pad you wish.
- 4. Press [PAGE+] / [PAGE-] button select parameters to be edit.

5. Press [+]/[-] button or use the DIAL to Make the setting.

| Parameter | Function                                   | Range        |  |
|-----------|--------------------------------------------|--------------|--|
| Volume    | Set volume of each pad voice               | 0~32         |  |
| Pan       | Set panning of each pad voice              | L8~R8/Center |  |
| Pitch     | Set pitch of each pad voice                | -8~+8        |  |
| Decay     | Set decay of each pad voice                | -5~0         |  |
| RvbLevel  | Set reverb level of each pad voice         | 0~32         |  |
| *MidiNote | Set the MIDI note numbers to be            | 0~127        |  |
|           | transmitted by each pad.                   |              |  |
| Duration  | Set the pad note length(the time 0.1s~0.8s |              |  |
|           | between note on and note off) for          |              |  |
|           | MIDI Out.                                  |              |  |
| StartVol  | Set start volume of each pad               | 0~32         |  |
|           | voice                                      |              |  |

### MIDI Note:

Adjust the midi note of each pad triggers sending out through MIDI OUT Port.

For each Pad trigger's default MIDI Note, (See detail as *Table Trigger MIDI Note*).

If two trigger selected the same Midi Note, the LCD will display "!" to suggest you to change another.

### Note:

- After selecting HH Combi group, you can adjust the parameter for all the hi-hat pad together, including Open Hi-Hat, Open Hi-Hat Rim, Half-Open Hi-Hat, Half-Open Hi-Hat Rim, Close Hi-Hat, Close Hi-Hat Rim, Pedal Hi-Hat, Splash;
- Distinguishingly, Hi-Hat Pedal volume (including Pedal Hi-Hat and Splash), can be adjusted separately;

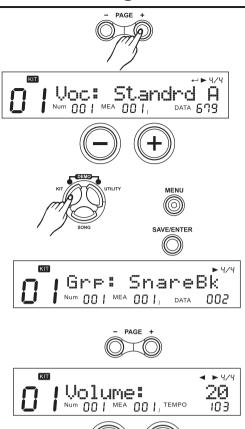

# Playing a Song by Hitting a Pad (Pad Pattern)

The Pad Pattern function is used to play a pattern by triggering a pad. This function provides a very convenient way to use patterns during a live performance.

Pad Pattern setting **1.** Press [KIT], then [MENU].

- **2.** Press [PAGE+] The "PATTERN:" will appear.
- 3. Press Pad Select button or strike a pad you wish.
- **4.** Press [+]/[-] button or use the DIAL to Switch pad pattern function OFF to ON.
- **5.** Press [SAVE/ENTER] to set parameter. Pad Pattern parameter will be displayed.
- 6. Press [PAGE+]/[PAGE-] button to select parameters to be set.

| 7. | Press | [+]/[-] | button | or use | the | DIAL | to | Make | the | setting. |
|----|-------|---------|--------|--------|-----|------|----|------|-----|----------|
|----|-------|---------|--------|--------|-----|------|----|------|-----|----------|

| Parameter | Function                | Para Range ([+]/[-])      |
|-----------|-------------------------|---------------------------|
| Pattern   | Pad Pattern switch      | OFF/ON                    |
| Grp*      | Pad pattern group       | DrumLoop/1 Shot/ PercLoop |
|           |                         | /HIT/TAP/ UserSong        |
| Sng*      | Pad pattern index       | 1~220                     |
| Retrig*   | retrigger mode          | ST/SP、ReST                |
| VelCtrl*  | velocity control volume | OFF/ON                    |
| Volume    | Volume                  | 0~32                      |
| X'Pose    | Pad pattern's transpose | -12~12                    |
|           | for melody track        |                           |
| RstTime*  | reset time              | OFF/0.1s~4.0s(unit 0.1s)  |
| DrumVoc*  | Whether drum voice      | OFF/ON                    |
|           | sound                   |                           |

### Grp、Sng:

All the Songs (including Preset Songs, User Songs) can be selected for pad pattern; If you select Hit/Tap as pad pattern song, be sure that the drum module support at most 7 pad be set as Pad Pattern to play Hit/Tap simultaneously.

Use the DIAL or press the [+]/[-] button to select a song you like, when another song group is selected, the menu "Grp:" will refresh simultaneously.

### VelCtrl:

This is used to define whether the playback volume is controlled by the velocity of percussion.

- **ON:** Control the volume of the pad pattern's play by trigger velocity
- **OFF:** Playback the song with the default volume (the default volume can be adjusted in the next menu "volume:").

### **Retrig and RstTime:**

When you select the Song of type...

- Loop or 1shot: "RstTime" menu displays invalid ("---");
- Tap: "Retrig" menu displays invalid ("---");
- Hit: RstTime and Retrig menu all display invalid ("---");

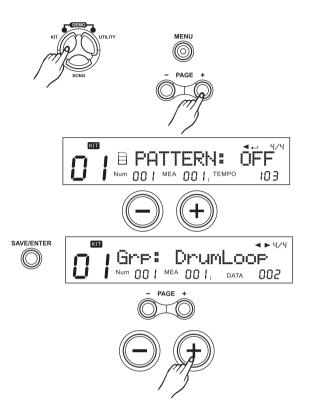

### DrumVoc:

This is used to define whether to sound drum voice when you strike a pad to trigger/play a song.

- **ON:** Default setting. When striking the pad, playback the song also with drum voice;
- **OFF:** When you strike a pad to trigger a song play, it just playback the song without pad triggering sound.

# Exchange Kit Order

- 1. Press [KIT], then press [+]/[-] button or use the DIAL to select a source user kit.
- **2.** Press [MENU], and then press [PAGE+] [PAGE-] to select the Exchange menu.
- **3.** Press [SAVE/ENTER] to set exchange position.
- Press [+]/[-] button or use the DIAL to select an destination user kit.
- 5. Press [SAVE/ENTER] again to finish this setting.

### Note:

When exchange operation is done, LCD displays "EXCHANGE OK!" temporarily, 2 seconds later, LCD shows the KIT mode automatically, and original Kit is selected.(as "MyKit001" in this example).

# **Rename Kit**

- 1. Press [KIT], then press [+]/[-] button or use the DIAL to select an user kit.
- 2. Press [MENU], then press [PAGE+]/[PAGE-] to select the Rename menu.

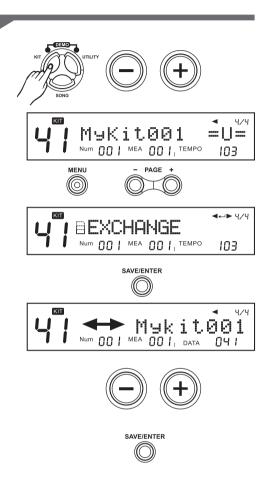

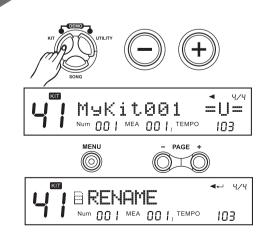

- **3.** Press [SAVE/ENTER] The user name will appear.
- **4.** Press [PAGE+]/ [PAGE-] to move the cursor to the character you want to change, then press [+]/[-] button or use the DIAL to select the character.
- 5. Press [SAVE/ENTER] again to finish this setting.

# Saving KIT

The digital drum allows modifying and saving preset kits and user Kits in local or SD Card, it is convenient for you to take along and use.

### Saving Kit to local Note:

In the inner of the kit menu, press the [SAVE/ENTER] button, you can also enter saving page to save current kit.

- **1.** Press [KIT], then press [+]/[-] button or use the DIAL to select an source kit.
- **2.** Press [SAVE/ENTER], then press [+]/[-] button or use the DIAL to select the destination kit
- 3. Press [SAVE/ENTER]. The rename page will appear.
- **4.** Press [PAGE+]/ [PAGE-] to move the cursor to the character you want to change, Press [+]/[-] button or use the DIAL to select the character.
- 5. Press [SAVE/ENTER] again to finish this setting.

### Saving Kit to SD card

1. Make sure you insert a available SD card into the slot.

- **2.** In the kit screen, select a source kit(user kit) which you want to be saved.
- 3. Press [SAVE/ENTER], then Press [PAGE+]/ [PAGE-] to select page "CurKit▶ Card" or "AllKits▶ Card".
- Press [SAVE/ENTER] to enter rename screen. You can press [PAGE+]/ [PAGE-] or [+]/[-] button and DIAL to change the song name.
- 5. Press [SAVE/ENTER] again to finish this setting.

# Note:

16

If the edited Kit is not saved before selecting another Kit or turning off digital drum, changes will be lost. When saving Kits to SD card, the digital drum will automatically save it (them) on local at the same time, when SD Card is failed to save(for example, it display "No Card" or "Card error!" and

etc), the digital drum will also save kit(s) on local.

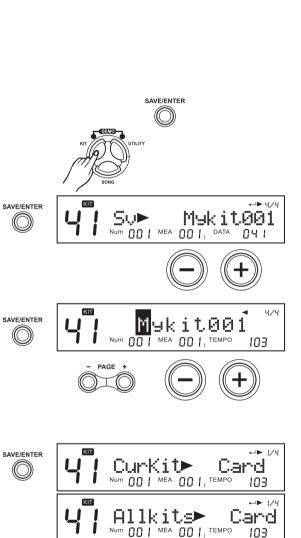

SAVE/ENTER

 $\bigcirc$ 

PAGE

SAVE/ENTER

 $(\bigcirc)$ 

Num

SAVE/ENTER

 $\bigcirc$ 

⊷**⊳** ५/५

103

Nykit001

PAGE

OO | MEA OO |, TEMPO

KIT

# Using the Mixer (MIXER)

Master Kit volume, Song Volume, Click Volume and Card Volume. MIDI Volume can be balanced together in the drum module mixer menu.

### Master Volume

- 1. Press the [MIXER] button to enter mixer menu.
- Press the [PAGE+]/ [PAGE-] button to select "SongVol"," ClickVol" or "CardVol".

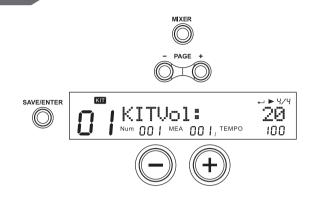

3. Press [+]/[-] button or use the DIAL to adjust each volume.

### Inner Volume

--In the menu page "KITVol: 20". Press the [SAVE/ENTER] button to enter kit inner volume page, it will show current pad trigger's volume. You can adjust the value using [+]/[-] or DIAL.

The adjustments of the inner volume equals to the operation in KIT MENU. Don't forget to save current Kit before you select another Kit or power down this digital drum.

--In the menu page "SongVol: 20", press the [SAVE/ENTER] button to enter Song inner volume page, showing current song parts' volumes. You can adjust the value using [+]/[-] or DIAL.

The adjustments of the inner volume equals to the operation in SONG MENU. Don't forget to save current Song before you select another Song or turn off this digital drum.

### Note:

ClickVol in mixer menu equals to the "ClickVol" in Click menu.

| Parameter | Secondary | Function                              | Value |
|-----------|-----------|---------------------------------------|-------|
|           | Para      |                                       | Range |
| KITVol    |           | Master Kit Volume                     | 0~32  |
|           | TrigVol   | Current trigger volume                | 0~32  |
| SongVol   |           | Master Accompaniment<br>Volume        | 0~32  |
|           | DrumVol   | Current Song Drum volume              | 0~32  |
|           | PercVol   | Current Song Percussion 0~3<br>volume |       |
|           | Part1Vol  | Current Song Part1 volume 0~32        |       |
|           | Part2Vol  | Current Song Part2 volume 0~32        |       |
|           | Part3Vol  | Current Song Part3 volume             | 0~32  |
|           | Part4Vol  | Current Song Part4 volume             | 0~32  |
|           | Part5Vol  | Current Song Part5 volume             | 0~32  |
| CardVol   |           | Card Midi volume                      | 0~32  |
| ClickVol  |           | Click volume                          | 0~32  |

# Song Selection (SONG)

### **Important Parameters Here**

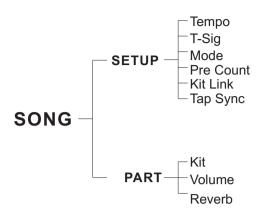

### About Song Screen

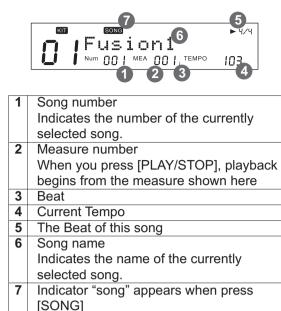

### **About Song**

The digital drum comes with 220 songs. Preset (Internal) Songs (Songs 1-120) and User Songs (Songs 121-220).

The digital drum's sequencer organizes music into seven parts. The Drum Kit part is used to record/playback what is played on the pads. Additionally, Percussion part, Part 1, Part 2, Part 3, Part 4 and Part 5 are the 6 backing instrument parts (backing parts). The collective performance of these 7 parts is called a song.

# Song Choosing

1. Press [SONG]

The SONG screen appears. In song screen, "\*" indicates a new User song.

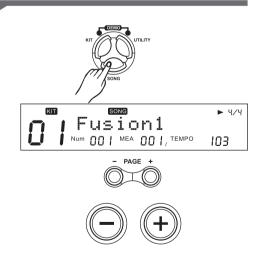

2. Press [PAGE+] / [PAGE-] to select the song category.

3. Press [+] / [-] or use the DIAL to select the Song.

### Song Category:

Drum Loop, 1 Shot, Percussion Loop, Hit, Tap, User Song

# Song Playing Back

- **1.** Press [PLAY/STOP], then [PLAY/STOP] lights. (During playback of a song, you'll see the pads' buttons corresponding to the drums being played in the drum part light up.)
- Press [PLAY/STOP] again to stop playback of the song, [PLAY/STOP] light goes out. And the song returns to the beginning of the measure that was being played back.

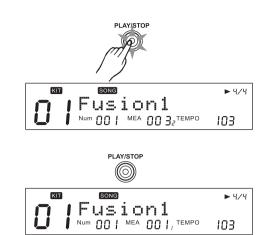

### Adjusting Song Acmp Volume

Adjust background volume of the song to balance the Kit volume. (Refer to *MIXER*).

### **Temporarily Changing the Tempo**

You can temporarily change the tempo of a song while playback is in progress. The song returns to its preset tempo when a different song is selected. (refer to **Song Editing**)

### Song Editing Song Setting MENU 1. Press [SONG], then [MENU], "SETUP" will appear. SONG KIT ← ► 4/4 BSETUP Num 00 | MEA 00 |, TEMPO 103 SAVE/ENTER $(\bigcirc)$ 2. Press [SAVE/ENTER]. SONG KIT 4/4 103 Tempo: Num 103 PAGE · 3. Press [PAGE+] / [PAGE-] to select the parameter. **4.** Press [+]/[-] or use the DIAL to make the setting.

### Note:

The parameters of Pre Count, Kit Link, Tap Sync are global settings, which can not be saved to a user song.

During the playback of a song, the edited parameters take effect at once.

| Parameter  | Brief Explain                      | Range                       |
|------------|------------------------------------|-----------------------------|
| Tempo*     | SONG playback rate                 | 30-280                      |
| T-Sig*     | SONG Beat                          | 1-9/2, 1-9/4, 1-9/8, 1-9/16 |
| Mode*      | SONG playback mode                 | Loop/1 Shot/TAP/HIT         |
| Pre Count* | measures before playback of a song | 0, 1, 2                     |
|            | begins                             |                             |
| Kit Link*  | SONG Kit Synchronizing             | OFF/ON                      |
| Tap Sync*  | Tap continuous playback            | OFF/ON                      |

### Tempo

You can temporarily change the tempo of a song while it is being played back. The song returns to its preset tempo when changed the song number.

### T-Sig

For the preset songs, this parameter shows the current song's default value. It can not be changed.

### Mode

- 1. Each Song has its own mode as default.
- **2.** If current song is the type of Loop/1Shot, the parameter can be changed and the modification takes effect at once; if current song is the type of TAP/HIT, the parameter can't be changed.

### Pre Count

This is an auxiliary function available when "LOOP" and "1 SHOT" are specified as the Play Mode for the song.

You can have a count sound (click) inserted before playback of a song begins.

0: Playback begins without a count-in.

- 1: Playback begins after a 1-measure count-in.
- 2: Playback begins after a 2-measure count-in.

### **Kit Link**

This is an auxiliary function available when "LOOP" and "1 SHOT" are specified as the Play Mode for the song.

- **ON:** While selecting song, the kit would be changed according to the drum part of current song.
- --During playback of a song, the function will take effect at once while switched from "OFF" to" ON".
- --If you want to change some other kit for your performance, you can simply enter Kit mode to select a different kit.
- **OFF:** While you are selecting songs, the kit won't be changed with the songs.

### **Tap Sync**

This is an auxiliary function available when "TAP" and "HIT" are specified as the Play Mode for the song. In Tap and HIT playback, this setting allows you to either have the previous sound stop and the subsequent sound start playing (OFF) or have the two sounds layered (ON) if one sound is set to play before the previous sound has finished playing.

- **ON:** The previous sound continues to play to the end, while the subsequent sound is superimposed on it.
- **OFF:** The previous sound stops while in progress, and the subsequent sound starts playing.

# Part Settings (Drum/Perc/Part1~Part5)

### **Drum/Perc Part**

- 1. Press [SONG], then [MENU].
- 2. Press [PAGE+], "PART: DRUM" will appear.
- 3. Press [+]/[-] or use DIAL to select the corresponding part.
- 4. Press [PAGE+]/[PAGE-], select setting menu.
- **5.** Press [+]/[-] or use the DIAL to adjust settings of the corresponding parameters.

| Parameter | Brief Explain      | Range                          |
|-----------|--------------------|--------------------------------|
| Kit Set   | Kit Number applied | 1-109 (include GM KIT)         |
|           | for drum part      | 1-99 (if programmed with Local |
|           |                    | Kit)                           |
|           |                    | 100-109 (if programmed with    |
|           |                    | GM Kit)                        |
| Volume    | Part Volume        | 0~32                           |
| Reverb    | Part Reverb        | 0~32                           |

### Part1~Part5

- 1. Press [SONG], then [MENU]
- **2.** Press [PAGE+], the "PART:" will appear.
- 3. Press [+]/[-] or use the DIAL to select Part1~Part5.
- 4. Press [SAVE/ENTER] enter the screen of part settings.
- **5.** Press [PAGE+]/[PAGE-], to select setting menu.
- **6.** Press [+]/[-] or use the DIAL to adjust settings of the corresponding parameters.

| Parameter | Brief Explain                    | Range        |
|-----------|----------------------------------|--------------|
| Voc*      | Voice applied for<br>part1~part5 | 1~128        |
| Volume    | Part volume                      | 0~32         |
| Pan       | Part pan                         | L8~Center~R8 |
| Reverb    | Part reverb                      | 0~32         |

### Voc:

Each preset song has its default voice.

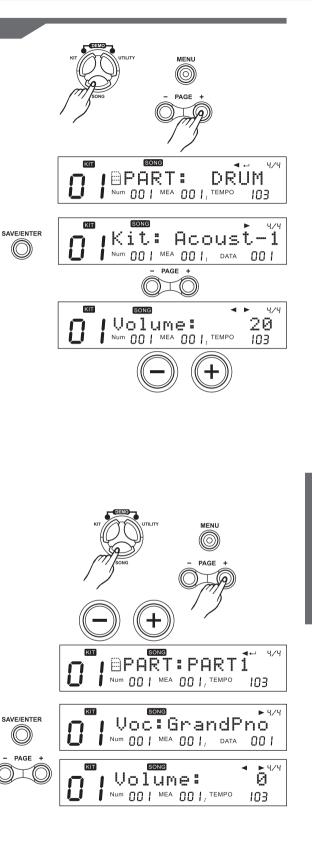

### Note:

While setting this parameter, "DATA:" displayed in right bottom of the LCD shows the number of the current voice.

### Erase a Song

Attention: This is an auxiliary function available when song category is User Song, and the song is not empty.

- **1.** Press [SONG], then press [+]/[-] or use the DIAL to select the user song(note empty).
- 2. Press [MENU]
- 3. Press [PAGE+] to select "ERASE"
- **4.** Press [+]/[-] or use the DIAL to select the part to be erased. In addition, you can select "ALL" to erase the whole user song.
- 5. Press [SAVE/ENTER], the screen displays as right side.
- **6.** Press [SAVE/ENTER] for make sure. When you have finished deleting the song, the completed screen appears.
- 7. Press [EXIT] to cancel the operation, it will return to screen of "Erase:"

# Saving Song

The digital drum allows you to edit preset song and save it to user song for using conveniently. Also it allows saving current user song and all user songs to SD card.

### Note:

Not only on SONG screen, but also in the deeper menu of song editing, press [SAVE/ENTER] will enter Song Save screen.

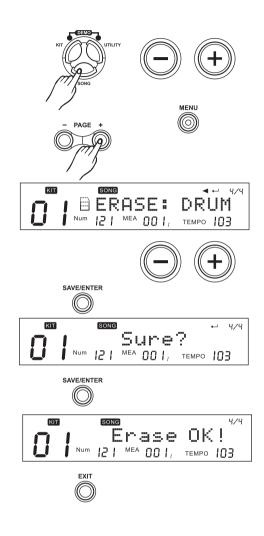

### Saving Song to Local

- **1.** In the song screen, select a source song (preset song or user song) which you want to saved.
- **2.** Press [SAVE/ENTER], then press [+]/[-] button or use the DIAL to select the destination song.
- 3. Press [SAVE/ENTER] to enter rename screen.
- 4. Press [PAGE+]/ [PAGE-] or [+]/[-] button and DIAL to change the song name. Press [SAVE/ENTER] again to finish this setting.

The editing of the parameter on preset song will take effect at once, but after you change to another song before saving, the edited parameter will be lost. For saving these editing, you can save the edited preset song to user song.

### Note:

After you have edited the parameters, and did not save the song before powering off, the unsaved changes would be lost.

### Saving Song to SD Card

- 1. Make sure you insert a available SD card into the slot.
- **2.** In the song screen, select a source song(user song) which you want to be saved.
- 3. Press [SAVE/ENTER], then Press [PAGE+]/ [PAGE-] to select page "CurSng► Card" or "AllSngs► Card".
- Press [SAVE/ENTER] to enter rename screen. You can press [PAGE+]/ [PAGE-] or [+]/[-] button and DIAL to change the song name.
- 5. Press [SAVE/ENTER] again to finish this setting .

### Note:

If there is not enough memory on SD card, new song also will be saved to local; If both local and SD card did not have enough memory for saving, then the digital drum will show hints and cancel the operation of saving.

### Individual Song Saving

- If no identified SD card, you can save song to local, reference operation as "Saving Song to local"
- If exist identified SD card, you need enter menu to select file type for saving (CurSng/AllSngs) and saving position (Local/Card) reference operation as "Saving Song to SD card".

### All User Song Saving

First, be sure that you insert available SD card in digital drum card slot. Refer to "*Saving Song to SD Card*" select "AllSngs► Card" and make sure for saving.

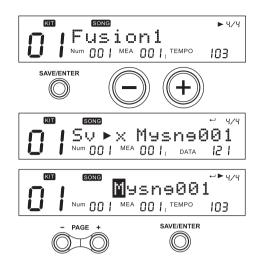

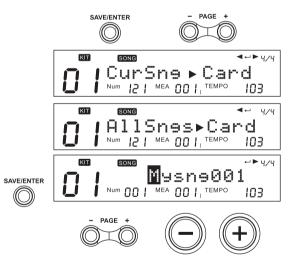

# Muting a Selected Part (PART MUTE)

# Mute On

Press [PART MUTE], the [PART MUTE] lights then the mute is on; In SONG mode you can mute Song parts (drum, percussion, part1~part5); In Card mode, you can mute each SD card MIDI Song channel (Channel 1~ Channel 16);

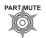

# Mute Off

When mute on, press [PART MUTE] button to shut down mute function; [PART MUTE] led is dark.

### **Setting Mute**

### Mute a part of Song

- When you press [PLAY/STOP] button and play a song, (whatever in KIT mode, UTILITY menu .etc), press and hold [MENU] button, then press [PART MUTE] button to enter the mute menu and choose the parts for mute of current song.
- 2. Then press [+]/[-] button or use the DIAL to select the mute part.

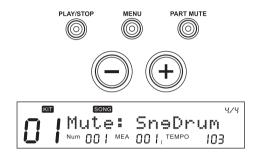

| Part                             | Function                                                                                                    |
|----------------------------------|----------------------------------------------------------------------------------------------------|
| SngDrum                          | Mutes only the drum instruments in the<br>drum part (the percussion instruments still<br>sound). This is convenient when performing<br>with Preset songs. |
| Acmp                             | Mute percussion part and part1~part5.                                                                                                    |
| Drm/Prc                          | Mute drum and percussion parts.                                                                                                    |
| Part1-5                          | All Parts 1–5 are muted.                                                                                                    |
| Part1 Part2 Part3<br>Part4 Part5 | The individual part is muted.                                                                                                    |

### Mute a Channel of the MIDI File

- When browsing the SD card, press and hold [MENU] button, then press [PART MUTE] to select the settings of the mute option.
- 2. You can press [PAGE+]/[PAGE-] buttons or use the DIAL to select any of the 16 channels ,and press [+]/[-] buttons to set it muted when the part mute function is enabled. (default setting: CH10 Mute; other channels are "Play")

### Note:

When the current play type is changed (switch card mode to song mode, or vice versa), MUTE function should be shut down automatically.

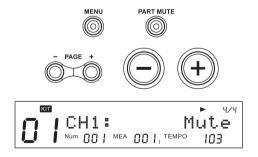

# Record(RECORD)

100 user songs can be recorded, each song has 7 record tracks (Drum + Percussion + Part1~Part5), in which Part1~Part 5 can only be recorded by MIDI IN.

# **Record a New Song**

- Select a new song (behind of the song's name, there is a "\*" icon), then press the [REC] button to enter record menu. The click would be started automatically. The [REC] button is lightened. At this time, if SYNC start is ON, [PLAY/STOP] button would spark; if not, [PLAY/STOP] button would be darken.
- Choose "QUICK RECORD" (without any setting step, you can immediately start recording) or common "RECORD".

### **Quick Record**

Without any setting step, you can immediately start recording drum. In Quick Record, what you record is what you hear (without click sound), it can't be quantized or make other record setting.

- **1.** Press [REC] button and [PART MUTE] button simultaneously to enter recording statement.
- a) If current song is a NEW song, start to record its drum part;
- b) If current mode is not the song mode (for example KIT mode or UTILITY menu etc), assign a NEW song automatically to start drum part recording;
- c) If the drum part of the current user song already have data, then delete original drum part and record new.
- 2. In Quick Record, SYNC start is always ON, trigger the pads to start recording; or you can press [PLAY/STOP] button to start too. In recording statement, both the [REC] button and

[PLAY/STOP] button are lightened; LCD displays "Recording..."

- In recording statement, press [REC] button to enter rehearsing statement, in which nothing can be recorded but time is passing. At this time, the [REC] button is sparking, [PLAY/STOP] button is lightened; LCD displays"-Rehearsal-". Press [REC] button again to go on recording, back to recording statement.
- 4. Press [PLAY /STOP] button again to stop recording.

### Record

1. Start Recording

### **Recording Drum/Percussion Parts**

In record waiting statement, press [PLAY/STOP] button or trigger the pads (when SYNC Start is ON) to start recording. LCD displays "Recording...", the measure and beat icons would refresh. At this time, Both [REC] button and [PLAY/STOP] button would be lightened.

### Note:

- CLICK sounds could not be recorded.
- In recording statement, you could not adjust the tempo value, and tempo changes can not be recorded too.

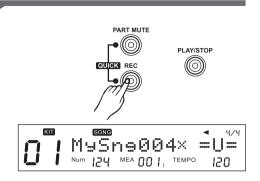

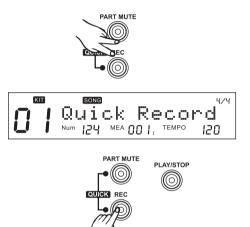

### Recording Part1~Part5

Link MIDI keyboard (or other MIDI equipment such as computer) to the MIDI IN port of digital drum;

Press [PLAY/STOP] button to start recording. The midi channel 12~16 would be recorded to corresponding part.

### 2. Stop recording

In recording statement, press [PLAY/STOP] button or [EXIT] button to stop recording. The [REC] button and [PLAY/STOP] button are putting out.

3. Playback

After recording stops, it would enter SONG Mode automatically; Press [PLAY/STOP] button to playback the song you just recorded.

### Note:

- In recording statement, press [REC] button to enter rehearsing statement, in which nothing can be recorded but time is passing. At this time, the [REC] button is sparking, [PLAY/STOP] button is lightened; LCD displays "-Rehearsal-"
- Only 1 drum part or percussion part can be recorded at one time, other parts (part1~part5) can be recorded simultaneously.
- Some preset songs are using GM kits for percussion part. In this case, the digital drum will automatically choose "new" as REC mode.Because some percussion voice of GM kits are using the notes out of the range of an internal KIT,if you choose "overdub" mode to add new notes to the percussion part, some previous notes which were arranged in GM kits may be not able to hear.

# **Recording Based on Preset Song**

- Select a preset song (for example 021), press [REC] button, the digital drum indicates saving it to a user song. It would select the first new user song to be the destination (if there is no new user song, select the very first user song): LCD icon "NUM: 021" indicates that the original song index is 021.
- **2.** Press [+]/[-] buttons to select a proper user song.
- Press [SAVE/ENTER] button to confirm and enter rename menu.
- Then press [SAVE/ENTER], LCD displays "Save Ok!" temporarily; 2 seconds later, LCD displays record menu as right.
- **5.** The click would be started automatically the [REC] button flashes; At this time, if SYNC start is ON, [PLAY/STOP] button would spark; if not, [PLAY/STOP] button would be darken.

| MIDI Channel | Part   |
|--------------|--------|
| 12           | Part 1 |
| 13           | Part 2 |
| 14           | Part 3 |
| 15           | Part 4 |
| 16           | Part 5 |
|              |        |

 $\bigcirc$ 

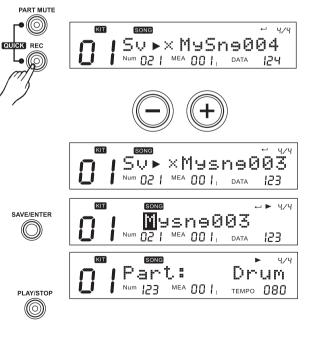

# **Record Setting**

- **1.** Press [REC] button,enter record standby status.The display will show reocrd setting page as right:
- 2. Press [PAGE+]/ [PAGE-] to select the parameter you wish to edit.
- **3.** Press [+]/[-] or use the DIAL to choose the record part and make record setting.

| Parameter | Function              | PARA RANGE ([+]/[-])       |
|-----------|-----------------------|----------------------------|
| Part*     | Select record part    | Drum/Perc                  |
| TimeSig   | record time signature | 1-9/2, 1-9/4, 1-9/8,1-9/16 |
| Tempo     | tempo                 | 30~280                     |
| Mode*     | record mode           | New/Overdub                |
| Loop*     |                       | OFF/ALL/1~99               |
| Qntize*   | Quantize resolution   | OFF/8/8T/16/16T/32/32T/64  |
| Sync-ST   | synchronous start     | OFF/ON                     |
| Precount  | Set pre-count measure | 0~2                        |

### Part

Record drum or percussion part(Part1 $\sim$ Part5 should also be recorded if ch12 $\sim$ ch16 of MIDI IN have notes).

### Note:

When select the part Perc and its original voice is GM KIT, you can only record in NEW mode.

### Mode

### -Refer to Drum/Percussion Parts:

Overdub: Record based on the original data of current song part ("Part:");

New: Delete the original data of current song part and record a new one.

### - Refer to Part1~Part5:

Always record based on the original data of current song Parts.

### Loop

OFF: 1 shot;

1~99: loop 1 ~ 99 measures; (If you record a song based on a preset song, it will not display from 1 to 99. For example, if you choose Fusion1 as a preset song, it will display "9"~99 which is longer than the length of the song "Fusion1".)

All: Loop all measure (it appears only when current song is not a new one);

### Qntize

- Quantize all the parts which are being recorded, including drum, percussion, part1 ~part5;
- **2.** Refer to note on: quantize the note starting position but not note length;
- 3. Refer to controllers: NOT quantize.

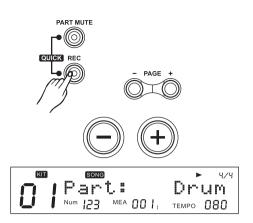

# The Error Information during Recording

# LCD Display Explain

|            | •                                           |
|------------|---------------------------------------------|
| Too Large  | Exceed one song space limited (more or less |
|            | 2.5K notes)                                 |
| Space Full | Exceed all User song space limited (64K)    |

# Click On/Off

You can switch the click sound on and off by pressing [CLICK]. [CLICK] flashes while the click sound is set to be played.

### Note:

In DEMO, [CLICK] is invalid.

# **Click Settings**

- **1.** Holding down [MENU] and pressing [CLICK] enter the screen of click settings.
- 2. Press [Page+]/[Page-] to select menu of click settings.
- 3. Press [+] / [-] or DIAL to adjust parameters.

### Note:

During click playing, entering the menu of click settings will not interrupt playback of click.

| Parameter | Function                | PARA RANGE ([+]/[-])       |
|-----------|-------------------------|----------------------------|
| ClickVol  | The volume of the click | 0~32                       |
|           | sound                   |                            |
| TimeSig*  | Click time signature    | 0-9/2, 0-9/4, 0-9/8,0-9/16 |
| Interval  | Click playback Interval | 1/2,3/8,1/4,1/8,1/12,1/16  |
| Voc       | Selecting the Click     | Voice/Metro/Claves/Sticks/ |
|           | voice                   | Cowbell/Click              |

### TimeSig:

Specify the time signature of the click sound. When the beat per measure is set to "0", no accent is added to the first beat.

### Note:

During playback of a song, time signature can not be edited.

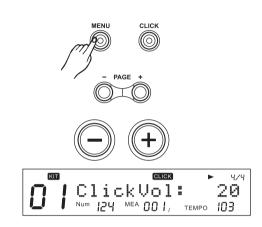

# Save Data(SAVE)

ALL User Kits, user Songs and Global Setup (including click, pad, and mixer setting .etc) can be saved in SD Card. See the default saving path:

| File Type     | Format | Saving Path      |
|---------------|--------|------------------|
| user Kit      | *.KIT  | Root\ MY_EDRUM \ |
| All user Kits | *.KIT  | Root\ MY_EDRUM \ |
| user Song     | *.MID  | Root\ MY_EDRUM \ |
| All user Song | *.SNG  | Root\ MY_EDRUM \ |
| Global Setup  | *.SET  | Root\ MY_EDRUM \ |

# Saving User Kit

Refer to "Saving Kit"

# Saving User Song

Refer to "Saving Song"

# Saving Global Setup

- 1. Be sure that your SD Card is inserted and valid.
- 2. Press [UTILITY] button, then Press [Page+] to select the "SAVE GLOBAL" screen.
- **3.** Press [SAVE/ENTER] to enter rename screen. You can press [PAGE+]/ [PAGE-] or [+]/[-] button and DIAL to change the file name.
- **4.** Keep pressing [SAVE/ENTER] till you finish the save operation.

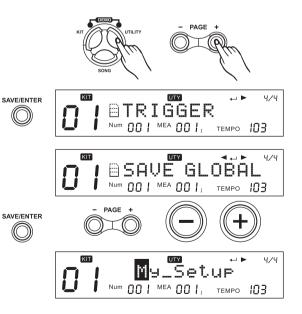

# Pad and Trigger Setting(UTILITY)

You can set the parameters of each drum pad and cymbals in the Trigger menu. During the setting, you can select each trigger by hitting the corresponding trigger or use the drum buttons on the panel.

- **1.** Press [UTILITY] button to enter the utility menu. The display will show "TRIGGER".
- **2.** Press [SAVE/ENTER] to enter the Trigger parameter menu. Press Pad Select button or strike a pad you wish.
- **3.** Then Press [Page+]/[Page-] to select the parameter to be setting.
- 4. Press [+]/[-] button or use the DIAL to make the setting.

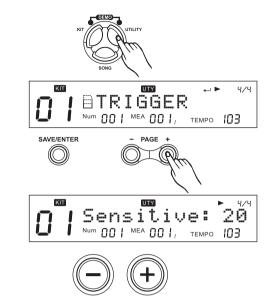

| Parameter  | Function           | PARA RANGE ([+]/[-])       |
|------------|--------------------|----------------------------|
| Sensitive* | Sensitivity        | 1~32                       |
| Thresh*    | Threshold          | 0~31                       |
| Curve*     | Trigger curve      | Normal/Exp1/Exp2/Log1/Log2 |
|            |                    | /Loud                      |
| Retrig-C*  | Retrigger cancel   | 1~16                       |
| X-Talk*    | Cross talk         | 0~16                       |
| Rim-Adj*   | Rim Shot Adjust    | 0~16                       |
| Splash-S*  | Splash sensitivity | 1~8                        |

### Sensitive(Sensitivity)

Adjust the sensitivity of the pad to regulate the pad response. Higher settings result in higher sensitivity, so that the pad will produce a loud volume even when struck softly. You can also adjust the sensitivity of the splash in SPLASH SENSITIVITY.

### Thresh(Threshold)

This setting allows a trigger signal to be received only when the pad is struck harder than a specified force. This can be used to prevent a pad from sounding in response to extraneous vibrations from another pad.

### Curve (Trigger curve)

This setting allows you to control the relation between the velocity (striking force) and changes in volume (the dynamic curve.) Adjust this curve until the response feels as natural as possible.

- **Normal:** The standard setting. This produces the natural correspondence between the strength of the strike and the change in volume.
- **Exp1/2:** Compared to Normal, a strong strike will produce a greater change.
- **Log1/2:** Compared to Normal, a soft strike will produce a greater change.
- Loud: Changes made in response to the striking force are minor. When using drum triggers, these settings help maintain stable levels.

### **Retrig-C (Retrigger cancel)**

Playing share drum pads and other devices with commercially available acoustic drum triggers attached may result in altered waveforms, which may also cause inadvertent sounding. This occurs in particular at the decaying edge of the waveform. Retrigger Cancel detects such distortion in and prevents retriggering from occurring. Although setting this to a high value prevents retriggering, it then becomes easy for sounds to be omitted when the drums played fast (roll etc.). Set this to the lowest value possible while still ensuring that there is no retriggering.

### X-Talk(Cross talk)

When two pads are mounted on the same stand, the vibration produced by hitting one pad may trigger the sound from another pad unintentionally (This is called crosstalk.) You can avoid this problem by adjusting Crosstalk Cancel on the pad that is sounding inadvertently. If the value is set too high, then when two pads are played simultaneously, the one that is struck less forcefully will not sound. So be careful and set this parameter to the minimum value required to prevent such crosstalk. With a setting of "0", crosstalk prevention does not function.

### Rim-Adj

There are some cases that you have a rim sound unexpectedly when you hit head strongly. You can improve this situation with decreasing this value.

When select Snare/Tom1~Tom4 or the trigger rims, the parameter displays the RimShot value; if not, it displays "---".

### Splash-S

When select P HIHAT or Splash, the parameter displays the splash sensitivity; if selected other invalid triggers, it displays "---".

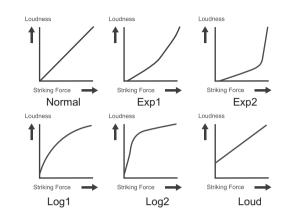

# Setting Effect (REVERB/EQ)

You can set the Reverb effect and the 4 band EQ parameters in the "Effect" menu.

- 1. Press [UTILITY], then [Page+] button to select the effect menu.
- **2.** Press [SAVE/ENTER] ,then Press [Page+]/[Page-] to select the parameter to be setting.
- 3. Press [+]/[-] button or use the DIAL to make the setting.

### Note:

If you want to save all the effects for current kit, see Saving KIT.

| Parameter |                      | PARA RANG                 |
|-----------|----------------------|---------------------------|
| Reverb    | Master reverb switch | OFF/ON                    |
| RvbTyp    | Reverb type          | SRoom/MRoom/LRoom/Hall1   |
|           |                      | /Hall2/Plate/Delay/P.Dely |
| EQSwitch  | 4 band EQ master     | OFF/ON                    |
|           | switch               |                           |
| EQLow     | EQ low band          | -12dB~12dB                |
| EQL.Mid   | EQ low middle band   | -12dB~12dB                |
| EQH.Mid   | EQ high middle band  | -12dB~12dB                |
| EQHigh    | EQ high band         | -12dB~12dB                |

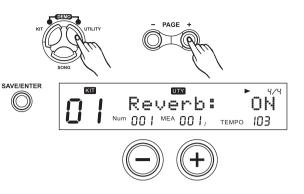

# **MIDI Settings**

You can connect this digital drum to other MIDI device or PC thru standard MIDI cable or USB cable.

- Press [UTILITY], then [Page+]button to select the MIDI SET menu.
- **2.** Press [SAVE/ENTER] ,then Press [Page+]/[Page-] to select the parameter to be setting.
- 3. Press [+]/[-] button or use the DIAL to make the setting.

| Item     | Function                                            |
|----------|-----------------------------------------------------|
| Local*   | ON: Output both local sound and MIDI data.          |
|          | OFF: Mute the local sound, only output MIDI data.   |
| SoftThru | ON: Forward all input MIDI data to MIDI out.        |
|          | OFF: Only output local MIDI data.                   |
| GM Mode  | ON: Channel 10 will play the GM percussion kits.    |
|          | OFF: Channel 10 will play the digital drum internal |
|          | kits.                                               |

### Local

OFF: Mute the local sound just when triggering the pad. Press the Pad Select buttons would always sound.

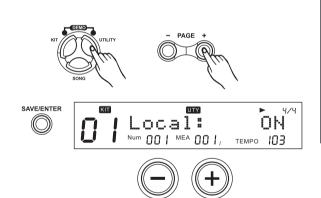

# **Factory Reset**

- 1. Press [UTILITY], then [Page+]button to select the RESET menu.
- 2. Press [SAVE/ENTER] ,then Press [Page+]/[Page-] to select "ResetPara" or "ResetAll".
- 3. Press [SAVE/ENTER] again to finish the setting.

| Item       | Function                                                                                                    |
|------------|----------------------------------------------------------------------------------------------------|
| Reset Para |                                                                                                    |
|            | trigger settings, CLICK, Song setup, etc.).                                                                           |
| Reset All  | Reset the global setting and all user songs, user kits. After the operation, it will back to the main screen display. |

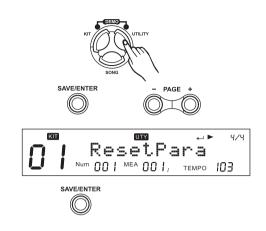

# SD Card Operation(CARD)

# Search for the Files in a SD Card

- Press the [CARD] button, the button would be lightened. You'll see the folders and the supported files in the folder. The digital drum can support \*.MID, \*.KIT, \*.SNG, \*.SET files.
- By pressing the [+]/[-] button or using the DIAL, you can browse through the files in a folder. The files are sorted according to their types and names.
- **3.** By pressing the [PAGE+] or [PAGE-] button, you can jump to the first file of the next file type.
- **4.** When a folder is selected, you can press [SAVE/ENTER] button to enter the folder.

### Note:

- If there's no folders or supported files in current directory, "No File!" would be shown and you can use [EXIT] button to exit to the last directory you were browsing. If there's more than 128 folders or supported files in current directory,"Too Many File!" would be shown.
- The digital drum supports SD and SDHC card from 16M to 32G, it supports FAT16 and FAT32. The digital drum does not support a SD card which contains more than 1 partition, in this case, only the first partition can be opened and browsed.
- We strongly recommend use the SD card formatted by digital drum.

# Playback MIDI Files in a SD Card

### Playback

- When a new MIDI file is selected, the initial tempo and time signature would be refresh in less than 1 sec if the playback is not started. Press the [PLAY/STOP] button, the playback will start.
- **2.** During the playback, press [PLAY/STOP] again can stop the playback.

### Note:

- You can set up the file loop rule in the MENU of card.
- The digital drum can support SMF 0 & 1 (the amount of track should be less than 32). PPQN <= 1024. The maximum single MIDI file size is 542 Kbytes.

### Mute a Channel of the MIDI File

When browsing the SD card, press and hold [MENU] button, then press [PART MUTE] to select the settings of the mute option.

You can select any of the 16 channels to be muted when the part mute function is enabled.

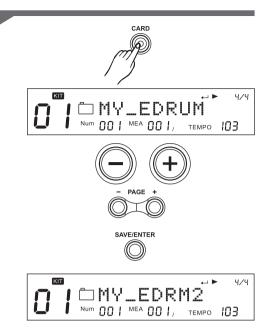

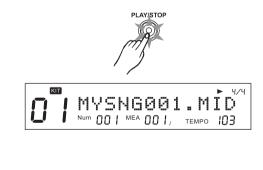

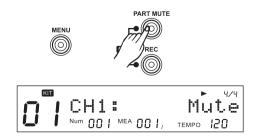

### File Operations

You can easily delete a file, load back your previous settings, format the card or even put your favorite song into the digital drum as a user song by using the SD card menu.

- **1.** Press [MENU] button when browsing the card to enter the card menu.
- 2. Use [PAGE+] or [PAGE-] to select operations.

### Note:

"Load" and "Delete" are shown only when the current selected item is a file (not folder).

| Operation | Function                         | Parameters |
|-----------|----------------------------------|------------|
| LOAD      | Load current file                | /          |
| DELETE    | Delete current file              | /          |
| LOOP      | Select loop mode of the playback | ⊏/1        |
| PRECOUNT  | Set the pre-count of playback    | 0, 1, 2    |
| FORMAT    | Format the card                  | /          |

### LOAD

You can load a MIDI file to be a user song, or load back the setting of the Kits (\*.KIT), all user songs (\*.SNG), or your global setting (\*.SET).

E.g. if you want to load a MIDI file to be a user song, after you've selected the "Load" in the card menu.

- Press [SAVE/ENTER] button, you'll be asked to select the type of the user song after the MIDI file is loaded. Use [+], [-] or DIAL to select among 1 Shot, Loop, Tap and Hit.
- 2. Press [SAVE/ENTER] to confirm your selection, you will be asked to select the user song memory slot which should be used to save the new song. If there's a "\*" before the name of the selection, it means it's empty and it's safe to save the new song into it without worrying about losing your previous data.
- **3.** Press [SAVE/ENTER] to confirm your selection. If you have selected a user song memory slot which is not empty, we will ask you to confirm the over write operation. You can use [SAVE/ENTER] to confirm or use [EXIT] to go back to the last step and change your selection.
- 4. If you confirm the selection, the MIDI file would be loaded to the selected user song memory slot, and you will see "Song Loaded!"

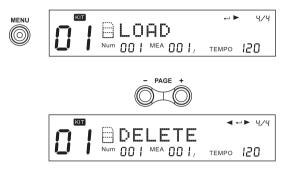

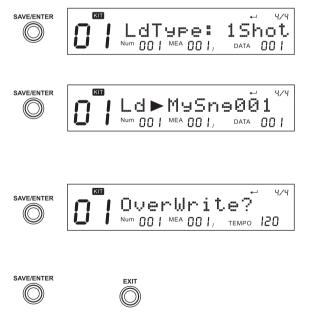

#### Note:

Only MIDI files smaller than 32 Kbytes can be loaded. The load user song function support SMF 1 only, and up to 7 channels of the MIDI file can be used in the 1 shot or loop type user song. For TAP or HIT, only 1 channel can be used. Here's the table for the available channel.

#### 1 Shot / Loop:

| <b>MIDI Channel</b> | Part       | Note                                                                                       |
|---------------------|------------|--------------------------------------------------------------------------------------------|
| 10                  | Drum       | Set controller 0 to select bank as 127 to use internal KIT,otherwise GM kit would be used. |
|                     |            |                                                                                            |
| 11                  | Percussion |                                                                                            |
| 12                  | Part 1     |                                                                                            |
| 13                  | Part 2     |                                                                                            |
| 14                  | Part 3     |                                                                                            |
| 15                  | Part 4     |                                                                                            |
| 16                  | Part 5     |                                                                                            |

#### Tap/Hit

Only the first of channel 12~16 in the MIDI file would be used.

#### Note:

If you load the MIDI file to a user song which is not empty, the original User Song would be deleted even when displays "No Space".

Error information when loading a file:

| LCD Displays | Explain                                   |
|--------------|-------------------------------------------|
| NoUsableData | There's no usable notes in the MIDI file. |
| FileError    | File error.                               |
| FileTooBig   | The MIDI file is larger than 32 Kbytes.   |
| No Space     | The user data space is full.              |

#### DELETE

- **1.** Select "Delete" in card menu, press [SAVE/ENTER], then it will ask you to confirm the operation.
- **2.** Press [SAVE/ENTER] to confirm or press [EXIT] to abort. After the deletion, the display will go back to the folder you were browsing. If there are no supportable files in the folder, "No File!" would be shown.

#### LOOP

- 1. Select "LOOP" in card menu.
- **2.** Press [+]/[-] button or using the DIAL to select the loop type.
- □: It would loop through all the MIDI files in current folder.
- 1: It would loop for the current MIDI file only.

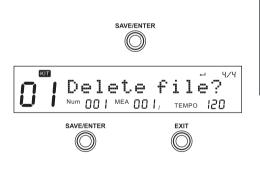

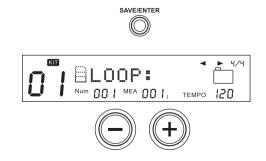

#### FORMAT

- **1.** Select "Format" in card menu, press [SAVE/ENTER], it will ask you to confirm the operation.
- 2. Press [SAVE/ENTER] to confirm or press [EXIT] to abort.

#### Note:

- **1.** After format, all previous data in the card will be erased. Please make sure that you have backed up all the important information in the card.
- **2.** The digital drum support FAT16 and FAT32 only, some SD card with small capacity (under 32M) may be using FAT12, in this case, the card would be formatted into FAT16.

### The Error Information during a Card Operation

You may see some error information during a card operation. They are caused by the hardware or file system error of the SD card.

| LCD Display  | Explain                                           |
|--------------|---------------------------------------------------|
| No Card!     | The card is not properly inserted into the card   |
|              | slot.                                             |
| Card Locked! | The card is found protected/locked during         |
|              | save/delete or format.*                           |
| Card Error!  | A fatal error occurred during reading or writing  |
|              | the card. **                                      |
| FS Error!    | The file system of the card is not supported. *** |

\*Please take out the card, unlock the card and try again.

\*\*The fatal error can be caused by a damaged card, poor contact, etc. Please clean the metal connection part of the card and try again.

\*\*\*digital drum can support only FAT16 and FAT32.

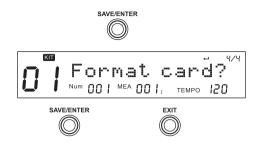

### About MIDI

MIDI (Musical Instrument Digital Interface) is a standard that allows performance data and other information to be exchanged among electronic musical instruments and computers. With a MIDI cable connecting MIDI connectors equipped device, you can play multiple instruments with a single keyboard, have multiple instruments perform in ensemble, program the settings to change kits automatically to match the performance as the song progress, and more.

#### **MIDI** Connection

- MIDI IN: This terminal receives MIDI data from an external MIDI device.
- **MIDI OUT:** This terminal transmits data from the digital drum to other MIDI devices.

#### **USB** Connection

The USB connector allows you to connect the digital drum directly to your computer. It can be connected without installing a driver in Windows XP/Vista/Win7 or MAC OSX environments. The digital drum will be recognized as a "USB Audio device" to receive and transmit MIDI messages through a single USB cable. The USB port is used only for MIDI messages (MIDI via USB)

#### Note:

When the USB port is connected to a computer, all MIDI messages will be received and transmitted via USB.

### Connecting with an External Sound Device

The digital drum transmission channel for the drum kit is fixed to Channel 10. It will output MIDI data generated by the triggers when hitting the pads or stepping on the Hi-Hat control pedal (Note ON/OFF, and Foot messages). Song playback data and metronome notes are not transmitted.

#### **Recording Your Performance to an External Sequencer**

- **1.** Connect the MIDI OUT of the digital drum to the MIDI IN of your sequencer, and the MIDI OUT of your sequencer to the MIDI IN of the digital drum. If you are using a software sequencer on a computer, you can simply connect the USB port of the digital drum to a USB port of your computer using a single USB A-B cable.
- **2.** Setup the active track of your sequencer on Channel 10. Activate RECORD on your sequencer.
- 3. Play the pads of your digital drum.
- **4.** Stop recording. Locate your sequencer to the start of your recording.
- 5. Playback the recorded sequencer.

### Using the Digital Drum as a Sound Module

Connecting an external keyboard or sequencer to the MIDI Input allows you to use the digital drum as a multi-part, polyphonic sound module to play various instrument parts in addition to your drums (for instance, Piano on Channel 1, Bass on Channel 2, Strings on Channel 3, etc). The voices on each MIDI channel are selected usingMIDI Program Change messages (refer to *GM Backing Instrument List*).

The MIDI system in the digital drum has 16 reception channels numbered from 1-16. Each of the channels is responsible for a voice. When the instrument receives MIDI information from an external device, the active channel is determined by the control message. Channel 10 is reserved for Drums. The digital drum has two options for Channel 10: GM ON or OFF, as selected in UTILITY MIDI menu.

When GM Mode is ON, Channel 10 will play the GM percussion kits.

When GM Mode is OFF, Channel 10 will play the digital drum internal kits.

#### Note:

For more information on received MIDI messages, refer to *MIDI implementation chart*.

|                    | Possible Cause and Solution                                                                                                    |
|--------------------|----------------------------------------------------------------------------------------------------|
| No Sound           | <ol> <li>Rotate the [VOLUME] knob to be sure that the volume isn't down.</li> <li>To be sure that Local Mode should be set to "ON".</li> </ol> |
| No Sound from Pads | <ol> <li>To be sure that the pad is connected correctly.</li> <li>To be sure not set the volume of the pad to 0.</li> </ol>                    |
| No Click Sound     | 1) To be sure not set the volume of the click to 0.                                                                                            |
| Sound is Distorted | 1) Turn down the volume.                                                                                                    |

# Specification

## Polyphony

64

#### **Drum Voices**

Drum Voices: 678 (Drums, Percussion, SFX...) and 18 Hi-Hat Combinations General MIDI Backing Voices: 128 GM Instruments

#### Drum Kits

99 (40 Preset Kits + 59 User Kits)

#### Mixer

Kit volume / Song Volume / SD Card MIDI Song Volume / Click Volume

### Effect Type

Reverb 4-Band Master EQ

#### Sequencer

Preset song: 120User song: 100Song Parts: 7 (Drum, Percussion, Part 1-Part 5)Play Modes: 1 Shot/ Loop/Tap/HitTempo: 30-280Resolution: 192 ticks per quarter note

### Tempo

30~280

#### Part Mute Function

Click Click Voice/ Time signature / Interval / Volume

#### MIDI function MIDI IN / MIDI OUT/MIDI THRU (soft), USB MIDI

#### SD Card

Save/Load Kits, Songs and User Settings Play Standard MIDI Files (up to 16 channels)

#### Hardware

Sturdy 4-Legged Drum Rack with All Mounting Hardware 8"Dual-Zone Tom Mesh Pad x 3 10" Dual-Zone Tom4 Mesh Pad 10"Dual-Zone Snare Mesh Pad 8" Kick Mesh Pad 12"Dual-Zone Crash Pads with Choke x 2 12"Dual-Zone Hi-Hat Pad with Choke 14"Triple-Zone Ride Pad with Bell and Choke Hi-Hat Controller Pedal

#### IO Port

Phone, MIDI IN/OUT, USB MIDI, AUX IN/OUT

#### Power Supply DC 9V

#### Dimensions (sound module) 300(W) × 330(H)× 160(D)mm

#### Weight (sound module) 915g

\* All specifications and appearances are subject to change without notice.

| NO. | Full Name  | LCD Display |
|-----|------------|-------------|
| 1   | Acoustic 1 | Acoust-1    |
| 2   | Funk Band  | FunkBand    |
| 3   | Power      | Pwrbd       |
| 4   | Standard 1 | Std-2       |
| 5   | Acoustic 2 | Acoust-2    |
| 6   | Fusion     | Fusion      |
| 7   | Camco      | Camco       |
| 8   | Jazz Brush | JzBrush     |
| 9   | Room       | Room        |
| 10  | Rock       | Rock        |
| 11  | Pop Rock   | PopRock     |
| 12  | Jazz       | Jazz        |
| 13  | Brush      | Brush       |
| 14  | Songo      | Songo       |
| 15  | 1971's     | 1971's      |
| 16  | Tablas     | Tablas      |
| 17  | Old School | O school    |
| 18  | 606        | 606         |
| 19  | Disco      | Disco       |
| 20  | 909        | 909         |

| NO. | Full Name   | LCD Display |
|-----|-------------|-------------|
| 21  | Drum & Bass | DrumBass    |
| 22  | Funk        | Funk        |
| 23  | HipHop 1    | HipHop-1    |
| 24  | HipHop 2    | HipHop-2    |
| 25  | House 1     | House-1     |
| 26  | House 2     | House-2     |
| 27  | Vintage     | Vintage     |
| 28  | Junkyard    | Junkyard    |
| 29  | M-box       | M-box       |
| 30  | Step        | Step        |
| 31  | Industry    | Industry    |
| 32  | Low Fi      | Lowfi       |
| 33  | Metal       | Metal       |
| 34  | Electronic  | Electron    |
| 35  | Jazz Latin  | JzLatin     |
| 36  | Noise       | Noise       |
| 37  | Standard 2  | Std-1       |
| 38  | R&B         | R&B         |
| 39  | Magic       | Magic       |
| 40  | Teckno      | Teckno      |

## **Drum Voice List**

| 10<br>10 | Full Name<br>K                     | LCD Disp            |
|----------|------------------------------------|---------------------|
| 1        | Standard Kick 1                    | StandK1             |
| 2        | Standard Kick 2                    | StandK2             |
| 3        | Classic Kick 1                     | ClassK1             |
| 4        | Classic Kick 2                     | ClassK2             |
| 5        | Rock Kick 1                        | RockK1              |
| 6        | Rock Kick 2                        | RockK2              |
| 7        | Rock Kick 3                        | RockK3              |
| 8        | Room Kick 1                        | RoomK1              |
| 9        | Room Kick 2                        | RoomK2              |
| 0        | Jazz Kick 1                        | JazzK1              |
| 1        | Jazz Kick 2                        | JazzK2              |
| 2        | Big Band Kick 1                    | BigBdK1             |
| 3        | Big Band Kick 2                    | BigBdK2             |
| 14       | Camco Kick 1                       | CamcoK1             |
| 5        | Camco Kick 2                       | CamcoK2             |
| 6        | Funk Kick 1                        | FunkK1              |
| 7        | Funk Kick 2                        | FunkK2              |
| 8        | Funk Kick 3                        | FunkK3              |
| 9        | HipHop Kick 1                      | HipHopK1            |
| 20<br>21 | HipHop Kick 2                      | HipHopK2            |
|          | HipHop Kick 3                      | HipHopK3            |
| 2        | HipHop Kick 4<br>1969 Kick         | HipHopK4<br>1969K   |
| 3        | 1969 Kick<br>1971 Kick             | 1969K<br>1971K      |
|          | 1971 Kick<br>1976 Kick             | 1971K<br>1976K      |
| 5<br>6   | 1976 Kick<br>Power Kick            | 1976K<br>PowerK     |
| 26<br>27 | R&B Kick                           | R&BK                |
| 8        | R&B KICK<br>Voice Kick             |                     |
| 8        | Acoustic Kick 1                    | VoiceK<br>AcousK1   |
| 0        | Acoustic Kick 1<br>Acoustic Kick 2 | Acousk 1<br>AcousK2 |
| 1        | Acoustic Kick 2                    | AcousK2<br>AcousK3  |
| 2        | Acoustic Kick 3                    | AcousK3<br>AcousK4  |
| 2<br>3   | Acoustic Kick 5                    | AcousK5             |
| 4        | Acoustic Kick 5                    | AcousK6             |
| 5        | Acoustic Kick 7                    | AcousK0<br>AcousK7  |
| 6        | Acoustic Kick 8                    | AcousK8             |
| 7        | Acoustic Kick 9                    | AcousK9             |
| 8        | Acoustic Kick 10                   | AcousK10            |
| 9        | Acoustic Kick 11                   | AcousK11            |
| 0        | Acoustic Kick 12                   | AcousK12            |
| 1        | Acoustic Kick 13                   | AcousK13            |
| 2        | Acoustic Kick 14                   | AcousK14            |
| 3        | Acoustic Kick 15                   | AcousK15            |
| 4        | Acoustic Kick 16                   | AcousK16            |
| 5        | Acoustic Kick 17                   | AcousK17            |
| 6        | Acoustic Kick 18                   | AcousK18            |
| 7        | Acoustic Kick 19                   | AcousK19            |
| 8        | Acoustic Kick 20                   | AcousK20            |
| 9        | Acoustic Kick 21                   | AcousK21            |
| 0        | Acoustic Kick 22                   | AcousK22            |
| 1        | Acoustic Kick 23                   | AcousK23            |
| 2        | Acoustic Kick 24                   | AcousK24            |
| 3        | Acoustic Kick 25                   | AcousK25            |
| 4        | Acoustic Kick 26                   | AcousK26            |
| 5        | House Kick 1                       | HouseK1             |
| 6        | House Kick 2                       | HouseK2             |
| 7        | House Kick 3                       | HouseK3             |
| 8        | House Kick 4                       | HouseK4             |
| 9        | Step Kick                          | StepK               |
| 0        | Teckno Kick                        | TechnoK             |
| 1        | Drum & Bass Kick                   |                     |
| 2        | Junkyard Kick                      | JunkydK             |
| 3        | Noise Kick                         | NoiseK              |
| 4        | Industry Kick                      | IndustrK            |
| 5        | Low Fi Kick                        | LowFiK              |
|          | Disco Kick                         | DiscoK              |
| 6<br>7   | 808 Kick                           | 808K                |

| 68                                                                                                    | 909 Kick                                                                                                    | 909K                                                                                                    |
|----------------------------------------------------------------------------------------------------|----------------------------------------------------------------------------------------------------|----------------------------------------------------------------------------------------------------|
| 69                                                                                                    | Electronic Kick 1                                                                                                    | ElectK1                                                                                                    |
| 70                                                                                                    | Electronic Kick 2                                                                                                    | ElectK2                                                                                                    |
| 71                                                                                                    | Electronic Kick 3                                                                                                    | ElectK3                                                                                                    |
| 72                                                                                                    | Electronic Kick 4                                                                                                    | ElectK4                                                                                                    |
|                                                                                                    |                                                                                                    |                                                                                                    |
| 73                                                                                                    | Electronic Kick 5                                                                                                    | ElectK5                                                                                                    |
| 74                                                                                                    | Electronic Kick 6                                                                                                    | ElectK6                                                                                                    |
| 75                                                                                                    | Electronic Kick 7                                                                                                    | ElectK7                                                                                                    |
| 76                                                                                                    | Electronic Kick 8                                                                                                    | ElectK8                                                                                                    |
| 77                                                                                                    | Electronic Kick 9                                                                                                    | ElectK9                                                                                                    |
| 78                                                                                                    | Electronic Kick 10                                                                                                    | ElectK10                                                                                                    |
| 79                                                                                                    | Electronic Kick 11                                                                                                    | ElectK11                                                                                                    |
| 80                                                                                                    | Electronic Kick 12                                                                                                    | ElectK12                                                                                                    |
| 81                                                                                                    | Electronic Kick 13                                                                                                    | ElectK13                                                                                                    |
| -                                                                                                    |                                                                                                    |                                                                                                    |
| 82                                                                                                    | Electronic Kick 14                                                                                                    | ElectK14                                                                                                    |
| 83                                                                                                    | Electronic Kick 15                                                                                                    | ElectK15                                                                                                    |
| 84                                                                                                    | Electronic Kick 16                                                                                                    | ElectK16                                                                                                    |
| 85                                                                                                    | Electronic Kick 17                                                                                                    | ElectK17                                                                                                    |
| 86                                                                                                    | Electronic Kick 18                                                                                                    | ElectK18                                                                                                    |
| SN/                                                                                                    | ARE                                                                                                    |                                                                                                    |
| 87                                                                                                    | Classic Snare 1                                                                                                    | ClasSn1                                                                                                    |
| 88                                                                                                    | Classic Share Rim 1                                                                                                    | ClasSnR1                                                                                                    |
|                                                                                                    |                                                                                                    |                                                                                                    |
| 89                                                                                                    | Classic Snare 2                                                                                                    | ClasSn2                                                                                                    |
| 90                                                                                                    | Classic Snare Rim 2                                                                                                    | ClasSnR2                                                                                                    |
| 91                                                                                                    | Classic Snare 3                                                                                                    | ClasSn3                                                                                                    |
| 92                                                                                                    | Classic Snare Rim 3                                                                                                    | ClasSnR3                                                                                                    |
| 93                                                                                                    | Classic Snare 4                                                                                                    | ClasSn4                                                                                                    |
| 94                                                                                                    | Classic Snare Rim 4                                                                                                    | ClasSnR4                                                                                                    |
| 95                                                                                                    | Acoustic Snare                                                                                                    | AcoutSn                                                                                                    |
| 95<br>96                                                                                                    | Acoustic Share Rim                                                                                                    | AcoutSnR                                                                                                    |
|                                                                                                    |                                                                                                    |                                                                                                    |
| 97                                                                                                    | Standard Snare 1                                                                                                    | StdSn1                                                                                                    |
| 98                                                                                                    | Standard Snare Rim 1                                                                                                    | StdSnR1                                                                                                    |
| 99                                                                                                    | Standard Snare 2                                                                                                    | StdSn2                                                                                                    |
| 100                                                                                                    | Standard Snare Rim 2                                                                                                    | StdSnR2                                                                                                    |
| 101                                                                                                    | Standard Snare 3                                                                                                    | StdSn3                                                                                                    |
| 102                                                                                                    | Rock Snare 1                                                                                                    | RockSn1                                                                                                    |
| 103                                                                                                    | Rock Snare Rim 1                                                                                                    | RockSnR1                                                                                                    |
| 104                                                                                                    | Rock Snare 2                                                                                                    | RockSn2                                                                                                    |
|                                                                                                    |                                                                                                    |                                                                                                    |
| 105                                                                                                    | Rock Snare 3                                                                                                    | RockSn3                                                                                                    |
| 106                                                                                                    | Room Snare 1                                                                                                    | RoomSn1                                                                                                    |
| 107                                                                                                    | Room Snare 2                                                                                                    | RoomSn2                                                                                                    |
| 108                                                                                                    | Room Snare 3                                                                                                    | RoomSn3                                                                                                    |
| 109                                                                                                    | Jazz Snare 1                                                                                                    | JazzSn1                                                                                                    |
| 110                                                                                                    | Jazz Snare Rim 1                                                                                                    | JazzSnR1                                                                                                    |
| 111                                                                                                    | Jazz Snare 2                                                                                                    | JazzSn2                                                                                                    |
| 112                                                                                                    | Jazz Snare Rim 2                                                                                                    |                                                                                                    |
| 1 1 4 1                                                                                                    |                                                                                                    | JazzSnR?                                                                                                    |
|                                                                                                    |                                                                                                    | JazzSnR2                                                                                                    |
| 113                                                                                                    | Jazz Latin Snare                                                                                                    | JzLtSn                                                                                                    |
| 113<br>114                                                                                                    | Jazz Latin Snare<br>Big Band Snare                                                                                                    | JzLtSn<br>BigBdSn                                                                                                    |
| 113<br>114<br>115                                                                                                    | Jazz Latin Snare<br>Big Band Snare<br>Camco Snare                                                                                                    | JzLtSn<br>BigBdSn<br>CamoSn                                                                                                    |
| 113<br>114<br>115<br>116                                                                                                    | Jazz Latin Snare<br>Big Band Snare<br>Camco Snare<br>Camco Snare Rim                                                                                                    | JzLtSn<br>BigBdSn<br>CamoSn<br>CamoSnR                                                                                                    |
| 113<br>114<br>115<br>116<br>117                                                                                                    | Jazz Latin Snare<br>Big Band Snare<br>Camco Snare                                                                                                    | JzLtSn<br>BigBdSn<br>CamoSn<br>CamoSnR<br>BrushSn1                                                                                                    |
| 113<br>114<br>115<br>116                                                                                                    | Jazz Latin Snare<br>Big Band Snare<br>Camco Snare<br>Camco Snare Rim<br>Brush Snare 1                                                                                                    | JzLtSn<br>BigBdSn<br>CamoSn<br>CamoSnR<br>BrushSn1                                                                                                    |
| 113<br>114<br>115<br>116<br>117<br>118                                                                                                    | Jazz Latin Snare<br>Big Band Snare<br>Camco Snare<br>Camco Snare Rim<br>Brush Snare 1<br>Brush Snare 2                                                                                                    | JzLtSn<br>BigBdSn<br>CamoSn<br>CamoSnR<br>BrushSn1<br>BrushSn2                                                                                                    |
| 113<br>114<br>115<br>116<br>117<br>118<br>119                                                                                                    | Jazz Latin Snare<br>Big Band Snare<br>Camco Snare<br>Camco Snare Rim<br>Brush Snare 1<br>Brush Snare 2<br>Brush Snare Rim                                                                                                    | JzLtSn<br>BigBdSn<br>CamoSn<br>CamoSnR<br>BrushSn1<br>BrushSn2<br>BrushSnR                                                                                                    |
| 113<br>114<br>115<br>116<br>117<br>118<br>119<br>120                                                                                                    | Jazz Latin Snare<br>Big Band Snare<br>Camco Snare<br>Camco Snare Rim<br>Brush Snare 1<br>Brush Snare 2<br>Brush Snare Rim<br>Funk Snare 1                                                                                                    | JzLtSn<br>BigBdSn<br>CamoSn<br>CamoSnR<br>BrushSn1<br>BrushSn2<br>BrushSnR<br>FunkSn                                                                                                    |
| 113<br>114<br>115<br>116<br>117<br>118<br>119<br>120<br>121                                                                                                    | Jazz Latin Snare<br>Big Band Snare<br>Camco Snare<br>Camco Snare Rim<br>Brush Snare 1<br>Brush Snare 2<br>Brush Snare Rim<br>Funk Snare 1<br>Funk Stick                                                                                                    | JzLtSn<br>BigBdSn<br>CamoSnR<br>BrushSn1<br>BrushSn2<br>BrushSnR<br>FunkSn<br>FunkSt                                                                                                    |
| 113<br>114<br>115<br>116<br>117<br>118<br>119<br>120<br>121<br>122                                                                                                    | Jazz Latin Snare<br>Big Band Snare<br>Camco Snare<br>Camco Snare Rim<br>Brush Snare 1<br>Brush Snare 2<br>Brush Snare Rim<br>Funk Snare 1<br>Funk Stick<br>Funk Band Snare Stick                                                                                                    | JzLtSn<br>BigBdSn<br>CamoSnR<br>BrushSn1<br>BrushSn2<br>BrushSnR<br>FunkSn<br>FunkSt<br>FuBdSnSt                                                                                                    |
| 113<br>114<br>115<br>116<br>117<br>118<br>119<br>120<br>121<br>122<br>123                                                                                                    | Jazz Latin Snare<br>Big Band Snare<br>Camco Snare Rim<br>Brush Snare 1<br>Brush Snare 2<br>Brush Snare Rim<br>Funk Snare 1<br>Funk Stick<br>Funk Band Snare Stick<br>Funk Band Snare                                                                                                    | JZLtSn<br>BigBdSn<br>CamoSnR<br>GamoSnR<br>BrushSn1<br>BrushSn2<br>BrushSnR<br>FunkSn<br>FunkSt<br>FuBdSnSt<br>FuBdSn                                                                                                    |
| 113<br>114<br>115<br>116<br>117<br>118<br>119<br>120<br>121<br>122                                                                                                    | Jazz Latin Snare<br>Big Band Snare<br>Camco Snare<br>Camco Snare Rim<br>Brush Snare 1<br>Brush Snare 2<br>Brush Snare Rim<br>Funk Snare 1<br>Funk Stick<br>Funk Band Snare Stick                                                                                                    | JzLtSn<br>BigBdSn<br>CamoSnR<br>BrushSn1<br>BrushSn2<br>BrushSnR<br>FunkSn<br>FunkSt<br>FuBdSnSt                                                                                                    |
| 113114115116117118119120121122123124125                                                                                                    | Jazz Latin Snare<br>Big Band Snare<br>Camco Snare Rim<br>Brush Snare 1<br>Brush Snare 2<br>Brush Snare Rim<br>Funk Snare 1<br>Funk Stick<br>Funk Band Snare Stick<br>Funk Band Snare<br>Funk Band Snare Rim<br>Fusion Snare                                                                                                    | JZLtSn<br>BigBdSn<br>CamoSnR<br>BrushSn1<br>BrushSn2<br>BrushSnR<br>FunkSn<br>FunkSt<br>FuBdSnSt<br>FuBdSnR<br>FuBdSnR<br>FusionSn                                                                                                    |
| 113114115116117118119120121122123124                                                                                                    | Jazz Latin Snare<br>Big Band Snare<br>Camco Snare Rim<br>Brush Snare 1<br>Brush Snare 2<br>Brush Snare Rim<br>Funk Snare 1<br>Funk Stick<br>Funk Band Snare Stick<br>Funk Band Snare<br>Funk Band Snare Rim                                                                                                    | JZLtSn<br>BigBdSn<br>CamoSnR<br>BrushSn1<br>BrushSn2<br>BrushSnR<br>FunkSn<br>FunkSt<br>FuBdSnSt<br>FuBdSnR                                                                                                    |
| 113114115116117118119120121122123124125                                                                                                    | Jazz Latin Snare<br>Big Band Snare<br>Camco Snare Rim<br>Brush Snare 1<br>Brush Snare 2<br>Brush Snare Rim<br>Funk Snare 1<br>Funk Stick<br>Funk Band Snare Stick<br>Funk Band Snare<br>Funk Band Snare Rim<br>Fusion Snare                                                                                                    | JZLtSn<br>BigBdSn<br>CamoSnR<br>BrushSn1<br>BrushSn2<br>BrushSnR<br>FunkSn<br>FunkSt<br>FuBdSnSt<br>FuBdSnR<br>FuBdSnR<br>FusionSn                                                                                                    |
| 113114115116117118119120121122123124125126127                                                                                                    | Jazz Latin Snare<br>Big Band Snare<br>Camco Snare Rim<br>Brush Snare 1<br>Brush Snare 2<br>Brush Snare Rim<br>Funk Snare 1<br>Funk Stick<br>Funk Band Snare Stick<br>Funk Band Snare<br>Funk Band Snare Rim<br>Fusion Snare<br>Fusion Snare Stick<br>Snare Stick                                                                                                    | JZLtSn<br>BigBdSn<br>CamoSnR<br>BrushSn1<br>BrushSn2<br>BrushSnR<br>FunkSn<br>FunkSt<br>FuBdSnSt<br>FuBdSnR<br>FuBdSnR<br>FusionSn<br>FusnSnSt<br>SnareSt                                                                                                    |
| 113           114           115           116           117           118           119           120           121           122           123           124           125           126           127           128                                                                       | Jazz Latin Snare<br>Big Band Snare<br>Camco Snare Rim<br>Brush Snare 1<br>Brush Snare 2<br>Brush Snare Rim<br>Funk Snare 1<br>Funk Stick<br>Funk Band Snare Stick<br>Funk Band Snare<br>Funk Band Snare<br>Funk Band Snare Rim<br>Fusion Snare<br>Fusion Snare Stick<br>Snare Stick<br>Power Snare                                                                                                    | JZLtSn<br>BigBdSn<br>CamoSnR<br>BrushSn1<br>BrushSn2<br>BrushSnR<br>FunkSn<br>FunkSt<br>FuBdSnSt<br>FuBdSnR<br>FuBdSnR<br>FusionSn<br>FusionSn<br>FusnSnSt<br>SnareSt<br>PowerSn                                                                                                    |
| 113           114           115           116           117           118           119           120           121           122           123           124           125           126           127           128           129                                                         | Jazz Latin Snare<br>Big Band Snare<br>Camco Snare Rim<br>Brush Snare 1<br>Brush Snare 2<br>Brush Snare 2<br>Brush Snare Rim<br>Funk Snare 1<br>Funk Stick<br>Funk Band Snare Stick<br>Funk Band Snare<br>Funk Band Snare Rim<br>Fusion Snare<br>Fusion Snare<br>Fusion Snare Stick<br>Snare Stick<br>Power Snare<br>Ringo Snare                                                                                                | JZLtSn<br>BigBdSn<br>CamoSnR<br>BrushSn1<br>BrushSn2<br>BrushSnR<br>FunkSn<br>FunkSt<br>FuBdSnSt<br>FuBdSnR<br>FuBdSnR<br>FusionSn<br>FusionSn<br>FusionSn<br>FusionSn<br>FusionSn<br>FusionSn<br>FusionSn<br>FusionSn<br>FusionSn<br>FusionSn                                                                                                    |
| 113           114           115           116           117           118           119           120           121           122           123           124           125           126           127           128           129           130                                           | Jazz Latin Snare<br>Big Band Snare<br>Camco Snare Rim<br>Brush Snare 1<br>Brush Snare 2<br>Brush Snare 2<br>Brush Snare Rim<br>Funk Snare 1<br>Funk Stick<br>Funk Band Snare Stick<br>Funk Band Snare<br>Funk Band Snare<br>Funk Band Snare Rim<br>Fusion Snare<br>Fusion Snare<br>Fusion Snare<br>Snare Stick<br>Power Snare<br>Ringo Snare<br>Ringo Snare Rim                                                                | JZLtSn<br>BigBdSn<br>CamoSnR<br>BrushSn1<br>BrushSn2<br>BrushSnR<br>FunkSn<br>FunkSt<br>FuBdSnSt<br>FuBdSnR<br>FuBdSnR<br>FusionSn<br>FusionSn<br>FusnSnSt<br>SnareSt<br>PowerSn<br>RingoSnR                                                                                                    |
| 113           114           115           116           117           118           119           120           121           122           123           124           125           126           127           128           129           130           131                             | Jazz Latin Snare<br>Big Band Snare<br>Camco Snare Rim<br>Brush Snare 1<br>Brush Snare 2<br>Brush Snare 2<br>Brush Snare Rim<br>Funk Snare 1<br>Funk Stick<br>Funk Band Snare Stick<br>Funk Band Snare<br>Funk Band Snare<br>Funk Band Snare<br>Fusion Snare<br>Fusion Snare<br>Fusion Snare<br>Snare Stick<br>Power Snare<br>Ringo Snare<br>Ringo Snare Rim<br>HipHop Snare 1                                                  | JZLtSn<br>BigBdSn<br>CamoSnR<br>BrushSn1<br>BrushSn2<br>BrushSnR<br>FunkSn<br>FunkSt<br>FuBdSnSt<br>FuBdSnR<br>FuBdSnR<br>FusionSn<br>FusionSn<br>Fusi |
| 113           114           115           116           117           118           119           120           121           122           123           124           125           126           127           128           129           130           131                             | Jazz Latin Snare<br>Big Band Snare<br>Camco Snare Rim<br>Brush Snare 1<br>Brush Snare 2<br>Brush Snare 2<br>Brush Snare Rim<br>Funk Snare 1<br>Funk Stick<br>Funk Band Snare Stick<br>Funk Band Snare Rim<br>Fusion Snare<br>Fusion Snare Stick<br>Snare Stick<br>Power Snare<br>Ringo Snare<br>Ringo Snare Rim<br>HipHop Snare 1<br>HipHop Snare 2                                                                            | JZLtSn<br>BigBdSn<br>CamoSnR<br>BrushSn1<br>BrushSn2<br>BrushSnR<br>FunkSn<br>FunkSt<br>FuBdSnSt<br>FuBdSnR<br>FuBdSnR<br>FuBdSnR<br>FusionSn<br>FusionSn<br>Fusio |
| 113           114           115           116           117           118           119           120           121           122           123           124           125           126           127           128           129           130           131           132           133 | Jazz Latin Snare<br>Big Band Snare<br>Camco Snare Rim<br>Brush Snare 1<br>Brush Snare 2<br>Brush Snare 2<br>Brush Snare Rim<br>Funk Snare 1<br>Funk Stick<br>Funk Band Snare Stick<br>Funk Band Snare<br>Funk Band Snare<br>Funk Band Snare<br>Fusion Snare<br>Fusion Snare<br>Fusion Snare<br>Fusion Snare<br>Snare Stick<br>Power Snare<br>Ringo Snare<br>Ringo Snare Rim<br>HipHop Snare 1<br>HipHop Snare 2<br>506 Snare 1 | JZLtSn<br>BigBdSn<br>CamoSnR<br>BrushSn1<br>BrushSn2<br>BrushSnR<br>FunkSn<br>FunkSt<br>FuBdSnSt<br>FuBdSnR<br>FuBdSnR<br>FusionSn<br>FusionSn<br>Fusi |
| 113           114           115           116           117           118           119           120           121           122           123           124           125           126           127           128           129           130           131                             | Jazz Latin Snare<br>Big Band Snare<br>Camco Snare Rim<br>Brush Snare 1<br>Brush Snare 2<br>Brush Snare 2<br>Brush Snare Rim<br>Funk Snare 1<br>Funk Stick<br>Funk Band Snare Stick<br>Funk Band Snare<br>Funk Band Snare<br>Funk Band Snare<br>Fusion Snare<br>Fusion Snare<br>Fusion Snare<br>Fusion Snare<br>Snare Stick<br>Power Snare<br>Ringo Snare<br>Ringo Snare Rim<br>HipHop Snare 1<br>HipHop Snare 2<br>506 Snare 1 | JZLtSn<br>BigBdSn<br>CamoSnR<br>BrushSn1<br>BrushSn2<br>BrushSnR<br>FunkSn<br>FunkSt<br>FuBdSnSt<br>FuBdSnR<br>FuBdSnR<br>FuBdSnR<br>FusionSn<br>FusionSn<br>Fusio |
| 113<br>114<br>115<br>116<br>117<br>118<br>119<br>120<br>121<br>122<br>123<br>124<br>125<br>126<br>127<br>128<br>129<br>130<br>131<br>132<br>133                                                                                                    | Jazz Latin Snare<br>Big Band Snare<br>Camco Snare Rim<br>Brush Snare 1<br>Brush Snare 2<br>Brush Snare 2<br>Brush Snare Rim<br>Funk Snare 1<br>Funk Stick<br>Funk Band Snare Stick<br>Funk Band Snare<br>Funk Band Snare<br>Funk Band Snare<br>Fusion Snare<br>Fusion Snare<br>Fusion Snare<br>Fusion Snare<br>Snare Stick<br>Power Snare<br>Ringo Snare<br>Ringo Snare Rim<br>HipHop Snare 1<br>HipHop Snare 2<br>506 Snare 1 | JZLtSn<br>BigBdSn<br>CamoSnR<br>BrushSn1<br>BrushSn2<br>BrushSnR<br>FunkSn<br>FunkSt<br>FuBdSnSt<br>FuBdSnR<br>FuBdSnR<br>FuBdSnR<br>FusionSn<br>FusionSn<br>FusnSnSt<br>SnareSt<br>PowerSn<br>RingoSn<br>RingoSnR<br>HipHpSn1<br>HipHpSn2<br>506Sn1                                                                                                    |

| 137         1969 Snare         1969           138         1969 Snare Rim         1969           139         1971 Snare         1977           140         1971 Snare Rim         1977                                                                                                    | 2-02                                                                                                    |
|----------------------------------------------------------------------------------------------------|----------------------------------------------------------------------------------------------------|
| 138         1969 Snare Rim         1969           139         1971 Snare         1977           140         1971 Snare Rim         1977                                                                                                    | SnR2                                                                                                    |
| 139         1971 Snare         1977           140         1971 Snare Rim         1977                                                                                                    |                                                                                                    |
| 140 1971 Snare Rim 197 <sup>-</sup>                                                                                                    |                                                                                                    |
|                                                                                                    |                                                                                                    |
| 141 1976 Snare 1976                                                                                                    | 3Sn                                                                                                    |
|                                                                                                    | 6SnR                                                                                                    |
| 143 R&B Snare R&B                                                                                                    |                                                                                                    |
|                                                                                                    | SnSt                                                                                                    |
| 145 Low Fi Snare Low                                                                                                    | FiSn                                                                                                    |
| 146 Low Fi Snare Stick LoFi                                                                                                    | SnSt                                                                                                    |
| 147 Voice Snare Voic                                                                                                    | eSn                                                                                                    |
|                                                                                                    | eSnR                                                                                                    |
|                                                                                                    | utSn1                                                                                                    |
|                                                                                                    | utSn2                                                                                                    |
|                                                                                                    | utSn3                                                                                                    |
|                                                                                                    | utSn4                                                                                                    |
|                                                                                                    | utSn5                                                                                                    |
|                                                                                                    | utSn6<br>utSn7                                                                                                    |
|                                                                                                    | seSn1                                                                                                    |
|                                                                                                    | seSn2                                                                                                    |
|                                                                                                    | seSn3                                                                                                    |
| 159 Step Snare Step                                                                                                    |                                                                                                    |
|                                                                                                    | SnSt                                                                                                    |
|                                                                                                    | າSn1                                                                                                    |
|                                                                                                    | nSn2                                                                                                    |
| 163 808 Snare 8089                                                                                                    |                                                                                                    |
| 164 909 Snare 9093                                                                                                    |                                                                                                    |
|                                                                                                    | stSn                                                                                                    |
|                                                                                                    | SnSt                                                                                                    |
| 167 Drum & Bass Snare 1 D&B                                                                                                    |                                                                                                    |
|                                                                                                    | Sn2                                                                                                    |
| 169Junkyard SnareJuky170Junkyard Snare StickJuky                                                                                                    |                                                                                                    |
| 170 Julikyald Share Slick Juky<br>171 Noise Snare Nois                                                                                                    | /SnSt                                                                                                    |
| 172 606 Snare 6065                                                                                                    |                                                                                                    |
| 173 Electronic Snare 1 Elec                                                                                                    |                                                                                                    |
| 174 Electronic Snare 2 Elec                                                                                                    |                                                                                                    |
| 175 Electronic Snare 3 Elec                                                                                                    |                                                                                                    |
| 176 Electronic Snare 4 Elec                                                                                                    | :Sn4                                                                                                    |
| 177 Electronic Snare 5 Elec                                                                                                    | Sn5                                                                                                    |
| 178 Electronic Snare 6 Elec                                                                                                    |                                                                                                    |
| 179 Electronic Snare 7 Elec                                                                                                    |                                                                                                    |
|                                                                                                    | Sn8                                                                                                    |
|                                                                                                    | Sn9                                                                                                    |
|                                                                                                    | Sn10                                                                                                    |
|                                                                                                    | Sn11                                                                                                    |
|                                                                                                    | Sn12                                                                                                    |
| 185 Electronic Snare 13 Elec                                                                                                    | Sn13                                                                                                    |
|                                                                                                    | Sn14<br>Sn15                                                                                                    |
| 186 Electronic Snare 14 Elec                                                                                                    |                                                                                                    |
| 186Electronic Snare 14Electronic187Electronic Snare 15Electronic                                                                                                    | Sn16                                                                                                    |
| 186Electronic Snare 14Elect187Electronic Snare 15Elect188Electronic Snare 16Elect                                                                                                    |                                                                                                    |
| 186Electronic Snare 14Elect187Electronic Snare 15Elect188Electronic Snare 16Elect189Electronic Snare 17Elect                                                                                                    | Sn16<br>Sn17<br>Sn18                                                                                                    |
| 186Electronic Snare 14Elect187Electronic Snare 15Elect188Electronic Snare 16Elect189Electronic Snare 17Elect190Electronic Snare 18Elect                                                                                                    | :Sn17                                                                                                    |
| 186Electronic Snare 14Elect187Electronic Snare 15Elect188Electronic Snare 16Elect189Electronic Snare 17Elect190Electronic Snare 18Elect191Electronic Snare 19Elect                                                                                                    | :Sn17<br>:Sn18                                                                                                    |
| 186Electronic Snare 14Elect187Electronic Snare 15Elect188Electronic Snare 16Elect189Electronic Snare 17Elect190Electronic Snare 18Elect191Electronic Snare 19Elect192Electronic Snare 20Elect                                                                                                    | :Sn17<br>:Sn18<br>:Sn19                                                                                                    |
| 186Electronic Snare 14Elect187Electronic Snare 15Elect188Electronic Snare 16Elect189Electronic Snare 17Elect190Electronic Snare 18Elect191Electronic Snare 19Elect192Electronic Snare 20Elect193Electronic Snare 21Elect                                                                                                    | Sn17<br>Sn18<br>Sn19<br>Sn20                                                                                                    |
| 186Electronic Snare 14Elect187Electronic Snare 15Elect188Electronic Snare 16Elect189Electronic Snare 17Elect190Electronic Snare 18Elect191Electronic Snare 19Elect192Electronic Snare 20Elect193Electronic Snare 21Elect194Electronic Snare 23Elect195Electronic Snare 23Elect                                                                                                    | Sn17<br>Sn18<br>Sn19<br>Sn20<br>Sn21<br>Sn22<br>Sn22<br>Sn23                                                                                                    |
| 186Electronic Snare 14Elect187Electronic Snare 15Elect188Electronic Snare 16Elect189Electronic Snare 17Elect190Electronic Snare 18Elect191Electronic Snare 19Elect192Electronic Snare 20Elect193Electronic Snare 21Elect194Electronic Snare 23Elect195Electronic Snare 24Elect                                                                                                    | Sn17<br>Sn18<br>Sn19<br>Sn20<br>Sn21<br>Sn22<br>Sn23<br>Sn23<br>Sn24                                                                                                    |
| 186Electronic Snare 14Elect187Electronic Snare 15Elect188Electronic Snare 16Elect189Electronic Snare 17Elect190Electronic Snare 18Elect191Electronic Snare 19Elect192Electronic Snare 20Elect193Electronic Snare 21Elect194Electronic Snare 23Elect195Electronic Snare 24Elect196Electronic Snare 25Elect                                                                                                    | Sn17<br>Sn18<br>Sn19<br>Sn20<br>Sn21<br>Sn22<br>Sn23<br>Sn23<br>Sn24<br>Sn25                                                                                                    |
| 186Electronic Snare 14Elect187Electronic Snare 15Elect188Electronic Snare 16Elect189Electronic Snare 17Elect190Electronic Snare 18Elect191Electronic Snare 19Elect192Electronic Snare 20Elect193Electronic Snare 21Elect194Electronic Snare 23Elect195Electronic Snare 24Elect196Electronic Snare 25Elect197Electronic Snare 26Elect                                                                                                    | Sn17<br>Sn18<br>Sn19<br>Sn20<br>Sn21<br>Sn22<br>Sn23<br>Sn24<br>Sn24<br>Sn25<br>Sn26                                                                                                    |
| 186Electronic Snare 14Elect187Electronic Snare 15Elect188Electronic Snare 16Elect189Electronic Snare 17Elect190Electronic Snare 18Elect191Electronic Snare 19Elect192Electronic Snare 20Elect193Electronic Snare 21Elect194Electronic Snare 23Elect195Electronic Snare 24Elect196Electronic Snare 25Elect197Electronic Snare 26Elect198Electronic Snare 27Elect199Electronic Snare 27Elect                                                       | Sn17           Sn18           Sn19           Sn20           Sn21           Sn22           Sn23           Sn24           Sn25           Sn26           Sn27                                              |
| 186Electronic Snare 14Elect187Electronic Snare 15Elect188Electronic Snare 16Elect189Electronic Snare 17Elect190Electronic Snare 18Elect191Electronic Snare 19Elect192Electronic Snare 20Elect193Electronic Snare 21Elect194Electronic Snare 23Elect195Electronic Snare 24Elect196Electronic Snare 25Elect197Electronic Snare 26Elect198Electronic Snare 27Elect199Electronic Snare 28Elect                                                       | Sn17           Sn18           Sn19           Sn20           Sn21           Sn22           Sn23           Sn24           Sn25           Sn26           Sn27           Sn28                               |
| 186Electronic Snare 14Elect187Electronic Snare 15Elect188Electronic Snare 16Elect189Electronic Snare 17Elect190Electronic Snare 18Elect191Electronic Snare 19Elect192Electronic Snare 20Elect193Electronic Snare 21Elect194Electronic Snare 23Elect195Electronic Snare 24Elect196Electronic Snare 25Elect197Electronic Snare 26Elect198Electronic Snare 27Elect199Electronic Snare 28Elect200Electronic Snare 29Elect201Electronic Snare 29Elect | Sn17           Sn18           Sn19           Sn20           Sn21           Sn22           Sn23           Sn24           Sn25           Sn26           Sn27           Sn28           Sn29                |
| 186Electronic Snare 14Elect187Electronic Snare 15Elect188Electronic Snare 16Elect189Electronic Snare 17Elect190Electronic Snare 18Elect191Electronic Snare 19Elect192Electronic Snare 20Elect193Electronic Snare 21Elect194Electronic Snare 23Elect195Electronic Snare 24Elect196Electronic Snare 25Elect197Electronic Snare 26Elect198Electronic Snare 27Elect200Electronic Snare 28Elect201Electronic Snare 29Elect202Electronic Snare 30Elect | Sn17           Sn18           Sn19           Sn20           Sn21           Sn22           Sn23           Sn24           Sn25           Sn26           Sn27           Sn28           Sn29           Sn30 |
| 186Electronic Snare 14Elect187Electronic Snare 15Elect188Electronic Snare 16Elect189Electronic Snare 17Elect190Electronic Snare 17Elect191Electronic Snare 18Elect192Electronic Snare 20Elect193Electronic Snare 21Elect194Electronic Snare 23Elect195Electronic Snare 24Elect196Electronic Snare 25Elect197Electronic Snare 26Elect198Electronic Snare 27Elect200Electronic Snare 28Elect201Electronic Snare 30Elect202Electronic Snare 31Elect | Sn17           Sn18           Sn19           Sn20           Sn21           Sn22           Sn23           Sn24           Sn25           Sn26           Sn27           Sn28           Sn29                |

## **Drum Voice List**

|                                        | Electronic Snare 33                               | ElecSn33                      |
|----------------------------------------|---------------------------------------------------|-------------------------------|
| TO                                     |                                                   |                               |
| 206                                    | Classic 1 Tom 1                                   | Cls1Tm1                       |
| 207                                    | Classic 1 Tom Rim 1                               | Cls1TmR1                      |
| 208                                    | Classic 1 Tom 2                                   | Cls1Tm2                       |
| 209                                    | Classic 1 Tom Rim 2                               | Cls1TmR2                      |
| 210                                    | Classic 1 Tom 3                                   | Cls1Tm3                       |
| 211                                    | Classic 1 Tom Rim 3                               | Cls1TmR3                      |
| 212                                    | Classic 1 Tom 4                                   |                               |
|                                        |                                                   | Cls1Tm4                       |
| 213                                    | Classic 1 Tom Rim 4                               | Cls1TmR4                      |
| 214                                    | Classic 1 Tom 5                                   | Cls1Tm5                       |
| 215                                    | Classic 1 Tom Rim 5                               | Cls1TmR5                      |
| 216                                    | Classic 1 Tom 6                                   | Cls1Tm6                       |
| 217                                    | Classic 1 Tom Rim 6                               | Cls1TmR6                      |
| 218                                    | Classic 2 Tom 1                                   | Cls2Tm1                       |
| 219                                    | Classic 2 Tom Rim 1                               | Cls2TmR1                      |
| 220                                    | Classic 2 Tom 2                                   | Cls2Tm2                       |
|                                        |                                                   |                               |
| 221                                    | Classic 2 Tom Rim 2                               | Cls2TmR2                      |
| 222                                    | Classic 2 Tom 3                                   | Cls2Tm3                       |
| 223                                    |                                                   | Cls2TmR3                      |
| 224                                    | Classic 2 Tom 4                                   | Cls2Tm4                       |
| 225                                    | Classic 2 Tom Rim 4                               | Cls2TmR4                      |
| 226                                    | Classic 2 Tom 5                                   | Cls2Tm5                       |
| 227                                    | Classic 2 Tom Rim 5                               | Cls2TmR5                      |
| 228                                    | Classic 2 Tom 6                                   | Cls2Tm6                       |
| 229                                    |                                                   | Cls2TmR6                      |
| 229                                    | Classic 2 Tom Rim 6                               |                               |
|                                        | Camco Tom 1                                       | CamcoTm1                      |
| 231                                    | Camco Tom 2                                       | CamcoTm2                      |
| 232                                    |                                                   | CamcoTm3                      |
| 233                                    | Camco Tom 4                                       | CamcoTm4                      |
| 234                                    | Camco Tom 5                                       | CamcoTm5                      |
| 235                                    | Camco Tom 6                                       | CamcoTm6                      |
| 236                                    | Acoustic Tom 1                                    | AcouTm1                       |
| 237                                    | Acoustic Tom Rim 1                                | AcouTmR1                      |
| 238                                    | Acoustic Tom 2                                    | AcouTm2                       |
| 239                                    | Acoustic Tom Rim 2                                | AcouTmR2                      |
| 240                                    | Acoustic Tom 3                                    | AcouTm3                       |
| 241                                    | Acoustic Tom Rim 3                                | AcouTmR3                      |
| 242                                    |                                                   | AcouTm4                       |
|                                        |                                                   |                               |
| 243                                    |                                                   | AcouTmR4                      |
|                                        | Acoustic Tom 5                                    | AcouTm5                       |
|                                        | Acoustic Tom Rim 5                                | AcouTmR5                      |
| 246                                    |                                                   | AcouTm6                       |
| 247                                    | Acoustic Tom Rim 6                                | AcouTmR6                      |
| 248                                    | Standard Tom 1                                    | StandTm1                      |
| 249                                    | Standard Tom 2                                    | StandTm2                      |
|                                        | Standard Tom 3                                    | StandTm3                      |
| 251                                    | Standard Tom 4                                    | StandTm4                      |
| 252                                    |                                                   | StandTm5                      |
|                                        |                                                   | StandTm6                      |
| 253                                    |                                                   |                               |
| 254                                    |                                                   | RockTm1                       |
| 255                                    |                                                   | RockTm2                       |
| 256                                    | Rock Tom 3                                        | RockTm3                       |
| 257                                    | Rock Tom 4                                        | RockTm4                       |
| 258                                    | Rock Tom 5                                        | RockTm5                       |
| 259                                    | Rock Tom 6                                        | RockTm6                       |
| 260                                    | Room Tom 1                                        | RoomTm1                       |
| 261                                    | Room Tom 2                                        | RoomTm2                       |
| 262                                    |                                                   | RoomTm3                       |
|                                        |                                                   |                               |
|                                        | Room Tom 4                                        | RoomTm4                       |
| 263                                    | Room Tom 5                                        | RoomTm5                       |
| 264                                    | Room Tom 6                                        | RoomTm6                       |
| 264<br>265                             |                                                   |                               |
| 264<br>265<br>266                      | Timpani                                           | Timpani                       |
| 264<br>265                             |                                                   | Timpani<br>FunkTm1            |
| 264<br>265<br>266                      | Timpani                                           |                               |
| 264<br>265<br>266<br>267               | Timpani<br>Funk Tom 1<br>Funk Tom 2               | FunkTm1                       |
| 264<br>265<br>266<br>267<br>268<br>269 | Timpani<br>Funk Tom 1<br>Funk Tom 2<br>Funk Tom 3 | FunkTm1<br>FunkTm2<br>FunkTm3 |
| 264<br>265<br>266<br>267<br>268        | Timpani<br>Funk Tom 1<br>Funk Tom 2               | FunkTm1<br>FunkTm2            |

| 273                                                                                                   | 1969 Tom 1                                                                                                    | 1969Tm1                                                                                                    |
|----------------------------------------------------------------------------------------------------|----------------------------------------------------------------------------------------------------|----------------------------------------------------------------------------------------------------|
| 274                                                                                                   | 1969 Tom 2                                                                                                    | 1969Tm2                                                                                                    |
| 275                                                                                                   | 1969 Tom 3                                                                                                    | 1969Tm3                                                                                                    |
| 276                                                                                                   | 1971 Tom 1                                                                                                    | 1971Tm1                                                                                                    |
| 277                                                                                                   | 1971 Tom 2                                                                                                    | 1971Tm2                                                                                                    |
|                                                                                                    |                                                                                                    | -                                                                                                    |
| 278                                                                                                   | 1971 Tom 3                                                                                                    | 1971Tm3                                                                                                    |
| 279                                                                                                   | 1976 Tom 1                                                                                                    | 1976Tm1                                                                                                    |
| 280                                                                                                   | 1976 Tom 2                                                                                                    | 1976Tm2                                                                                                    |
| 281                                                                                                   | 1976 Tom 3                                                                                                    | 1976Tm3                                                                                                    |
| 282                                                                                                   | HipHop Tom 1                                                                                                    | HipHpTm1                                                                                                    |
| 283                                                                                                   | HipHop Tom 2                                                                                                    | HipHpTm2                                                                                                    |
| 284                                                                                                   | HipHop Tom 3                                                                                                    | HipHpTm3                                                                                                    |
| 285                                                                                                   | HipHop Tom 4                                                                                                    | HipHpTm4                                                                                                    |
| 286                                                                                                   | HipHop Tom 5                                                                                                    | HipHpTm5                                                                                                    |
|                                                                                                    |                                                                                                    |                                                                                                    |
| 287                                                                                                   | HipHop Tom 6                                                                                                    | HipHpTm6                                                                                                    |
| 288                                                                                                   | Jazz 1 Tom 1                                                                                                    | Jazz1Tm1                                                                                                    |
| 289                                                                                                   | Jazz 1 Tom 2                                                                                                    | Jazz1Tm2                                                                                                    |
| 290                                                                                                   | Jazz 1 Tom 3                                                                                                    | Jazz1Tm3                                                                                                    |
| 291                                                                                                   | Jazz 2 Tom 1                                                                                                    | Jazz2Tm1                                                                                                    |
| 292                                                                                                   | Jazz 2 Tom 2                                                                                                    | Jazz2Tm2                                                                                                    |
| 293                                                                                                   | Jazz 2 Tom 3                                                                                                    | Jazz2Tm3                                                                                                    |
| 294                                                                                                   | Jazz 2 Tom 4                                                                                                    | Jazz2Tm4                                                                                                    |
| 295                                                                                                   | Jazz 2 Tom 5                                                                                                    | Jazz2Tm5                                                                                                    |
|                                                                                                    |                                                                                                    |                                                                                                    |
| 296                                                                                                   | Jazz 2 Tom 6                                                                                                    | Jazz2Tm6                                                                                                    |
| 297                                                                                                   | Brush 1 Tom 1                                                                                                    | Bsh1Tm1                                                                                                    |
| 298                                                                                                   | Brush 1 Tom 2                                                                                                    | Bsh1Tm2                                                                                                    |
| 299                                                                                                   |                                                                                                    | Bsh1Tm3                                                                                                    |
| 300                                                                                                   | Brush 1 Tom 4                                                                                                    | Bsh1Tm4                                                                                                    |
| 301                                                                                                   | Brush 1 Tom 5                                                                                                    | Bsh1Tm5                                                                                                    |
| 302                                                                                                   | Brush 1 Tom 6                                                                                                    | Bsh1Tm6                                                                                                    |
| 303                                                                                                   | Brush 2 Tom 1                                                                                                    | Bsh2Tm1                                                                                                    |
| 304                                                                                                   | Brush 2 Tom Rim 1                                                                                                    | Bsh2TmR1                                                                                                    |
| 304                                                                                                   | Brush 2 Tom 2                                                                                                    | Bsh2TmR1<br>Bsh2Tm2                                                                                                    |
|                                                                                                    |                                                                                                    | -                                                                                                    |
| 306                                                                                                   | Brush 2 Tom Rim 2                                                                                                    | Bsh2TmR2                                                                                                    |
| 307                                                                                                   | Brush 2 Tom 3                                                                                                    | Bsh2Tm3                                                                                                    |
| 308                                                                                                   | Brush 2 Tom Rim 3                                                                                                    | Bsh2TmR3                                                                                                    |
| 309                                                                                                   | Brush 2 Tom 4                                                                                                    | Bsh2Tm4                                                                                                    |
| 310                                                                                                   | Brush 2 Tom Rim 4                                                                                                    | Bsh2TmR4                                                                                                    |
| 311                                                                                                   | Brush 2 Tom 5                                                                                                    | Bsh2Tm5                                                                                                    |
| 312                                                                                                   | Brush 2 Tom Rim 5                                                                                                    | Bsh2TmR5                                                                                                    |
| 313                                                                                                   | Brush 2 Tom 6                                                                                                    | Bsh2Tm6                                                                                                    |
| 314                                                                                                   | Brush 2 Tom Rim 6                                                                                                    | Bsh2TmR6                                                                                                    |
| 315                                                                                                   | Tom Rim                                                                                                    | TomRim                                                                                                    |
|                                                                                                    |                                                                                                    | -                                                                                                    |
| 316                                                                                                   |                                                                                                    | 606Tm1                                                                                                    |
| 317                                                                                                   | 606 Tom 2                                                                                                    | 606Tm2                                                                                                    |
| 318                                                                                                   |                                                                                                    | 606Tm3                                                                                                    |
| 319                                                                                                   | 606 Tom 4                                                                                                    | 606Tm4                                                                                                    |
| 320                                                                                                   | 606 Tom 5                                                                                                    | 606Tm5                                                                                                    |
| 321                                                                                                   | 606 Tom 6                                                                                                    | 606Tm6                                                                                                    |
| 322                                                                                                   | 808 Tom 1                                                                                                    | 808Tm1                                                                                                    |
| 323                                                                                                   | 808 Tom 2                                                                                                    | 808Tm2                                                                                                    |
| 323                                                                                                   |                                                                                                    |                                                                                                    |
| 1024                                                                                                  |                                                                                                    | I XIIX I M X                                                                                                    |
|                                                                                                    |                                                                                                    | 808Tm3                                                                                                    |
| 325                                                                                                   | 808 Tom 4                                                                                                    | 808Tm4                                                                                                    |
| 325<br>326                                                                                            | 808 Tom 4<br>808 Tom 5                                                                                                    | 808Tm4<br>808Tm5                                                                                                    |
| 325<br>326<br>327                                                                                     | 808 Tom 4<br>808 Tom 5<br>808 Tom 6                                                                                                    | 808Tm4<br>808Tm5<br>808Tm6                                                                                                    |
| 325<br>326                                                                                            | 808 Tom 4<br>808 Tom 5                                                                                                    | 808Tm4<br>808Tm5                                                                                                    |
| 325<br>326<br>327                                                                                     | 808 Tom 4<br>808 Tom 5<br>808 Tom 6                                                                                                    | 808Tm4<br>808Tm5<br>808Tm6                                                                                                    |
| 325<br>326<br>327<br>328                                                                              | 808 Tom 4<br>808 Tom 5<br>808 Tom 6<br>Electronic Tom 1<br>Electronic Tom 2                                                                                                 | 808Tm4<br>808Tm5<br>808Tm6<br>ElectTm1                                                                                                    |
| 325<br>326<br>327<br>328<br>329<br>330                                                                | 808 Tom 4<br>808 Tom 5<br>808 Tom 6<br>Electronic Tom 1<br>Electronic Tom 2<br>Electronic Tom 3                                                                             | 808Tm4<br>808Tm5<br>808Tm6<br>ElectTm1<br>ElectTm2                                                                                                    |
| 325<br>326<br>327<br>328<br>329<br>330<br>331                                                         | 808 Tom 4<br>808 Tom 5<br>808 Tom 6<br>Electronic Tom 1<br>Electronic Tom 2<br>Electronic Tom 3<br>Electronic Tom 4                                                         | 808Tm4<br>808Tm5<br>808Tm6<br>ElectTm1<br>ElectTm2<br>ElectTm3<br>ElectTm4                                                                                        |
| 325<br>326<br>327<br>328<br>329<br>330<br>331<br>332                                                  | 808 Tom 4<br>808 Tom 5<br>808 Tom 6<br>Electronic Tom 1<br>Electronic Tom 2<br>Electronic Tom 3<br>Electronic Tom 4<br>Electronic Tom 5                                     | 808Tm4<br>808Tm5<br>808Tm6<br>ElectTm1<br>ElectTm2<br>ElectTm3<br>ElectTm4<br>ElectTm5                                                                            |
| 325<br>326<br>327<br>328<br>329<br>330<br>331<br>332<br>333                                           | 808 Tom 4<br>808 Tom 5<br>808 Tom 6<br>Electronic Tom 1<br>Electronic Tom 2<br>Electronic Tom 3<br>Electronic Tom 4<br>Electronic Tom 5<br>Electronic Tom 6                 | 808Tm4<br>808Tm5<br>808Tm6<br>ElectTm1<br>ElectTm2<br>ElectTm3<br>ElectTm4<br>ElectTm5<br>ElectTm6                                                                |
| 325<br>326<br>327<br>328<br>329<br>330<br>331<br>332<br>333<br>334                                    | 808 Tom 4808 Tom 5808 Tom 6Electronic Tom 1Electronic Tom 2Electronic Tom 3Electronic Tom 4Electronic Tom 5Electronic Tom 6Step Tom 1                                       | 808Tm4<br>808Tm5<br>808Tm6<br>ElectTm1<br>ElectTm2<br>ElectTm3<br>ElectTm4<br>ElectTm5<br>ElectTm6<br>StepTm1                                                     |
| 325<br>326<br>327<br>328<br>329<br>330<br>331<br>332<br>333<br>334<br>335                             | 808 Tom 4808 Tom 5808 Tom 6Electronic Tom 1Electronic Tom 2Electronic Tom 3Electronic Tom 4Electronic Tom 5Electronic Tom 6Step Tom 1Step Tom 2                             | 808Tm4<br>808Tm5<br>808Tm6<br>ElectTm1<br>ElectTm2<br>ElectTm3<br>ElectTm4<br>ElectTm5<br>ElectTm6<br>StepTm1<br>StepTm2                                          |
| 325<br>326<br>327<br>328<br>329<br>330<br>331<br>332<br>333<br>334<br>335<br>336                      | 808 Tom 4808 Tom 5808 Tom 6Electronic Tom 1Electronic Tom 2Electronic Tom 3Electronic Tom 4Electronic Tom 5Electronic Tom 6Step Tom 1Step Tom 2Step Tom 3                   | 808Tm4<br>808Tm5<br>808Tm6<br>ElectTm1<br>ElectTm2<br>ElectTm3<br>ElectTm4<br>ElectTm5<br>ElectTm6<br>StepTm1<br>StepTm2<br>StepTm3                               |
| 325<br>326<br>327<br>328<br>329<br>330<br>331<br>332<br>333<br>334<br>335                             | 808 Tom 4808 Tom 5808 Tom 6Electronic Tom 1Electronic Tom 2Electronic Tom 3Electronic Tom 4Electronic Tom 5Electronic Tom 6Step Tom 1Step Tom 2                             | 808Tm4<br>808Tm5<br>808Tm6<br>ElectTm1<br>ElectTm2<br>ElectTm3<br>ElectTm4<br>ElectTm5<br>ElectTm6<br>StepTm1<br>StepTm2                                          |
| 325<br>326<br>327<br>328<br>329<br>330<br>331<br>332<br>333<br>334<br>335<br>336                      | 808 Tom 4808 Tom 5808 Tom 6Electronic Tom 1Electronic Tom 2Electronic Tom 3Electronic Tom 4Electronic Tom 5Electronic Tom 6Step Tom 1Step Tom 2Step Tom 3                   | 808Tm4<br>808Tm5<br>808Tm6<br>ElectTm1<br>ElectTm2<br>ElectTm3<br>ElectTm4<br>ElectTm5<br>ElectTm6<br>StepTm1<br>StepTm2<br>StepTm3                               |
| 325<br>326<br>327<br>328<br>329<br>330<br>331<br>332<br>333<br>334<br>335<br>336<br>337               | 808 Tom 4808 Tom 5808 Tom 6Electronic Tom 1Electronic Tom 2Electronic Tom 3Electronic Tom 4Electronic Tom 5Electronic Tom 6Step Tom 1Step Tom 2Step Tom 3909 Tom 1          | 808Tm4<br>808Tm5<br>808Tm6<br>ElectTm1<br>ElectTm2<br>ElectTm3<br>ElectTm4<br>ElectTm5<br>ElectTm6<br>StepTm1<br>StepTm2<br>StepTm3<br>909Tm1                     |
| 325<br>326<br>327<br>328<br>329<br>330<br>331<br>332<br>333<br>334<br>335<br>336<br>337<br>338        | 808 Tom 4808 Tom 5808 Tom 6Electronic Tom 1Electronic Tom 2Electronic Tom 3Electronic Tom 4Electronic Tom 6Step Tom 1Step Tom 2Step Tom 3909 Tom 1909 Tom 2909 Tom 3        | 808Tm4<br>808Tm5<br>808Tm6<br>ElectTm1<br>ElectTm2<br>ElectTm3<br>ElectTm4<br>ElectTm5<br>ElectTm6<br>StepTm1<br>StepTm2<br>StepTm3<br>909Tm1<br>909Tm2<br>909Tm3 |
| 325<br>326<br>327<br>328<br>329<br>330<br>331<br>332<br>333<br>334<br>335<br>336<br>337<br>338<br>339 | 808 Tom 4808 Tom 5808 Tom 6Electronic Tom 1Electronic Tom 2Electronic Tom 3Electronic Tom 4Electronic Tom 5Electronic Tom 6Step Tom 1Step Tom 2Step Tom 3909 Tom 1909 Tom 2 | 808Tm4<br>808Tm5<br>808Tm6<br>ElectTm1<br>ElectTm2<br>ElectTm3<br>ElectTm4<br>ElectTm5<br>ElectTm6<br>StepTm1<br>StepTm2<br>StepTm3<br>909Tm1<br>909Tm2           |

| 342                                                                                                    |                                                                                                    |                                                                                                    |
|----------------------------------------------------------------------------------------------------|----------------------------------------------------------------------------------------------------|----------------------------------------------------------------------------------------------------|
|                                                                                                    | Junkyard Tom 3                                                                                                    | JunkyTm3                                                                                                    |
| 343                                                                                                    |                                                                                                    | NoiseTm1                                                                                                    |
|                                                                                                    |                                                                                                    | NoiseTm2                                                                                                    |
| 344                                                                                                    | Noise Tom 2                                                                                                    |                                                                                                    |
| 345                                                                                                    | Noise Tom 3                                                                                                    | NoiseTm3                                                                                                    |
| 346                                                                                                    | Voice Tom 1                                                                                                    | VoiceTm1                                                                                                    |
| 347                                                                                                    |                                                                                                    | VoiceTm2                                                                                                    |
|                                                                                                    |                                                                                                    |                                                                                                    |
| 348                                                                                                    | Voice Tom 3                                                                                                    | VoiceTm3                                                                                                    |
| 349                                                                                                    | Industry Tom 1                                                                                                    | InduTm1                                                                                                    |
| 350                                                                                                    | Industry Tom 2                                                                                                    | InduTm2                                                                                                    |
| 351                                                                                                    | Industry Tom 3                                                                                                    | InduTm3                                                                                                    |
|                                                                                                    |                                                                                                    | maurms                                                                                                    |
| RID                                                                                                    |                                                                                                    |                                                                                                    |
| 352                                                                                                    | Standard 20" Ride                                                                                                    | Std20Rd                                                                                                    |
| 353                                                                                                    | Standard 22" Ride                                                                                                    | Std22Rd                                                                                                    |
| 354                                                                                                    |                                                                                                    | StdRdBI                                                                                                    |
|                                                                                                    |                                                                                                    |                                                                                                    |
| 355                                                                                                    | Rock Ride                                                                                                    | RockRd                                                                                                    |
| 356                                                                                                    | Rock Bell                                                                                                    | RockBl                                                                                                    |
| 357                                                                                                    | Dry Ride Bell                                                                                                    | DryRdBl                                                                                                    |
| 358                                                                                                    | Vintage Ride                                                                                                    | VintgRd                                                                                                    |
|                                                                                                    |                                                                                                    |                                                                                                    |
| 359                                                                                                    | 60's Ride                                                                                                    | 60'sRd                                                                                                    |
| 360                                                                                                    | Clean Pop Ride                                                                                                    | CInPopRd                                                                                                    |
| 361                                                                                                    | Clean Pop Ride Bell                                                                                                    | PopRdBI                                                                                                    |
| 362                                                                                                    |                                                                                                    | LigtFIRd                                                                                                    |
|                                                                                                    |                                                                                                    |                                                                                                    |
| 363                                                                                                    | Flat Ride                                                                                                    | FlatRd                                                                                                    |
| 364                                                                                                    | Teckno Ride 1                                                                                                    | TechRd1                                                                                                    |
| 365                                                                                                    | Teckno Ride 2                                                                                                    | TechRd2                                                                                                    |
| 366                                                                                                    |                                                                                                    | JyBreak                                                                                                    |
|                                                                                                    | · · ·                                                                                                    |                                                                                                    |
| 367                                                                                                    | Junkyard Metal                                                                                                    | JyMetal                                                                                                    |
| 368                                                                                                    | Classic Ride                                                                                                    | ClasRd                                                                                                    |
| 369                                                                                                    | Classic Ride Bell                                                                                                    | ClasRdBl                                                                                                    |
|                                                                                                    |                                                                                                    | AcouRd                                                                                                    |
|                                                                                                    | Acoustic Ride                                                                                                    |                                                                                                    |
| 371                                                                                                    | Acoustic Ride Bell                                                                                                    | AcouRdBI                                                                                                    |
| 372                                                                                                    | Jazz Ride                                                                                                    | JazzRd                                                                                                    |
| 373                                                                                                    | Jazz Ride Bell                                                                                                    | JazzRdBI                                                                                                    |
| 374                                                                                                    |                                                                                                    |                                                                                                    |
|                                                                                                    | Brush Ride                                                                                                    | BrshRd                                                                                                    |
| 375                                                                                                    | Brush Ride Bell                                                                                                    | BrshRdBl                                                                                                    |
| 376                                                                                                    | Mute Ride Bell                                                                                                    | MuteRdBl                                                                                                    |
| 377                                                                                                    | Ride Edge 1                                                                                                    | RideEg1                                                                                                    |
|                                                                                                    |                                                                                                    |                                                                                                    |
| 378                                                                                                    | Ride Edge 2                                                                                                    | RideEg2                                                                                                    |
|                                                                                                    | 60'a Dida Dim                                                                                                    |                                                                                                    |
|                                                                                                    | 60's Ride Rim                                                                                                    | 60'sRdR                                                                                                    |
|                                                                                                    | Clean Pop Ride Rim                                                                                                    |                                                                                                    |
| 380                                                                                                    | Clean Pop Ride Rim                                                                                                    | CIPopRdR                                                                                                    |
| 380<br>381                                                                                                    | Clean Pop Ride Rim<br>Sky Ride Rim                                                                                                    |                                                                                                    |
| 380<br>381<br><b>CR</b> /                                                                                                    | Clean Pop Ride Rim<br>Sky Ride Rim<br>ASH                                                                                                    | ClPopRdR<br>SkyRdR                                                                                                    |
| 380<br>381<br><b>CR</b> /                                                                                                    | Clean Pop Ride Rim<br>Sky Ride Rim                                                                                                    | CIPopRdR                                                                                                    |
| 380<br>381<br><b>CR</b><br>382                                                                                                    | Clean Pop Ride Rim<br>Sky Ride Rim<br>ASH                                                                                                    | ClPopRdR<br>SkyRdR                                                                                                    |
| 380<br>381<br><b>CR</b><br>382<br>383                                                                                                    | Clean Pop Ride Rim<br>Sky Ride Rim<br>ASH<br>Classic Crash Bell 1<br>Classic Crash Bell 2                                                                                                    | CIPopRdR<br>SkyRdR<br>CIsCrBI1<br>CIsCrBI2                                                                                                    |
| 380<br>381<br><b>CR</b><br>382<br>383<br>384                                                                                                    | Clean Pop Ride Rim<br>Sky Ride Rim<br>ASH<br>Classic Crash Bell 1<br>Classic Crash Bell 2<br>Standard Crash 1                                                                                                    | CIPopRdR<br>SkyRdR<br>CIsCrBI1<br>CIsCrBI2<br>StdCr1                                                                                                    |
| 380<br>381<br><b>CR</b><br>382<br>383<br>384<br>385                                                                                                    | Clean Pop Ride Rim<br>Sky Ride Rim<br>ASH<br>Classic Crash Bell 1<br>Classic Crash Bell 2<br>Standard Crash 1<br>Class China                                                                                                    | CIPopRdR<br>SkyRdR<br>CIsCrBI1<br>CIsCrBI2<br>StdCr1<br>CIsChina                                                                                                    |
| 380<br>381<br><b>CR</b><br>382<br>383<br>384<br>385<br>386                                                                                                    | Clean Pop Ride Rim<br>Sky Ride Rim<br>ASH<br>Classic Crash Bell 1<br>Classic Crash Bell 2<br>Standard Crash 1<br>Class China<br>Standard Crash 2                                                                                                    | CIPopRdR<br>SkyRdR<br>CIsCrBI1<br>CIsCrBI2<br>StdCr1<br>CIsChina<br>StdCr2                                                                                                    |
| 380<br>381<br><b>CR</b><br>382<br>383<br>384<br>385                                                                                                    | Clean Pop Ride Rim<br>Sky Ride Rim<br>ASH<br>Classic Crash Bell 1<br>Classic Crash Bell 2<br>Standard Crash 1<br>Class China                                                                                                    | CIPopRdR<br>SkyRdR<br>CIsCrBI1<br>CIsCrBI2<br>StdCr1<br>CIsChina                                                                                                    |
| 380<br>381<br><b>CR</b><br>382<br>383<br>384<br>385<br>386                                                                                                    | Clean Pop Ride Rim<br>Sky Ride Rim<br>ASH<br>Classic Crash Bell 1<br>Classic Crash Bell 2<br>Standard Crash 1<br>Class China<br>Standard Crash 2<br>Standard Crash Bell 1                                                                                                    | CIPopRdR<br>SkyRdR<br>CIsCrBI1<br>CIsCrBI2<br>StdCr1<br>CIsChina<br>StdCr2                                                                                                    |
| 380<br>381<br><b>CR</b><br>382<br>383<br>384<br>385<br>386<br>386<br>387<br>388                                                                                                    | Clean Pop Ride Rim<br>Sky Ride Rim<br>ASH<br>Classic Crash Bell 1<br>Classic Crash Bell 2<br>Standard Crash 1<br>Class China<br>Standard Crash 2<br>Standard Crash Bell 1<br>Standard Crash Bell 2                                                                                                    | CIPopRdR<br>SkyRdR<br>CIsCrBI1<br>CIsCrBI2<br>StdCr1<br>CIsChina<br>StdCr2<br>StdCrBI1<br>StdCrBI2                                                                                                    |
| 380<br>381<br><b>CR</b><br>382<br>383<br>384<br>385<br>386<br>387<br>388<br>389                                                                                                    | Clean Pop Ride Rim<br>Sky Ride Rim<br>ASH<br>Classic Crash Bell 1<br>Classic Crash Bell 2<br>Standard Crash 1<br>Class China<br>Standard Crash 2<br>Standard Crash Bell 1<br>Standard Crash Bell 2<br>China 1                                                                                                    | CIPopRdR<br>SkyRdR<br>CIsCrBI1<br>CIsCrBI2<br>StdCr1<br>CIsChina<br>StdCr2<br>StdCrBI1<br>StdCrBI2<br>China1                                                                                                    |
| 380<br>381<br><b>CR</b><br>382<br>383<br>384<br>385<br>386<br>387<br>388<br>389<br>390                                                                                                    | Clean Pop Ride Rim<br>Sky Ride Rim<br>ASH<br>Classic Crash Bell 1<br>Classic Crash Bell 2<br>Standard Crash 1<br>Class China<br>Standard Crash 2<br>Standard Crash Bell 1<br>Standard Crash Bell 2<br>China 1<br>Classic Crash 1                                                                                                    | CIPopRdR<br>SkyRdR<br>CIsCrBI1<br>CIsCrBI2<br>StdCr1<br>CIsChina<br>StdCr2<br>StdCrBI1<br>StdCrBI2<br>China1<br>ClassCr1                                                                                                    |
| 380<br>381<br><b>CR</b><br>382<br>383<br>384<br>385<br>386<br>387<br>388<br>389                                                                                                    | Clean Pop Ride Rim<br>Sky Ride Rim<br>ASH<br>Classic Crash Bell 1<br>Classic Crash Bell 2<br>Standard Crash 1<br>Class China<br>Standard Crash 2<br>Standard Crash Bell 1<br>Standard Crash Bell 2<br>China 1                                                                                                    | CIPopRdR<br>SkyRdR<br>CIsCrBI1<br>CIsCrBI2<br>StdCr1<br>CIsChina<br>StdCr2<br>StdCrBI1<br>StdCrBI2<br>China1                                                                                                    |
| 380<br>381<br><b>CR</b><br>382<br>383<br>384<br>385<br>386<br>387<br>388<br>389<br>390                                                                                                    | Clean Pop Ride Rim<br>Sky Ride Rim<br>ASH<br>Classic Crash Bell 1<br>Classic Crash Bell 2<br>Standard Crash 1<br>Class China<br>Standard Crash 2<br>Standard Crash Bell 1<br>Standard Crash Bell 2<br>China 1<br>Classic Crash 1                                                                                                    | CIPopRdR<br>SkyRdR<br>CIsCrBI1<br>CIsCrBI2<br>StdCr1<br>CIsChina<br>StdCr2<br>StdCrBI1<br>StdCrBI2<br>China1<br>ClassCr1<br>ClassCr2                                                                                                    |
| 380<br>381<br><b>CR</b><br>382<br>383<br>384<br>385<br>386<br>387<br>388<br>389<br>390<br>391<br>392                                                                                            | Clean Pop Ride Rim<br>Sky Ride Rim<br>ASH<br>Classic Crash Bell 1<br>Classic Crash Bell 2<br>Standard Crash 1<br>Class China<br>Standard Crash 2<br>Standard Crash Bell 1<br>Standard Crash Bell 2<br>China 1<br>Classic Crash 1<br>Classic Crash 2<br>Classic Crash 3                                                                                                    | CIPopRdR<br>SkyRdR<br>CIsCrBI1<br>CIsCrBI2<br>StdCr1<br>CIsChina<br>StdCr2<br>StdCrBI1<br>StdCrBI2<br>China1<br>ClassCr1<br>ClassCr2<br>ClassCr3                                                                                                    |
| 380<br>381<br><b>CR</b><br>382<br>383<br>384<br>385<br>386<br>387<br>388<br>389<br>390<br>391<br>392<br>393                                                                                     | Clean Pop Ride Rim<br>Sky Ride Rim<br>ASH<br>Classic Crash Bell 1<br>Classic Crash Bell 2<br>Standard Crash 1<br>Class China<br>Standard Crash 2<br>Standard Crash Bell 1<br>Standard Crash Bell 2<br>China 1<br>Classic Crash 1<br>Classic Crash 2<br>Classic Crash 3<br>Classic Crash 4                                                                                                    | CIPopRdR<br>SkyRdR<br>CIsCrBI1<br>CIsCrBI2<br>StdCr1<br>CIsChina<br>StdCr2<br>StdCrBI1<br>StdCrBI2<br>China1<br>ClassCr1<br>ClassCr2<br>ClassCr3<br>ClassCr4                                                                                                    |
| 380<br>381<br><b>CR</b><br>382<br>383<br>384<br>385<br>386<br>387<br>388<br>389<br>390<br>391<br>392<br>393<br>394                                                                              | Clean Pop Ride Rim<br>Sky Ride Rim<br>ASH<br>Classic Crash Bell 1<br>Classic Crash Bell 2<br>Standard Crash 1<br>Class China<br>Standard Crash 2<br>Standard Crash Bell 1<br>Standard Crash Bell 2<br>China 1<br>Classic Crash 1<br>Classic Crash 2<br>Classic Crash 3<br>Classic Crash 4<br>Splash                                                                                                    | CIPopRdR<br>SkyRdR<br>CIsCrBI1<br>CIsCrBI2<br>StdCr1<br>CIsChina<br>StdCr2<br>StdCrBI1<br>StdCrBI2<br>China1<br>ClassCr1<br>ClassCr2<br>ClassCr3<br>ClassCr4<br>Splash                                                                                                    |
| 380<br>381<br><b>CR</b><br>382<br>383<br>384<br>385<br>386<br>387<br>388<br>389<br>390<br>391<br>392<br>393                                                                                     | Clean Pop Ride Rim<br>Sky Ride Rim<br>ASH<br>Classic Crash Bell 1<br>Classic Crash Bell 2<br>Standard Crash 1<br>Class China<br>Standard Crash 2<br>Standard Crash Bell 1<br>Standard Crash Bell 2<br>China 1<br>Classic Crash 1<br>Classic Crash 2<br>Classic Crash 3<br>Classic Crash 4<br>Splash<br>Splash Bell                                                                                                    | CIPopRdR<br>SkyRdR<br>CIsCrBI1<br>CIsCrBI2<br>StdCr1<br>CIsChina<br>StdCr2<br>StdCrBI1<br>StdCrBI2<br>China1<br>ClassCr1<br>ClassCr2<br>ClassCr3<br>ClassCr4                                                                                                    |
| 380<br>381<br><b>CR</b><br>382<br>383<br>384<br>385<br>386<br>387<br>388<br>389<br>390<br>391<br>392<br>393<br>394                                                                              | Clean Pop Ride Rim<br>Sky Ride Rim<br>ASH<br>Classic Crash Bell 1<br>Classic Crash Bell 2<br>Standard Crash 1<br>Class China<br>Standard Crash 2<br>Standard Crash Bell 1<br>Standard Crash Bell 2<br>China 1<br>Classic Crash 1<br>Classic Crash 2<br>Classic Crash 3<br>Classic Crash 4<br>Splash<br>Splash Bell                                                                                                    | CIPopRdR<br>SkyRdR<br>CIsCrBI1<br>CIsCrBI2<br>StdCr1<br>CIsChina<br>StdCr2<br>StdCrBI1<br>StdCrBI2<br>China1<br>ClassCr1<br>ClassCr2<br>ClassCr3<br>ClassCr4<br>Splash                                                                                                    |
| 380<br>381<br><b>CR</b><br>382<br>383<br>384<br>385<br>386<br>387<br>388<br>389<br>390<br>391<br>392<br>393<br>394<br>395<br>396                                                                | Clean Pop Ride Rim<br>Sky Ride Rim<br>ASH<br>Classic Crash Bell 1<br>Classic Crash Bell 2<br>Standard Crash 1<br>Class China<br>Standard Crash 2<br>Standard Crash Bell 1<br>Standard Crash Bell 2<br>China 1<br>Classic Crash 1<br>Classic Crash 2<br>Classic Crash 3<br>Classic Crash 4<br>Splash<br>Splash Bell<br>Rock Crash                                                                                                    | CIPopRdR<br>SkyRdR<br>CIsCrBI1<br>CIsCrBI2<br>StdCr1<br>CIsChina<br>StdCr2<br>StdCrBI1<br>StdCrBI2<br>China1<br>ClassCr1<br>ClassCr2<br>ClassCr3<br>ClassCr4<br>Splash<br>SplashBI<br>RockCr                                                                                                   |
| 380<br>381<br><b>CR</b><br>382<br>383<br>384<br>385<br>386<br>387<br>388<br>390<br>391<br>392<br>393<br>394<br>395<br>396<br>397                                                                | Clean Pop Ride Rim<br>Sky Ride Rim<br>ASH<br>Classic Crash Bell 1<br>Classic Crash Bell 2<br>Standard Crash 1<br>Class China<br>Standard Crash 2<br>Standard Crash Bell 1<br>Standard Crash Bell 2<br>China 1<br>Classic Crash 1<br>Classic Crash 2<br>Classic Crash 3<br>Classic Crash 4<br>Splash<br>Splash Bell<br>Rock Crash<br>Rock Splash                                                                                                    | CIPopRdR<br>SkyRdR<br>CIsCrBI1<br>CIsCrBI2<br>StdCr1<br>CIsChina<br>StdCr2<br>StdCrBI1<br>StdCrBI2<br>China1<br>ClassCr1<br>ClassCr2<br>ClassCr3<br>ClassCr4<br>Splash<br>SplashBI<br>RockCr<br>RkSplash                                                                                       |
| 380<br>381<br><b>CR</b> .<br>382<br>383<br>384<br>385<br>386<br>387<br>390<br>391<br>392<br>393<br>394<br>395<br>396<br>397<br>398                                                              | Clean Pop Ride Rim<br>Sky Ride Rim<br>ASH<br>Classic Crash Bell 1<br>Classic Crash Bell 2<br>Standard Crash 1<br>Class China<br>Standard Crash 2<br>Standard Crash Bell 1<br>Standard Crash Bell 2<br>China 1<br>Classic Crash 1<br>Classic Crash 2<br>Classic Crash 3<br>Classic Crash 4<br>Splash<br>Splash Bell<br>Rock Crash<br>Rock Splash<br>Jazz Splash                                                                                                    | CIPopRdR<br>SkyRdR<br>CIsCrBI1<br>CIsCrBI2<br>StdCr1<br>CIsChina<br>StdCr2<br>StdCrBI1<br>StdCrBI2<br>China1<br>ClassCr1<br>ClassCr2<br>ClassCr3<br>ClassCr4<br>Splash<br>SplashBI<br>RockCr<br>RkSplash<br>JzSplash                                                                           |
| 380<br>381<br><b>CR</b><br>382<br>383<br>384<br>385<br>386<br>387<br>388<br>390<br>391<br>392<br>393<br>394<br>395<br>396<br>397                                                                | Clean Pop Ride Rim<br>Sky Ride Rim<br>ASH<br>Classic Crash Bell 1<br>Classic Crash Bell 2<br>Standard Crash 1<br>Class China<br>Standard Crash 2<br>Standard Crash Bell 1<br>Standard Crash Bell 2<br>China 1<br>Classic Crash 1<br>Classic Crash 2<br>Classic Crash 3<br>Classic Crash 4<br>Splash<br>Splash Bell<br>Rock Crash<br>Rock Splash                                                                                                    | CIPopRdR<br>SkyRdR<br>CIsCrBI1<br>CIsCrBI2<br>StdCr1<br>CIsChina<br>StdCr2<br>StdCrBI1<br>StdCrBI2<br>China1<br>ClassCr1<br>ClassCr2<br>ClassCr3<br>ClassCr4<br>Splash<br>SplashBI<br>RockCr<br>RkSplash                                                                                       |
| 380<br>381<br><b>CR</b> .<br>382<br>383<br>384<br>385<br>386<br>387<br>390<br>391<br>392<br>393<br>394<br>395<br>396<br>397<br>398                                                              | Clean Pop Ride Rim<br>Sky Ride Rim<br>ASH<br>Classic Crash Bell 1<br>Classic Crash Bell 2<br>Standard Crash 1<br>Class China<br>Standard Crash 2<br>Standard Crash Bell 1<br>Standard Crash Bell 2<br>China 1<br>Classic Crash 1<br>Classic Crash 2<br>Classic Crash 3<br>Classic Crash 4<br>Splash<br>Splash Bell<br>Rock Crash<br>Rock Splash<br>Jazz Splash                                                                                                    | CIPopRdR<br>SkyRdR<br>CIsCrBI1<br>CIsCrBI2<br>StdCr1<br>CIsChina<br>StdCr2<br>StdCrBI1<br>StdCrBI2<br>China1<br>ClassCr1<br>ClassCr2<br>ClassCr3<br>ClassCr4<br>Splash<br>SplashBI<br>RockCr<br>RkSplash<br>JzSpBI                                                                             |
| 380<br>381<br>382<br>383<br>384<br>385<br>386<br>387<br>388<br>389<br>390<br>391<br>392<br>393<br>394<br>395<br>396<br>397<br>398<br>399<br>400                                                 | Clean Pop Ride Rim<br>Sky Ride Rim<br>ASH<br>Classic Crash Bell 1<br>Classic Crash Bell 2<br>Standard Crash 1<br>Class China<br>Standard Crash 2<br>Standard Crash Bell 1<br>Standard Crash Bell 2<br>China 1<br>Classic Crash 3<br>Classic Crash 3<br>Classic Crash 4<br>Splash<br>Splash Bell<br>Rock Crash<br>Rock Splash<br>Jazz Splash Bell<br>Brush Crash                                                                                                    | CIPopRdR<br>SkyRdR<br>CIsCrBI1<br>CIsCrBI2<br>StdCr1<br>CIsChina<br>StdCr2<br>StdCrBI1<br>StdCrBI2<br>China1<br>ClassCr1<br>ClassCr2<br>ClassCr3<br>ClassCr4<br>Splash<br>SplashBI<br>RockCr<br>RkSplash<br>JzSpBI<br>BrushCr                                                                  |
| 380<br>381<br>382<br>383<br>384<br>385<br>386<br>387<br>388<br>389<br>390<br>391<br>392<br>393<br>394<br>395<br>396<br>397<br>398<br>399<br>400<br>401                                          | Clean Pop Ride Rim<br>Sky Ride Rim<br>ASH<br>Classic Crash Bell 1<br>Classic Crash Bell 2<br>Standard Crash 1<br>Class China<br>Standard Crash 2<br>Standard Crash Bell 1<br>Standard Crash Bell 2<br>China 1<br>Classic Crash 3<br>Classic Crash 3<br>Classic Crash 4<br>Splash<br>Splash Bell<br>Rock Crash<br>Rock Splash<br>Jazz Splash Bell<br>Brush Crash<br>Crystal Crash                                                                                                    | CIPopRdR<br>SkyRdR<br>CIsCrBI1<br>CIsCrBI2<br>StdCr1<br>CIsChina<br>StdCr2<br>StdCrBI1<br>StdCrBI2<br>China1<br>ClassCr1<br>ClassCr2<br>ClassCr3<br>ClassCr4<br>Splash<br>SplashBI<br>RockCr<br>RkSplash<br>JzSpBI<br>BrushCr<br>CrystICr                                                      |
| 380<br>381<br><b>CR</b><br>382<br>383<br>384<br>385<br>386<br>387<br>388<br>389<br>390<br>391<br>392<br>393<br>394<br>395<br>396<br>397<br>398<br>399<br>400<br>401<br>402                      | Clean Pop Ride Rim<br>Sky Ride Rim<br>ASH<br>Classic Crash Bell 1<br>Classic Crash Bell 2<br>Standard Crash 1<br>Class China<br>Standard Crash 2<br>Standard Crash Bell 1<br>Standard Crash Bell 2<br>China 1<br>Classic Crash 3<br>Classic Crash 3<br>Classic Crash 4<br>Splash<br>Splash Bell<br>Rock Crash<br>Rock Splash<br>Jazz Splash<br>Jazz Splash Bell<br>Brush Crash<br>Crystal Crash Bell                                                                                                    | CIPopRdR<br>SkyRdR<br>CIsCrBI1<br>CIsCrBI2<br>StdCr1<br>CIsChina<br>StdCr2<br>StdCrBI1<br>StdCrBI2<br>China1<br>ClassCr1<br>ClassCr2<br>ClassCr3<br>ClassCr4<br>Splash<br>SplashBI<br>RockCr<br>RkSplash<br>JzSplash<br>JzSplash<br>JzSpBI<br>BrushCr<br>CrystlCr<br>CryCrBI                   |
| 380<br>381<br>382<br>383<br>384<br>385<br>386<br>387<br>388<br>389<br>390<br>391<br>392<br>393<br>394<br>395<br>396<br>397<br>398<br>399<br>400<br>401                                          | Clean Pop Ride Rim<br>Sky Ride Rim<br>ASH<br>Classic Crash Bell 1<br>Classic Crash Bell 2<br>Standard Crash 1<br>Class China<br>Standard Crash 2<br>Standard Crash Bell 1<br>Standard Crash Bell 2<br>China 1<br>Classic Crash 3<br>Classic Crash 3<br>Classic Crash 4<br>Splash<br>Splash Bell<br>Rock Crash<br>Rock Splash<br>Jazz Splash Bell<br>Brush Crash<br>Crystal Crash                                                                                                    | CIPopRdR<br>SkyRdR<br>CIsCrBI1<br>CIsCrBI2<br>StdCr1<br>CIsChina<br>StdCr2<br>StdCrBI1<br>StdCrBI2<br>China1<br>ClassCr1<br>ClassCr2<br>ClassCr3<br>ClassCr4<br>Splash<br>SplashBI<br>RockCr<br>RkSplash<br>JzSpBI<br>BrushCr<br>CrystICr                                                      |
| 380<br>381<br><b>CR</b><br>382<br>383<br>384<br>385<br>386<br>387<br>388<br>389<br>390<br>391<br>392<br>393<br>394<br>395<br>396<br>397<br>398<br>399<br>400<br>401<br>402                      | Clean Pop Ride Rim<br>Sky Ride Rim<br>ASH<br>Classic Crash Bell 1<br>Classic Crash Bell 2<br>Standard Crash 1<br>Class China<br>Standard Crash 2<br>Standard Crash Bell 1<br>Standard Crash Bell 2<br>China 1<br>Classic Crash 3<br>Classic Crash 3<br>Classic Crash 4<br>Splash<br>Splash Bell<br>Rock Crash<br>Rock Splash<br>Jazz Splash<br>Jazz Splash Bell<br>Brush Crash<br>Crystal Crash Bell                                                                                                    | CIPopRdR<br>SkyRdR<br>CIsCrBI1<br>CIsCrBI2<br>StdCr1<br>CIsChina<br>StdCr2<br>StdCrBI1<br>StdCrBI2<br>China1<br>ClassCr1<br>ClassCr2<br>ClassCr3<br>ClassCr4<br>Splash<br>SplashBI<br>RockCr<br>RkSplash<br>JzSplash<br>JzSplash<br>JzSpBI<br>BrushCr<br>CrystlCr<br>CryCrBI                   |
| 380<br>381<br>382<br>383<br>384<br>385<br>386<br>387<br>388<br>389<br>390<br>391<br>392<br>393<br>394<br>395<br>396<br>397<br>398<br>399<br>400<br>401<br>402<br>403<br>404                     | Clean Pop Ride Rim<br>Sky Ride Rim<br>ASH<br>Classic Crash Bell 1<br>Classic Crash Bell 2<br>Standard Crash 1<br>Class China<br>Standard Crash 2<br>Standard Crash Bell 1<br>Standard Crash Bell 2<br>China 1<br>Classic Crash 8<br>Classic Crash 3<br>Classic Crash 3<br>Classic Crash 4<br>Splash<br>Splash Bell<br>Rock Crash<br>Rock Splash<br>Jazz Splash<br>Jazz Splash Bell<br>Brush Crash<br>Crystal Crash Bell<br>Crystal Crash Bell<br>Crystal Crash Bell<br>China 2<br>China Low                                       | CIPopRdR<br>SkyRdR<br>CIsCrBI1<br>CIsCrBI2<br>StdCr1<br>CIsChina<br>StdCr2<br>StdCrBI1<br>StdCrBI2<br>China1<br>ClassCr1<br>ClassCr3<br>ClassCr4<br>Splash<br>SplashBI<br>RockCr<br>RkSplash<br>JzSpBI<br>BrushCr<br>CrystICr<br>CryCrBI<br>China2<br>ChinaLow                                 |
| 380<br>381<br><b>CR</b><br>382<br>383<br>384<br>385<br>386<br>387<br>388<br>389<br>390<br>391<br>392<br>393<br>394<br>395<br>396<br>397<br>398<br>399<br>400<br>401<br>402<br>403<br>404<br>405 | Clean Pop Ride Rim<br>Sky Ride Rim<br>ASH<br>Classic Crash Bell 1<br>Classic Crash Bell 2<br>Standard Crash 1<br>Class China<br>Standard Crash 2<br>Standard Crash Bell 1<br>Standard Crash Bell 2<br>China 1<br>Classic Crash 8<br>Classic Crash 2<br>Classic Crash 3<br>Classic Crash 3<br>Classic Crash 4<br>Splash<br>Splash Bell<br>Rock Crash<br>Rock Splash<br>Jazz Splash<br>Jazz Splash Bell<br>Brush Crash<br>Crystal Crash Bell<br>Crystal Crash Bell<br>Crystal Crash Bell<br>China 2<br>China Low<br>Orchestra Hit 1 | CIPopRdR<br>SkyRdR<br>CIsCrBI1<br>CIsCrBI2<br>StdCr1<br>CIsChina<br>StdCr2<br>StdCrBI1<br>StdCrBI2<br>China1<br>ClassCr1<br>ClassCr3<br>ClassCr4<br>Splash<br>SplashBI<br>RockCr<br>RkSplash<br>JzSplash<br>JzSplash<br>JzSpBI<br>BrushCr<br>CrycrBI<br>China2<br>ChinaLow<br>OrHit1           |
| 380<br>381<br>382<br>383<br>384<br>385<br>386<br>387<br>388<br>390<br>391<br>392<br>393<br>394<br>395<br>396<br>397<br>398<br>399<br>400<br>401<br>402<br>403<br>404<br>405<br>406              | Clean Pop Ride Rim<br>Sky Ride Rim<br>ASH<br>Classic Crash Bell 1<br>Classic Crash Bell 2<br>Standard Crash 1<br>Class China<br>Standard Crash 2<br>Standard Crash Bell 1<br>Standard Crash Bell 2<br>China 1<br>Classic Crash 8<br>Classic Crash 3<br>Classic Crash 3<br>Classic Crash 4<br>Splash<br>Splash Bell<br>Rock Crash<br>Rock Splash<br>Jazz Splash<br>Jazz Splash Bell<br>Brush Crash<br>Crystal Crash<br>Crystal Crash Bell<br>Crystal Crash Bell<br>China 2<br>China Low<br>Orchestra Hit 1                         | CIPopRdR<br>SkyRdR<br>CIsCrBI1<br>CIsCrBI2<br>StdCr1<br>CIsChina<br>StdCr2<br>StdCrBI1<br>StdCrBI2<br>China1<br>ClassCr1<br>ClassCr2<br>ClassCr3<br>ClassCr4<br>Splash<br>SplashBI<br>RockCr<br>RkSplash<br>JzSpBI<br>BrushCr<br>CryStICr<br>CryCrBI<br>China2<br>ChinaLow<br>OrHit1<br>OrHit2 |
| 380<br>381<br><b>CR</b><br>382<br>383<br>384<br>385<br>386<br>387<br>388<br>389<br>390<br>391<br>392<br>393<br>394<br>395<br>396<br>397<br>398<br>399<br>400<br>401<br>402<br>403<br>404<br>405 | Clean Pop Ride Rim<br>Sky Ride Rim<br>ASH<br>Classic Crash Bell 1<br>Classic Crash Bell 2<br>Standard Crash 1<br>Class China<br>Standard Crash 2<br>Standard Crash Bell 1<br>Standard Crash Bell 2<br>China 1<br>Classic Crash 8<br>Classic Crash 3<br>Classic Crash 3<br>Classic Crash 4<br>Splash<br>Splash Bell<br>Rock Crash<br>Rock Splash<br>Jazz Splash<br>Jazz Splash Bell<br>Brush Crash<br>Crystal Crash<br>Crystal Crash Bell<br>Crystal Crash Bell<br>China 2<br>China Low<br>Orchestra Hit 1                         | CIPopRdR<br>SkyRdR<br>CIsCrBI1<br>CIsCrBI2<br>StdCr1<br>CIsChina<br>StdCr2<br>StdCrBI1<br>StdCrBI2<br>China1<br>ClassCr1<br>ClassCr3<br>ClassCr4<br>Splash<br>SplashBI<br>RockCr<br>RkSplash<br>JzSplash<br>JzSplash<br>JzSpBI<br>BrushCr<br>CrycrBI<br>China2<br>ChinaLow<br>OrHit1           |
| 380<br>381<br>382<br>383<br>384<br>385<br>386<br>387<br>388<br>389<br>390<br>391<br>392<br>393<br>394<br>395<br>396<br>397<br>398<br>399<br>400<br>401<br>402<br>403<br>404<br>405<br>406       | Clean Pop Ride Rim<br>Sky Ride Rim<br>ASH<br>Classic Crash Bell 1<br>Classic Crash Bell 2<br>Standard Crash 1<br>Class China<br>Standard Crash 2<br>Standard Crash Bell 1<br>Standard Crash Bell 2<br>China 1<br>Classic Crash 8<br>Classic Crash 3<br>Classic Crash 3<br>Classic Crash 4<br>Splash<br>Splash Bell<br>Rock Crash<br>Rock Splash<br>Jazz Splash<br>Jazz Splash Bell<br>Brush Crash<br>Crystal Crash<br>Crystal Crash Bell<br>Crystal Crash Bell<br>China 2<br>China Low<br>Orchestra Hit 1                         | CIPopRdR<br>SkyRdR<br>CIsCrBI1<br>CIsCrBI2<br>StdCr1<br>CIsChina<br>StdCr2<br>StdCrBI1<br>StdCrBI2<br>China1<br>ClassCr1<br>ClassCr2<br>ClassCr3<br>ClassCr4<br>Splash<br>SplashBI<br>RockCr<br>RkSplash<br>JzSpBI<br>BrushCr<br>CryStICr<br>CryCrBI<br>China2<br>ChinaLow<br>OrHit1<br>OrHit2 |

## **Drum Voice List**

| 409 | Drum & Bass Crash 2            | D&BCr2   |
|-----|--------------------------------|----------|
| 410 | China 3                        | China3   |
| 411 | 606 Cymbal 1                   | 606Cr1   |
| 412 | 606 Cymbal 2                   | 606Cr2   |
| 413 | 808 Cymbal 1                   | 808Cr1   |
| 414 | 808 Cymbal 2                   | 808Cr2   |
| 415 | 909 Cymbal 1                   | 909Cr1   |
| 416 | 909 Cymbal 2                   | 909Cr2   |
| 417 | Junkyard Cymbal 1              | JunkyCr1 |
| 418 | Junkyard Cymbal 2              | JunkyCr2 |
| 419 | Cymbal Effect 1                | EffecCr1 |
| 420 | Cymbal Effect 2                | EffecCr2 |
| 421 | Laser Ray                      | LaserRay |
| 422 | Drive By                       | DriveBy  |
| 423 | Industrial Short               | IndShort |
| 424 | Industrial Long                | IndLong  |
| HIH |                                |          |
| 425 | Standard 1 Hi-hat 1            | Std1HH1  |
| 426 | Standard 1 Hi-hat 2            | Std1HH2  |
| 427 | Standard 2 Hi-hat Open         | St2HHOp  |
| 428 | Standard 2 Hi-hat Open Rim     | St2HHOpR |
| 429 | Rock Hi-hat Open               | RockHHOp |
| 430 | Pop Hi-hat Open                | PopHHOp  |
| 430 | Pop Hi-hat Open Rim            | PopHHOpR |
| 431 | Brush Hi-hat Open              | BrshHHOp |
| 432 | 60's Hi-hat Open               | 60'sHHOp |
| 433 | Mini Hi-hat Open               | MinHHOp  |
|     |                                |          |
| 435 | Mini Hi-hat Open Rim           | MinHHOpR |
| 436 | Classic Hi-hat Open 1          | ClsHHOp1 |
| 437 | Classic Hi-hat Open 2          | ClsHHOp2 |
| 438 | Camco Hi-hat Open              | CamoHHOp |
| 439 | Voice Hi-hat Open              | VoicHHOp |
| 440 | House Hi-hat Open              | HousHHOp |
| 441 | 606 Hi-hat Open                | 606HHOp  |
| 442 | 808 Hi-hat Open                | 808HHOp  |
| 443 | 909 Hi-hat Open                | 909HHOp  |
| 444 | Junkyard Hi-hat Open           | JukyHHOp |
| 445 | Noise Hi-hat Open              | NoisHHOp |
| 446 | Bass Hi-hat Open               | BassHHOp |
| 447 | Standard Hi-hat Half Open      | StdHfOp  |
| 448 | Rock Hi-hat Half Open          | RockHfOp |
| 449 | Pop Hi-hat Half Open           | PopHfOp  |
| 450 | Pop Hi-hat Half Open Rim       | PopHfOpR |
| 451 | Brush Hi-hat Half Open         | BrshHfOp |
| 452 | 60's Hi-hat Half Open          | 60'sHfOp |
| 453 | Mini Hi-hat Half Open          | MinHfOp  |
| 454 | Mini Hi-hat Half Open Rim      | MinHfOpR |
| 455 | Classic Hi-hat Half Open Rim 1 | CIHfOpR1 |
| 456 | Classic Hi-hat Half Open Rim 2 | CIHfOpR2 |
| 457 | Camco Hi-hat Half Open         | CamHfOp  |
| 458 | Junkyard Hi-hat Half Open Rim  | JyHfOpR  |
| 459 | Standard Hi-hat Close 1        | StdHHCs1 |
| 460 | Standard Hi-hat Close 2        | StdHHCs2 |
| 461 | Rock Hi-hat Close              | RockHHCs |
| 462 | Pop Hi-hat Close               | PopHHCs  |
| 463 | Pop Hi-hat Close Rim           | PopHHCsR |
| 464 | Brush Hi-hat Close             | BrshHHCs |
| 465 | 60's Hi-hat Close              | 60'sHHCs |
| 466 | Mini Hi-hat Close              | MinHHCs  |
| 467 | Mini Hi-hat Close Rim          | MinHHCsR |
| 467 | Classic Hi-hat Close 1         | ClsHHCs1 |
| 469 | Classic Hi-hat Close 1         |          |
|     |                                | ClsHHCs2 |
| 470 | Classic Hi-hat Close Rim       | CISHHCsR |
| 471 | Camco Hi-hat Close             | CamcHHCs |
| 472 | Voice Hi-hat Close             | VoicHHCs |
| 473 | House Hi-hat Close             | HousHHCs |
| 474 | 606 Hi-hat Close               | 606HHCs  |
| 475 | 808 Hi-hat Close               | 808HHCs  |
| 476 | 909 Hi-hat Close               | 909HHCs  |
| •   |                                |          |

| 477        | Junkyard Hi-hat Close   | JukyHHCs |
|------------|-------------------------|----------|
| 478        | Noise Hi-hat Close      | NoisHHCs |
| 479        | Bass Hi-hat Close       | BrshHHCs |
| 480        | Standard Hi-hat Pedal 1 | StdHHPd1 |
| 481        | Standard Hi-hat Pedal 2 | StdHHPd2 |
| 482        | Rock Hi-hat Pedal       | RockHHPd |
| 483        | Pop Hi-hat Pedal        | PopHHPd  |
| 484        | Brush Hi-hat Pedal      | BrshHHPd |
| 485        | 60's Hi-hat Pedal       | 60'sHHPd |
| -          | Mini Hi-hat Pedal       |          |
| 486        |                         | MiniHHPd |
| 487        | Classic Hi-hat Pedal 1  | ClsHHPd1 |
| 488        | Classic Hi-hat Pedal 2  | ClsHHPd2 |
| 489        | Camco Hi-hat Pedal      | CamcHHPd |
| 490        | Voice Hi-hat Pedal      | VoicHHPd |
| 491        | House Hi-hat Pedal      | HousHHPd |
| 492        | 606 Hi-hat Pedal        | 606HHPd  |
| 493        | 808 Hi-hat Pedal        | 808HHPd  |
| 494        | Junkyard Hi-hat Pedal   | JukyHHPd |
| 495        | Noise Hi-hat Pedal      | NoisHHPd |
| 496        | Bass Hi-hat Pedal       | BassHHPd |
| 497        | Hi-hat Splash           | HHSplash |
| 498        | Pop Splash              | PopSp    |
| 499        | Mini Splash             | MiniSp   |
| 500        | Classic Splash 1        | ClassSp1 |
| 501        | Classic Splash 2        | ClassSp2 |
| 502        | Mute                    | Mute     |
|            | RCUSSION                | indio    |
| 503        | Metronome Bell          | MetronBl |
| 504        | Metronome Click         | MetronCl |
| 505        | Scratch                 | Scratch  |
| 506        | Scratch Push            | ScratchP |
|            |                         |          |
| 507        | DJ Electronic FX        | DJEFX    |
| 508        | High Q                  | HighQ    |
| 509        | Ding Bell               | DingBl   |
| 510        | Finger Slaps            | FingeSlp |
| 511        | Standard Clap           | StdClap  |
| 512        | Tambourine              | Tambour  |
| 513        | Vibra-slap              | Vibraslp |
| 514        | Agogo High              | AgogoHi  |
| 515        | Agogo Low               | AgogoLo  |
| 516        | Bell Tree               | BellTree |
| 517        | Bongo High              | BongoHi  |
| 518        | Bongo Low               | BongoLo  |
| 519        | Shaker                  | Shaker   |
| 520        | Conga Slap High         | CgslpHi  |
| 521        | Conga Slap Low          | CgslpLo  |
| 522        | Electronic Conga Low    | ElecCgLo |
| 523        | Open Conga              | OpCga    |
| 524        | Conga Slap              | Cgaslp   |
| 525        | Cowbell                 | Cowbell  |
| 526        | Timbale High            | TimbHi   |
| 527        | Timbale Low             | TimbLo   |
| 528        | Timpani High            | TimpHi   |
| 529        | Timpani Low             | TimpLo   |
| 530        | Open Tabla High         | OpTblHi  |
| 531        | Open Tabla Low          | OpTblLo  |
| 532        | Tabla Slap              | SIpTbl   |
| 533        | Mute Tabla Slap         | MtSlpTbl |
| 533<br>534 | Cabasa                  | Cabasa   |
|            | Maracas                 | Maracas  |
| 535        |                         |          |
| 536        | Short Whistle           | Whistle  |
| 537        | Short Guiro             | StGuiro  |
| 538        | Long Guiro              | LgGuiro  |
| 539        | Claves                  | Claves   |
| 540        | Wood Block              | WoodBl   |
| 541        | Mute Cuica              | MtCuica  |
| 542        | Open Cuica              | OpCuica  |
| 543        | Mute Triangle           | MtTria   |
| 544        | Open Triangle           | OpTria   |
|            |                         |          |

| 546 | Wind Chimes | WindCh   |
|-----|-------------|----------|
| 547 | Castanets   | Castanet |
| 548 | Mute Surdo  | MtSurdo  |
| 549 | Open Surdo  | OpSurdo  |
|     |             |          |
| 550 | Lotus Drum  | LotusDrm |
| 551 | Cowbell 1   | Cowbel1  |
| 552 | Cowbell 2   | Cowbel2  |
| 553 | Cowbell 3   | Cowbel3  |
| 554 | Cowbell 4   | Cowbel4  |
|     |             |          |
| 555 | Cowbell 5   | Cowbel5  |
| 556 | Cowbell 6   | Cowbel6  |
| 557 | Cowbell 7   | Cowbel7  |
| 558 | Cowbell 8   | Cowbel8  |
| 559 | Cowbell 9   | Cowbel9  |
| 560 | Cowbell 10  | Cowbel10 |
| -   |             |          |
| 561 | Cowbell 11  | Cowbel11 |
| 562 | Tabla 1     | Tabla1   |
| 563 | Tabla 2     | Tabla2   |
| 564 | Tabla 3     | Tabla3   |
| 565 | Tabla 4     | Tabla4   |
|     |             |          |
| 566 | Tabla 5     | Tabla5   |
| 567 | Tabla 6     | Tabla6   |
| SF) | <           |          |
| 568 | FX 1        | FX1      |
| 569 | FX 2        | FX2      |
|     |             |          |
| 570 | FX 3        | FX3      |
| 571 | FX 4        | FX4      |
| 572 | FX 5        | FX5      |
| 573 | FX 6        | FX6      |
| 574 | FX 7        | FX7      |
| -   |             |          |
| 575 | FX 8        | FX8      |
| 576 | FX 9        | FX9      |
| 577 | FX 10       | FX10     |
| 578 | FX 11       | FX11     |
| 579 | FX 12       | FX12     |
|     |             |          |
| 580 | FX 13       | FX13     |
| 581 | FX 14       | FX14     |
| 582 | FX 15       | FX15     |
| 583 | FX 16       | FX16     |
| 584 | FX 17       | FX17     |
|     |             |          |
| 585 | FX 18       | FX18     |
| 586 | FX 19       | FX19     |
| 587 | FX 20       | FX20     |
| 588 | FX 21       | FX21     |
| 589 |             | FX22     |
|     | FX 22       |          |
| 590 | FX 23       | FX23     |
| 591 | FX 24       | FX24     |
| 592 | FX 25       | FX25     |
| 593 | FX 26       | FX26     |
| 594 | FX 27       | FX27     |
|     |             |          |
| 595 | FX 28       | FX28     |
| 596 | FX 29       | FX29     |
| 597 | FX 30       | FX30     |
| 598 | FX 31       | FX31     |
| 599 | FX 32       | FX32     |
|     |             |          |
| 600 | FX 33       | FX33     |
| 601 | FX 34       | FX34     |
| 602 | FX 35       | FX35     |
| 603 | FX 36       | FX36     |
| 604 | FX 37       | FX37     |
|     |             |          |
| 605 | FX 38       | FX38     |
| 606 | FX 39       | FX39     |
| 607 | FX 40       | FX40     |
| 608 | FX 41       | FX41     |
| 609 | FX 42       | FX42     |
|     |             |          |
| 610 | FX 43       | FX43     |
| 611 | FX 44       | FX44     |
| 611 |             |          |
| 612 | FX 45       | FX45     |
|     |             |          |

| ·                                      |                                          |                                 |
|----------------------------------------|------------------------------------------|---------------------------------|
| 614                                    | FX47                                     | FX47                            |
| 615                                    | FX48                                     | FX48                            |
| 616                                    | FX49                                     | FX49                            |
|                                        |                                          | FX50                            |
| 617                                    | FX50                                     |                                 |
| 618                                    | FX51                                     | FX51                            |
| 619                                    | FX52                                     | FX52                            |
| 620                                    | FX53                                     | FX53                            |
| 621                                    | FX54                                     | FX54                            |
| 622                                    | FX55                                     | FX55                            |
| -                                      |                                          |                                 |
| 623                                    | FX56                                     | FX56                            |
| 624                                    | FX57                                     | FX57                            |
| 625                                    | FX58                                     | FX58                            |
| 626                                    | FX59                                     | FX59                            |
| 627                                    | FX60                                     | FX60                            |
|                                        |                                          |                                 |
| 628                                    | FX61                                     | FX61                            |
| 629                                    | FX62                                     | FX62                            |
| 630                                    | FX63                                     | FX63                            |
| 631                                    | FX64                                     | FX64                            |
| 632                                    | FX65                                     | FX65                            |
| 633                                    | FX66                                     | FX66                            |
|                                        |                                          |                                 |
| 634                                    | FX67                                     | FX67                            |
| 635                                    | FX68                                     | FX68                            |
| 636                                    | FX69                                     | FX69                            |
| 637                                    | FX70                                     | FX70                            |
| 638                                    | DJ1                                      | DJ1                             |
|                                        |                                          |                                 |
| 639                                    | DJ2                                      | DJ2                             |
| 640                                    | DJ3                                      | DJ3                             |
| 641                                    | DJ4                                      | DJ4                             |
| 642                                    | DJ5                                      | DJ5                             |
| 643                                    | DJ6                                      | DJ6                             |
|                                        |                                          |                                 |
| 644                                    | DJ7                                      | DJ7                             |
| 645                                    | DJ8                                      | DJ8                             |
| 646                                    | DJ9                                      | DJ9                             |
| 647                                    | DJ10                                     | DJ10                            |
| 648                                    | FX71                                     | FX71                            |
| 649                                    | FX72                                     | FX72                            |
|                                        |                                          |                                 |
| 650                                    | FX73                                     | FX73                            |
| 651                                    | FX74                                     | FX74                            |
| 652                                    | FX75                                     | FX75                            |
| 653                                    | FX76                                     | FX76                            |
| 654                                    | FX77                                     | FX77                            |
| 655                                    | FX78                                     | FX78                            |
|                                        |                                          |                                 |
| 656                                    | FX79                                     | FX79                            |
| 657                                    | FX80                                     | FX80                            |
| 658                                    | FX81                                     | FX81                            |
| 659                                    | FX82                                     | FX82                            |
| 660                                    | FX83                                     | FX83                            |
|                                        |                                          |                                 |
| 661                                    | FX84                                     | FX84                            |
| 662                                    | FX85                                     | FX85                            |
| 663                                    | FX86                                     | FX86                            |
| 664                                    | FX87                                     | FX87                            |
| 665                                    | One                                      | One                             |
|                                        |                                          |                                 |
| 666                                    | Two                                      | Two                             |
| 667                                    | Three                                    | Three                           |
| 668                                    | Four                                     | Four                            |
| 669                                    | Five                                     | Five                            |
|                                        | Six                                      | Six                             |
| 670                                    |                                          | <b></b> .                       |
| 670<br>671                             |                                          | Savan                           |
| 671                                    | Seven                                    | Seven                           |
| 671<br>672                             | Seven<br>Eight                           | Eight                           |
| 671                                    | Seven                                    | Eight<br>Nine                   |
| 671<br>672                             | Seven<br>Eight                           | Eight                           |
| 671<br>672<br>673<br>674               | Seven<br>Eight<br>Nine<br>Ti             | Eight<br>Nine<br>Ti             |
| 671<br>672<br>673<br>674<br>675        | Seven<br>Eight<br>Nine<br>Ti<br>Ta       | Eight<br>Nine<br>Ti<br>Ta       |
| 671<br>672<br>673<br>674<br>675<br>676 | Seven<br>Eight<br>Nine<br>Ti<br>Ta<br>Ei | Eight<br>Nine<br>Ti<br>Ta<br>Ei |
| 671<br>672<br>673<br>674<br>675        | Seven<br>Eight<br>Nine<br>Ti<br>Ta       | Eight<br>Nine<br>Ti<br>Ta       |

| HIHAT COMBINATION |            |          |  |  |  |  |  |  |
|-------------------|------------|----------|--|--|--|--|--|--|
| 679               | Standard 1 | Standrd1 |  |  |  |  |  |  |
| 680               | Standard 2 | Standrd2 |  |  |  |  |  |  |
| 681               | Rock       | Rock     |  |  |  |  |  |  |
| 682               | Рор        | Рор      |  |  |  |  |  |  |
| 683               | Brush      | Brush    |  |  |  |  |  |  |
| 684               | Vintage    | Vintage  |  |  |  |  |  |  |
| 685               | Mini       | Mini     |  |  |  |  |  |  |
| 686               | Classic 1  | Classic1 |  |  |  |  |  |  |
| 687               | Classic 2  | Classic2 |  |  |  |  |  |  |
| 688               | Jazz       | Jazz     |  |  |  |  |  |  |
| 689               | Voice      | Voice    |  |  |  |  |  |  |
| 690               | House      | House    |  |  |  |  |  |  |
| 691               | 606        | 606      |  |  |  |  |  |  |
| 692               | 808        | 808      |  |  |  |  |  |  |
| 693               | 909        | 909      |  |  |  |  |  |  |
| 694               | Junk       | Junk     |  |  |  |  |  |  |
| 695               | Dirty      | Dirty    |  |  |  |  |  |  |
| 696               | Bass       | Bass     |  |  |  |  |  |  |

# Song List

| No. | LCD Name  | Name          | 43 | Funk4    | Funk 4        | 86  | Disco2    | Disco 2          |
|-----|-----------|---------------|----|----------|---------------|-----|-----------|------------------|
|     | Drum Loop |               | 44 | Mambo    | Mambo         | 87  | Boogie2   | Boogie 2         |
| 1   | Fusion1   | Fusion 1      | 45 | LtinDan2 | Latin Dance 2 | 88  | Metal2    | Metal 2          |
| 2   | НірНор    | НірНор        | 46 | D&B2     | Drum & Bass 2 | 89  | HardRock  | Hard Rock        |
| 3   | 16BtPop   | 16Beat Pop    | 47 | PopRock  | Pop Rock      | 90  | Latin1    | Latin 1          |
| 4   | Dance1    | Dance 1       | 48 | Punk     | Punk          | Per | cussion L | оор              |
| 5   | LtinDan1  | Latin Dance   | 49 | Fusion4  | Fusion 4      | 91  | World2    | World 2          |
| 6   | Rock1     | Rock 1        | 50 | BreakBt2 | Break Beat 2  | 92  | Latin2    | Latin 2          |
| 7   | LatinJz1  | Latin Jazz 1  | 51 | DanceRk  | Dance Rock    | 93  | Bossa     | Bossa            |
| 8   | Funk1     | Funk 1        | 52 | Funk5    | Funk 5        | 94  | Samba2    | Samba 2          |
| 9   | LtinPop1  | Latin Pop 1   | 53 | Fusion5  | Fusion 5      | 95  | 3/4Pop    | 3/4 Рор          |
| 10  | 60'sRock  | 60's Rock     | 54 | Reggae2  | Reggae 2      | 96  | Pop3      | Pop 3            |
| 11  | BigBand1  | Big Band 1    | 55 | CoutyBlu | Country Blues | 97  | Jazz2     | Jazz 2           |
| 12  | D&B1      | Drum & Bass 1 | 56 | Pop2     | Pop 2         | 98  | Reggae4   | Reggae 4         |
| 13  | Ballad1   | Ballad 1      | 57 | Dance2   | Dance 2       | 99  | Reggae5   | Reggae 5         |
| 14  | Swing1    | Swing 1       | 58 | R&B2     | R&B 2         | 100 | LatinRk2  | Latin Rock 2     |
| 15  | Pop1      | Pop 1         | 59 | R N'R1   | Rock N'Roll 1 | HIT |           |                  |
| 16  | Funk2     | Funk 2        | 60 | Boogie1  | Boogie 1      | 101 | Fifths    | Fifths Tap       |
| 17  | LatinJz2  | Latin Jazz 2  | 61 | Beguine  | Beguine       | 102 | SynStr    | Synth String Tap |
| 18  | PopFunk1  | Pop Funk 1    | 62 | Newage   | Newage        | 103 | BrighTp1  | Brightness Tap 1 |
| 19  | LatinRk1  | Latin Rock 1  | 63 | 16Beat   | 16 Beat       | 104 | Atmosphe  | Atmosphere       |
| 20  | BigBand2  | Big Band 2    | 64 | Metal1   | Metal 1       | 105 | ChoruTp1  | Choru Piano Tap1 |
| 21  | PopBalld  | Pop Ballad    | 65 | 6/8Bald2 | 6/8 Ballad 2  | TAP |           |                  |
| 22  | PopFunk2  | Pop Funk 2    | 66 | Dance3   | Dance 3       | 106 | BassTp1   | Bass Tap 1       |
| 23  | 3/4 Jazz  | 3/4 Jazz      | 67 | 8Beat    | 8 Beat        | 107 | ChoruTp2  | Choru Piano Tap2 |
| 24  | PopBossa  | Pop Bossa     | 68 | Blues2   | Blues 2       | 108 | BrighTp2  | Brightenss Tap 2 |
| 25  | Samba1    | Samba 1       | 69 | Disco1   | Disco 1       | 109 | BassTp2   | Bass Tap 2       |
| 26  | 6/8Bald1  | 6/8 Ballad 1  | 70 | Arabic1  | Arabic 1      | 110 | PadTap1   | Pad Tap 1        |
| 27  | Fusion2   | Fusion 2      | 71 | House    | House         | 111 | Vibrapho  | Vibraphone       |
| 28  | Jazz1     | Jazz 1        | 72 | Arabic2  | Arabic 2      | 112 | BassTp3   | Bass Tap 3       |
| 29  | GtrBossa  | Guitar Bossa  | 73 | R N'R2   | Rock N'Roll 2 | 113 | RainTap   | Rain Tap         |
| 30  | BreakBt1  | Break Beat 1  | 74 | PianoBt  | Piano 8 Beat  | 114 | PizzStr   | Pizzcato Strings |
| 31  | World1    | World 1       | 75 | Rock2    | Rock 2        | 115 | BassTp4   | Bass Tap 4       |
| 32  | Funk3     | Funk 3        |    | 1 Shot   |               | 116 | Crystal   | Crystal          |
| 33  | LatinJz3  | Latin Jazz 3  | 76 | LatinJz4 | Latin Jazz 4  | 117 | Xylophon  | Xylophone        |
| 34  | LtinPop2  | Latin Pop 2   | 77 | Country  | Country       | 118 | BassTp5   | Bass Tap 5       |
| 35  | Reggae1   | Reggae1       | 78 | BigBand3 | Big Band 3    | 119 | PadTap2   | Pad Tap 2        |
| 36  | Fusion3   | Fusion 3      | 79 | SlowFus  | Slow Fusion   | 120 | GlockTp   | Glockenspiel Tap |
| 37  | Swing2    | Swing 2       | 80 | ModenJz  | Modern Jazz   |     |           |                  |
| 38  | PopShufl  | Pop Shuffle   | 81 | D&B3     | Drum & Bass 3 |     |           |                  |
| 39  | Ballad2   | Ballad 2      | 82 | Reggae3  | Reggae 3      |     |           |                  |
| 40  | PianoRk   | Piano Rock    | 83 | Funk6    | Funk 6        |     |           |                  |
| 41  | Blues1    | Blues 1       | 84 | Funk7    | Funk 7        |     |           |                  |
| 42  | R&B1      | R&B 1         | 85 | Swing3   | Swing 3       |     |           |                  |

| Demo No. | Name   |
|----------|--------|
| 1        | FUSION |
| 2        | WORLD  |

# **ASCII Character List**

| ! | # | \$ | % | & | , | ( | ) | { | } |
|---|---|----|---|---|---|---|---|---|---|
| _ | - | ,  | 2 | @ | 0 | 1 | 2 | 3 | 4 |
| 5 | 6 | 7  | 8 | 9 | А | В | С | D | E |
| F | G | Н  | I | J | К | L | М | N | 0 |
| Р | Q | R  | S | Т | U | V | W | Х | Υ |
| Z | а | b  | С | d | е | f | g | h | i |
| j | k | 1  | m | n | 0 | р | q | r | S |
| Т | u | v  | W | х | у | z |   |   |   |

# **GM Drum Kit List**

| Note No.        | Standard 1 (bank 0)     | Standard 2 (bank 4)     | Room (bank 8)      | Rock (bank 16)     |
|-----------------|-------------------------|-------------------------|--------------------|--------------------|
| 27-D#1          | High Q                  | <-                      | <-                 | <-                 |
| 28-E1           | Slap                    | <-                      | <-                 | <-                 |
| 29-F1           | Scratch Push            | <-                      | <-                 | <-                 |
| 30-F#1          | Scratch Pull            | <-                      | <-                 | <-                 |
| 31-G1           | Sticks                  | <-                      | <-                 | <-                 |
| 32-G#1          | Square Click            | <-                      | <-                 | <-                 |
| 33-A1           | Metronome Click         | <-                      | <-                 | <-                 |
| 34-A#1          | Metronome Bell          | <-                      | <-                 | <-                 |
| 35-B1           | Acoustic 1 Bass Drum    | Acoustic 2 Bass Drum    | Room Bass Drum 1   | Rock Bass Drum 1   |
| 36-C2           | Standard 1 Bass Drum    | Standard 2 Bass Drum    | Room Bass Drum 2   | Rock Bass Drum 2   |
| 37-C#2          | Side Stick              | <-                      | <-                 | <-                 |
| 38-D2           | Standard 1 Snare        | Standard 2 Snare        | Room Snare         | Rock Snare         |
| 39-D#2          | Hand Clap               | <-                      | <-                 | <-                 |
| 40-E2           | Standard 1 Snare Rim    | Standard 2 Snare Rim    | Room Snare Rim     | Rock Snare Rim     |
| 41-F2           | Standard 1 Tom 6        | Standard 2 Tom 6        | Room Tom 6         | Rock Tom 6         |
| 42-F#2          | Standard 1 Hi-hat Close | Standard 2 Hi-hat Close | Room Hi-hat Close  | Rock Hi-hat Close  |
| 43-G2           | Standard 1 Tom 5        | Standard 2 Tom 5        | Room Tom 5         | Rock Tom 5         |
| 44-G#2          | Standard 1 Hi-hat Pedal | Standard 2 Hi-hat Pedal | Room Hi-hat Pedal  | Rock Hi-hat Pedal  |
| 45-A2           | Standard 1 Tom 4        | Standard 2 Tom 4        | Room Tom 4         | Rock Tom 4         |
| 46-A#2          | Standard 1 Hi-hat Open  | Standard 2 Hi-hat Open  | Room Hi-hat Open   | Rock Hi-hat Open   |
| 47-B2           | Standard 1 Tom 3        | Standard 2 Tom 3        | Room Tom 3         | Rock Tom 3         |
| 48-C3           | Standard 1 Tom 2        | Standard 2 Tom 2        | Room Tom 2         | Rock Tom 2         |
| 49-C#3          | Standard 1 Crash 1      | Standard 2 Crash 1      | Room Crash 1       | Rock Crash 1       |
| 50-D3           | Standard 1 Tom 1        | Standard 2 Tom 1        | Room Tom 1         | Rock Tom 1         |
| 51-D#3          | Standard 1 Ride         | Standard 2 Ride         | Room Ride          | Rock Ride          |
| 52-E3           | Chinese Cymbal 1        | <-                      | <-                 | <-                 |
| 53-F3           | Ride Bell               | <-                      | Room Ride Bell     | Rock Ride Bell     |
| 54-F#3          | Tambourine              | <-                      | <-                 | <-                 |
| 55-G3           | Splash Cymbal           | <-                      | Room Splash Cymbal | Rock Splash Cymbal |
| 56-G#3          | Standard 1 Cowbell      | Standard 2 Cowbell      | Room Cowbell       | Rock Cowbell       |
| 57-A3           | Standard 1 Crash 2      | Standard 2 Crash 2      | Room Crash 2       | Rock Crash 2       |
| 58-A#3          | Vibra-slap              | <-                      | <-                 | <-                 |
| 59-B3           | Ride Cymbal             | <-                      | <-                 | <-                 |
| 60-C4           | Hi Bongo                | <-                      | <-                 | <-                 |
| 61-C#4          | Low Bongo               | <-                      | <-                 | <-                 |
| 62-D4           | Mute Hi Conga           | <-                      | <-                 | <-                 |
| 63-D#4          | Open Hi Conga           | <-                      | <-                 | <-                 |
| 64-E4           | Low Conga               | <-                      | <-                 | <-                 |
| 65-F4           | High Timbale            | <-                      | <-                 | <-                 |
| 66-F#4          | Low Timbale             | <                       | <-                 | <-                 |
| 67-G4           | High Agogo              | <-                      | <-                 | <-                 |
| 68-G#4          | Low Agogo               | <-                      | <-                 | <-                 |
| 69-A4           | Cabasa                  | <-                      | <-                 | <-                 |
| 70-A#4          | Maracas                 | <-                      | <-                 | <-                 |
| 71-B4           | Short Whistle           | <-                      | <.                 | <-                 |
| 71-B4<br>72-C5  | Long Whistle            | <-                      | <.                 | <-                 |
| 72-C3<br>73-C#5 | Short Guiro             | <-                      | <-                 | <-                 |
| 74-D5           | Long Guiro              | <-                      | <-                 | <                  |
| 74-D3<br>75-D#5 | Claves                  | <                       | <-                 | <                  |
| 75-D#5<br>76-E5 | Hi Wood Block           | <-                      | <-                 | <-                 |
| 76-E5<br>77-F5  | Low Wood Block          | <-                      | <-                 | <-                 |
| 77-F5<br>78-F#5 | Mute Cuica              | <-                      | <-                 | <-                 |
| 78-F#5<br>79-G5 | Open Cuica              | <-                      | <-                 | <-                 |
|                 | Mute Triangle           | <-                      | <-                 | <-                 |
| 80-G#5          | -                       |                         |                    |                    |
| 81-A5           | Open Triangle           | <-                      | <-                 | <-                 |
| 82-A#5          | Shaker                  | <-                      | <-                 | <-                 |
| 83-B5           | Jingle Bell             | <-                      | <-                 | <-                 |
| 84-C6           | Bell Tree               | <-                      | <-                 | <-                 |
| 85-C#6          | Castanets               | <-                      | <-                 | <-                 |
| 86-D6           | Mute Surdo              | <-                      | <-                 | <-                 |
| 87-D#6          | Open Surdo              | <-                      | <-                 | <-                 |

| Note No.        | Funk (bank 17)    | Electronic (bank 24)    | 808 (bank 25)     | House (bank 28)    |
|-----------------|-------------------|-------------------------|-------------------|--------------------|
| 27-D#1          | <-                | <-                      | <-                | <-                 |
| 28 E1           | <-                | <-                      | <-                | <-                 |
| 29-F1           | <-                | <-                      | <-                | <-                 |
| 30-F#1          | <-                | <-                      | <-                | <-                 |
| 31-G1           | <-                | <-                      | <-                | <-                 |
| 32-G#1          | <-                | <-                      | <-                | <-                 |
| 33-A1           | <.                | <-                      | <-                | <-                 |
| 34-A#1          | <u>.</u>          | <-                      | <-                | <-                 |
|                 |                   |                         |                   |                    |
| 35-B1           | Funk Bass Drum 1  | Electronic Bass Drum 1  | 808 Bass Drum 1   | House Bass Drum 1  |
| 36-C2           | Funk Bass Drum 2  | Electronic Bass Drum 2  | 808 Bass Drum 2   | House Bass Drum 2  |
| 37-C#2          | <-                | <-                      | <-                | <-                 |
| 38-D2           | Funk Snare        | Electronic Snare        | 808 Snare         | House Snare        |
| 39-D#2          | <-                | <-                      | <-                | House Hand Clap    |
| 40-E2           | Funk Snare Rim    | Electronic Snare Rim    | 808 Snare Rim     | House Snare Rim    |
| 41 <b>-</b> F2  | Funk Tom 6        | Electronic Tom 6        | 808 Tom 6         | House Tom 6        |
| 42-F#2          | Funk Hi-hat Close | Electronic Hi-hat Close | 808 Hi-hat Close  | House Hi-hat Close |
| 43 <b>-</b> G2  | Funk Tom 5        | Electronic Tom 5        | 808 Tom 5         | House Tom 5        |
| 44-G#2          | Funk Hi-hat Pedal | Electronic Hi-hat Pedal | 808 Hi-hat Pedal  | House Hi-hat Pedal |
| 45-A2           | Funk Tom 4        | Electronic Tom 4        | 808 Tom 4         | House Tom 4        |
| 46-A#2          | Funk Hi-hat Open  | Electronic Hi-hat Open  | 808 Hi-hat Open   | House Hi-hat Open  |
| 47-B2           | Funk Tom 3        | Electronic Tom 3        | 808 Tom 3         | House Tom 3        |
| 48-C3           | Funk Tom 2        | Electronic Tom 2        | 808 Tom 2         | House Tom 2        |
| 49-C#3          | Funk Crash 1      | <-                      | 808 Crash 1       | <-                 |
| 50-D3           | Funk Tom 1        | Electronic Tom 1        | 808 Tom 1         | House Tom 1        |
| 51-D#3          | Funk Ride         | <-                      | <-                | <-                 |
| 52-E3           | <-                | <-                      | <-                | <-                 |
| 53-F3           | <-                | <-                      | <-                | <-                 |
|                 | <                 | <-                      | <-                | <-                 |
| 54-F#3          |                   |                         |                   |                    |
| 55-G3           | <-                | <-                      | <-                | <-                 |
| 56-G#3          | <-                | <-                      | <-                | <-                 |
| 57-A3           | Funk Crash 2      | <-                      | 808 Crash 2       | <-                 |
| 58-A#3          | <-                | <-                      | <-                | <-                 |
| 59-B3           | <-                | <-                      | <-                | <-                 |
| 60-C4           | <-                | <-                      | <-                | <-                 |
| 61-C#4          | <-                | <-                      | <-                | <-                 |
| 62-D4           | <-                | <-                      | 808 Mute Hi Conga | <-                 |
| 63-D#4          | <-                | <-                      | 808 Open Hi Conga | <-                 |
| 64-E4           | <-                | <-                      | 808 Low Conga     | <-                 |
| 65-F4           | <-                | <-                      | <-                | <-                 |
| 66-F#4          | <-                | <-                      | <-                | <-                 |
| 67 <b>-</b> G4  | <-                | <-                      | <-                | <-                 |
| 68-G#4          | <-                | <-                      | <-                | <-                 |
| 69-A4           | <-                | <-                      | <-                | <-                 |
| 70-A#4          | <-                | <-                      | 808 Maracas       | <-                 |
| 71-B4           | <-                | <-                      | <-                | <-                 |
| 72-C5           | <-                | <-                      | <-                | <-                 |
| 73-C#5          | <-                | <-                      | <-                | <-                 |
| 74-D5           | <.                | <-                      | <-                | <-                 |
| 74-D5<br>75-D#5 | < <u>.</u>        | <-                      | 808 Claves        | <-                 |
|                 |                   |                         |                   |                    |
| 76-E5           | <-                | <-                      | <-                | <-                 |
| 77-F5           | <-                | <-                      | <-                | <-                 |
| 78-F#5          | <-                | <-                      | <-                | <-                 |
| 79-G5           | <-                | <-                      | <-                | <-                 |
| 80-G#5          | <-                | <-                      | <-                | <-                 |
| 81-A5           | <-                | <-                      | <-                | <-                 |
| 82 <b>-</b> A#5 | <-                | <-                      | <-                | <-                 |
| 83 <b>-</b> B5  | <-                | <-                      | <-                | <-                 |
| 84-C6           | <-                | <-                      | <-                | <-                 |
| 85-C#6          | <-                | <-                      | <-                | <-                 |
|                 |                   |                         |                   |                    |
| 86-D6           | <-                | <-                      | <-                | <-                 |

## **GM Drum Kit List**

| Note No.        | Jazz (bank 32)    | Brush (bank 40)   | Orchestra (bank 48)  |
|-----------------|-------------------|-------------------|----------------------|
| 27-D#1          | <-                | <-                | Concert Hi-hat Close |
| 28 E1           | <-                | <-                | Concert Hi-hat Pedal |
| 29-F1           | <-                | <-                | Concert Hi-hat Open  |
| 30-F#1          | <-                | <-                | Concert Ride         |
| 31-G1           | <-                | <-                | <-                   |
| 32-G#1          | <-                | <-                | <-                   |
| 33-A1           | <-                | <-                | <-                   |
| 34-A#1          | <-                | <-                | <-                   |
| 35-B1           | Jazz Bass Drum 1  | Brush Bass Drum 1 | Concert Bass Drum 1  |
| 36-C2           | Jazz Bass Drum 2  | Brush Bass Drum 2 | Concert Bass Drum 2  |
| 37-C#2          | <-                | <-                | <-                   |
| 38-D2           | Jazz Snare        | Brush Snare       | Concert Snare 1      |
| 39-D#2          | <-                | <-                | Castanets            |
| 40-E2           | Jazz Snare Rim    | Brush Snare Rim   | Concert Snare 2      |
| 41-F2           | Jazz Tom 6        | Brush Tom 6       | Timpani F            |
| 42-F#2          | Jazz Hi-hat Close | <-                | Timpani F#           |
| 43-G2           | Jazz Tom 5        | Brush Tom 5       | Timpani G            |
| 43-G2<br>44-G#2 | Jazz Hi-hat Pedal | <-                | Timpani G            |
| 44-G#2<br>45-A2 |                   |                   |                      |
|                 | Jazz Tom 4        | Brush Tom 4       | Timpani A            |
| 46-A#2          | Jazz Hi-hat Open  |                   | Timpani A#           |
| 47-B2           | Jazz Tom 3        | Brush Tom 3       | Timpani B            |
| 48-C3           | Jazz Tom 2        | Brush Tom 2       | Timpani C            |
| 49-C#3          | <-                | Brush Crash 1     | Timpani C#           |
| 50-D3           | Jazz Tom 1        | Brush Tom 1       | Timpani D            |
| 51-D#3          | Jazz Ride         | Brush Ride        | Timpani D#           |
| 52-E3           | <-                | <-                | Timpani E            |
| 53-F3           | <-                | <-                | Timpani F            |
| 54-F#3          | <-                | <-                | <-                   |
| 55-G3           | <-                | <-                | <-                   |
| 56-G#3          | <-                | <-                | <-                   |
| 57 <b>-</b> A3  | Chinese Cymbal 2  | Brush Crash 2     | Concert Crash 1      |
| 58 <b>-</b> A#3 | <-                | <-                | <-                   |
| 59-B3           | <-                | <-                | Concert Crash 2      |
| 60-C4           | <-                | <-                | <-                   |
| 61-C#4          | <-                | <-                | <-                   |
| 62-D4           | <-                | <-                | <-                   |
| 63-D#4          | <-                | <-                | <-                   |
| 64-E4           | <-                | <-                | <-                   |
| 65-F4           | <-                | <-                | <-                   |
| 66-F#4          | <-                | <-                | <-                   |
| 67-G4           | <-                | <-                | <-                   |
| 68-G#4          | <-                | <-                | <-                   |
| 69-A4           | <-                | <-                | <-                   |
| 70-A#4          | <-                | <-                | <-                   |
| 71-B4           | <-                | <-                | <-                   |
| 72-C5           | <-                | <-                | <-                   |
| 73-C#5          | <-                | <-                | <-                   |
| 73-C#5          | <-                | <-                | <-                   |
|                 |                   |                   |                      |
| 75-D#5          | <-                | <-                | <-                   |
| 76-E5           | <-                | <-                | <-                   |
| 77-F5           | <-                | <-                | <-                   |
| 78-F#5          | <-                | <-                | <-                   |
| 79-G5           | <-                | <-                | <-                   |
| 80-G#5          | <-                | <-                | <-                   |
| 81 <b>-</b> A5  | <-                | <-                | <-                   |
| 82-A#5          | <-                | <-                | <-                   |
| 83-B5           | <-                | <-                | <-                   |
|                 | <-                | <-                | <-                   |
| 84 <b>-</b> C6  |                   |                   |                      |
| 84-C6<br>85-C#6 | <-                | <-                | <-                   |
|                 |                   | <- <-             |                      |

# GM Backing Instrument List

| PIA | 10                    | STR  | INGS               | LEAI | 0                   |
|-----|-----------------------|------|--------------------|------|---------------------|
| 1   | Acoustic Grand Piano  | 41   | Violin             | 81   | Lead1 (square)      |
| 2   | Bright Acoustic Piano | 42   | Viola              | 82   | Lead2 (sawtooth)    |
| 3   | Electric Grand Piano  | 43   | Cello              | 83   | Lead3 (calliope)    |
| 4   | Honky-Tonk Piano      | 44   | Contrabass         | 84   | Lead4 (cliff)       |
| 5   | E.Piano 1             | 45   | Tremolo Strings    | 85   | Lead5 (charang)     |
| 6   | E.Piano 2             | 46   | Pizzicato Strings  | 86   | Lead6 (voice)       |
| 7   | Harpsichord           | 47   | Orchestral Harp    | 87   | Lead7 (fifths)      |
| 8   | Clavi                 | 48   | Timpani            | 88   | Lead8 (bass & lead) |
| MAL | .LET                  | STR  | INGSENSEMBLE       | PAD  |                     |
| 9   | Celesta               | 49   | Strings Ensemble 1 | 89   | Pad1 (newage)       |
| 10  | Glockenspiel          | 50   | Strings Ensemble 2 | 90   | Pad2 (warm)         |
| 11  | Music Box             | 51   | Synth Strings 1    | 91   | Pad3 (polysynth)    |
| 12  | Vibraphone            | 52   | Synth Strings 2    | 92   | Pad4 (choir)        |
| 13  | Marimba               | 53   | Choir Aahs         | 93   | Pad5 (bowed)        |
| 14  | Xylophone             | 54   | Voice Oohs         | 94   | Pad6 (metallic)     |
| 15  | Tubular Bells         | 55   | Synth Voice        | 95   | Pad7 (halo)         |
| 16  | Dulcimer              | 56   | Orchestra Hit      | 96   | Pad8 (sweep)        |
| ORG | GAN                   | BRA  | SS                 | EFFE | CTS                 |
| 17  | Drawbar Organ         | 57   | Trumpet            | 97   | FX1 (rain)          |
| 18  | Percussive Organ      | 58   | Trombone           | 98   | FX2 (soundtrack)    |
| 19  | Rock Organ            | 59   | Tuba               | 99   | FX3 (crystal)       |
| 20  | Church Organ          | 60   | Muted Trumpet      | 100  | FX4 (atmosphere)    |
| 21  | Reed Organ            | 61   | French Horn        | 101  | FX5 (brightness)    |
| 22  | Accordion             | 62   | Brass Section      | 102  | FX6 (goblins)       |
| 23  | Harmonica             | 63   | Synth Brass 1      | 103  | FX7 (echoes)        |
| 24  | Tango Accordion       | 64   | Synth Brass 2      | 104  | FX8 (sci-fi)        |
| GUI | TAR                   | REE  | D                  | ETH  | NIC                 |
| 25  | Nylon Guitar          | 65   | Soprano Sax        | 105  | Sitar               |
| 26  | Steel Guitar          | 66   | Alto Sax           | 106  | Banjo               |
| 27  | Jazz Guitar           | 67   | Tenor Sax          | 107  | Shamisen            |
| 28  | Clean Guitar          | 68   | Baritone Sax       | 108  | Koto                |
| 29  | Muted Guitar          | 69   | Oboe               | 109  | Kalimba             |
| 30  | Overdriven Guitar     | 70   | English Horn       | 110  | Bagpipe             |
| 31  | Distortion Guitar     | 71   | Bassoon            | 111  | Fiddle              |
| 32  | Guitar Harmonics      | 72   | Clarinet           | 112  | Shanai              |
| BAS |                       | PIPE |                    |      | CUSSIVE             |
| 33  | Acoustic Bass         | 73   | Piccolo            | 113  | Tinkle Bell         |
| 34  | Finger Bass           | 74   | Flute              | 114  | Agogo               |
| 35  | Pick Bass             | 75   | Recorder           | 115  | Steel Drums         |
| 36  | Fretless Bass         | 76   | Pan Flute          | 116  | Wood Block          |
| 37  | Slap Bass 1           | 77   | Blown Bottle       | 117  | Taiko Drum          |
| 38  | Slap Bass 2           | 78   | Shakuhachi         | 118  | Melodic Tom         |
| 39  | Synth Bass 1          | 79   | Whistle            | 119  | Synth Drum          |
| 40  | Synth Bass 2          | 80   | Ocarina            | 120  | Reverse Cymbal      |

#### SOUNDEFFECTS

- 121 Guitar Fret Noise
- 122 Breath Noise
- 123 Seashore
- 124 Bird Tweet
- 125 Telephone Ring
- 126 Helicopter
- 127 Applause
- 128 Gunshot

# **MIDI** Implementation Chart

| Basic Default         10ch         1-16ch           Channel Changed         X         X           Default         X         X           Mode Messages         X         X           Alterde         ************************************                                                                                                    | d Remarks             |
|----------------------------------------------------------------------------------------------------|-----------------------|
| Default         X         X           Mode Messages         X         X           Alterde         ************************************                                                                                                    |                       |
| Mode Messages<br>Alterde         X<br>X         X<br>X           Note         0-127         0-127           Number: True voice         *********         0-127           Velocity: Note on<br>Note off         0         0           After         key's         0         0           Touch         Ch's         X         X           Pitch Bend         X         0         0           Control         0         X         0           1         X         0         0           5         X         0         0           10         X         0         0           64         X         0         0           65         X         0         0           66         X         0         0           67         X         0         0           680         X         0         0           81         X         0         0           93         X         0         0           121         X         0         0           123         X         0         0           System         :Song Position         X |                       |
| Mode Messages<br>Alterde         X         X           Note         0-127         0-127           Number: True voice         *********         0-127           Velocity: Note on<br>Note off         0         0           After         key's         0         0           Touch         Ch's         0         0           After         key's         0         0(10ch)           Touch         Ch's         X         0           Pitch Bend         X         0         0           Control         0         X         0           1         X         0         0           5         X         0         0           11         X         0         0           11         X         0         0           64         X         0         0           65         X         0         0           66         X         0         0           91         X         0         0           93         X         0         0           93         X         0         0           121         X         0           |                       |
| Alterde         *********         *********           Note         0-127         0-127           Number: True voice         **********         0-127           Velocity: Note on         0         0           Note off         0         0           After key's         0         0(10ch)           Touch Ch's         X         X           Pitch Bend         X         0           1         X         0           5         X         0           7         X         0           10         X         0           64         X         0           65         X         0           66         X         0           67         X         0           66         X         0           67         X         0           680         X         0           91         X         0           93         X         0           120         X         0           123         X         0           123         X         0           System Exclusive         0         0                                           |                       |
| Number:         True voice         *********         0-127           Velocity:         Note on         O         O           Note off         O         O         O           After         key's         O         O(10ch)           Touch         Ch's         X         X           Pitch Bend         X         O         O           Control         0         X         O           5         X         O         O           7         X         O         O           10         X         O         O           64         X         O         O           65         X         O         O           66         X         O         O           66         X         O         O           67         X         O         O           80         X         O         O           91         X         O         O           93         X         O         O           93         X         O         O           120         X         O         O           123         X <td></td>                         |                       |
| Number:         Inde voice         0         0           Velocity:         Note off         0         0           After         key's         0         0(10ch)           Touch         Ch's         X         X           Pitch Bend         X         0         0           Control         0         X         0           1         X         0         0           5         X         0         0           7         X         0         0           10         X         0         0           64         X         0         0           65         X         0         0           66         X         0         0           67         X         0         0           680         X         0         0           91         X         0         0           93         X         0         0           93         X         0         0           120         X         0         0           123         X         0         0       123         Co         0                                            |                       |
| Note off         ○         ○           After         key's         ○         ○(10ch)           Touch         Ch's         X         X           Pitch Bend         X         ○         ○           Control         0         X         ○           1         X         ○         ○           5         X         ○         ○           7         X         ○         ○           10         X         ○         ○           11         X         ○         ○           10         X         ○         ○           11         X         ○         ○           664         X         ○         ○           65         X         ○         ○           66         X         ○         ○           80         X         ○         ○           91         X         ○         ○           93         X         ○         ○           120         X         ○         ○           123         X         ○         ○           System Exclusive         ○         ○         ○                                                  |                       |
| After         key's         O         O(10ch)           Touch         Ch's         X         X           Pitch Bend         X         O         O           Control         0         X         O           1         X         O         O           5         X         O         O           7         X         O         O           10         X         O         O           11         X         O         O           10         X         O         O           11         X         O         O           64         X         O         O           65         X         O         O           66         X         O         O           80         X         O         O           91         X         O         O           93         X         O         O           120         X         O         O           123         X         O         O           System Exclusive         O         O         O                                                                                          |                       |
| Touch         Ch's         X         X           Pitch Bend         X         O           Control         0         X         O           1         X         O           5         X         O           7         X         O           10         X         O           11         X         O           10         X         O           11         X         O           64         X         O           65         X         O           66         X         O           67         X         O           80         X         O           91         X         O           93         X         O           120         X         O           121         X         O           123         X         O           System Exclusive         O         O           System<:Song Position                                                                                                    |                       |
| Pitch Bend         X         O           Control         0         X         O           1         X         O           5         X         O           7         X         O           10         X         O           11         X         O           10         X         O           11         X         O           64         X         O           65         X         O           66         X         O           67         X         O           80         X         O           91         X         O           93         X         O           120         X         O           123         X         O           System Exclusive         O         O           System :Song Position         X         X                                                                                                    |                       |
| Control         0         X         ○           1         X         ○           5         X         ○           7         X         ○           10         X         ○           11         X         ○           64         X         ○           65         X         ○           66         X         ○           67         X         ○           67         X         ○           80         X         ○           91         X         ○           93         X         ○           120         X         ○           123         X         ○           Program Change         ○         ○           System Exclusive         ○         ○           System :Song Position         X         X                                                                                                    |                       |
| 1       X       0         5       X       0         7       X       0         10       X       0         11       X       0         64       X       0         65       X       0         66       X       0         67       X       0         80       X       0         81       X       0         93       X       0         120       X       0         123       X       0         System Exclusive       0       0         System :Song Position       X       X                                                                                                    |                       |
| 5         X         0           7         X         0           10         X         0           11         X         0           64         X         0           65         X         0           66         X         0           67         X         0           67         X         0           80         X         0           91         X         0           93         X         0           120         X         0           123         X         0           System Exclusive         0         0           System :Song Position         X         X                                                                                                    | Bank select           |
| 7       X       0         10       X       0         11       X       0         64       X       0         65       X       0         66       X       0         67       X       0         80       X       0         81       X       0         93       X       0         120       X       0         123       X       0         Program Change       0       0         System Exclusive       0       0         System :Song Position       X       X                                                                                                    | Modulation            |
| 10       X       O         11       X       O         64       X       O         65       X       O         66       X       O         67       X       O         80       X       O         81       X       O         91       X       O         93       X       O         120       X       O         121       X       O         123       X       O         System Exclusive       O       O         System :Song Position       X       X                                                                                                    | Portamento time       |
| 11       X       0         64       X       0         65       X       0         66       X       0         67       X       0         80       X       0         81       X       0         91       X       0         93       X       0         120       X       0         121       X       0         123       X       0         System Exclusive       0       0         System Song Position       X       X                                                                                                    | Volume                |
| 64       X       O         65       X       O         66       X       O         67       X       O         80       X       O         91       X       O         93       X       O         120       X       O         121       X       O         123       X       O         System Exclusive       O       O         System :Song Position       X       X                                                                                                    | Pan                   |
| 65       X       0         66       X       0         67       X       0         80       X       0         81       X       0         91       X       0         93       X       0         120       X       0         121       X       0         123       X       0         System Exclusive       0       0         System :Song Position       X       X                                                                                                    | Expression            |
| 66       X       0         67       X       0         80       X       0         81       X       0         91       X       0         93       X       0         120       X       0         121       X       0         123       X       0         System Exclusive       0       0         System Song Position       X       0                                                                                                    | Sustain Pedal         |
| 67       X       0         80       X       0         81       X       0         91       X       0         93       X       0         120       X       0         121       X       0         123       X       0         System Exclusive       0       0         System :Song Position       X       X                                                                                                    | Portamento on/off     |
| 80       X       O         81       X       O         91       X       O         93       X       O         120       X       O         121       X       O         123       X       O         System Exclusive       O       O         System :Song Position       X       X                                                                                                    | Sostenuto Pedal       |
| 81XO91XO93XO120XO121XO123XOSystem ExclusiveOOSystem :Song PositionXX                                                                                                    | Soft Pedal            |
| 91X093X0120X0121X0123X0Program Change00System Exclusive00System :Song PositionXX                                                                                                    | Reverb Program        |
| 93       X       O         120       X       O         121       X       O         123       X       O         Program Change       O       O         System Exclusive       O       O         System :Song Position       X       X                                                                                                    | Chorus Program        |
| 120       X       O         121       X       O         123       X       O         Program Change       O       O         System Exclusive       O       O         System :Song Position       X       X                                                                                                    | Reverb level          |
| 121XO123XOProgram ChangeOOSystem ExclusiveOOSystem :Song PositionXX                                                                                                    | Chorus level          |
| 123XOProgram ChangeOOSystem ExclusiveOOSystem :Song PositionXX                                                                                                    | All Sound Off         |
| Program ChangeOOSystem ExclusiveOOSystem :Song PositionXX                                                                                                    | Reset all controllers |
| System ExclusiveOOSystem :Song PositionXX                                                                                                    | All notes off         |
| System :Song Position X X                                                                                                    |                       |
|                                                                                                    | GM ON/OFF             |
| Common :Song Select X X                                                                                                    |                       |
|                                                                                                    |                       |
| :Tune X X                                                                                                    |                       |
| System : Clock O X                                                                                                    |                       |
| Real Time :Commands O X                                                                                                    | Start, Stop           |
| Aux : LOCAL ON/OFF X X                                                                                                    |                       |
| : All Notes Off X X                                                                                                    |                       |
| Messages : Active sense O X                                                                                                    |                       |
| : Reset X X                                                                                                    |                       |

valid RPN:0,1,2